Міністерство освіти і науки України Донбаська державна машинобудівна академія (ДДМА)

# **МАТЕМАТИЧНЕ МОДЕЛЮВАННЯ ПРОЦЕСІВ РІЗАННЯ ТА РІЗАЛЬНИХИХ ІНСТРУМЕНТІВ. ПРАКТИКУМ.**

*Навчальний посібник*

**для студентів спеціальності 133 «Галузеве машинобудування» денної форми навчання**

> Затверджено на засіданні методичної ради Протокол № від

Краматорськ ДДМА 2019

Викладені основні принципи математичних моделей процесів різання та різальних інструментів, як у процесі експериментальних досліджень, так и при моделюванні процесів різання (лабораторні роботи), питання практичного використання теоретичних положень дисципліни «Математичне моделювання процесів різання та різальніх інструментів» (практичні заняття), а також методологія розрахунків показників надійності, законів розподілу періодів стійкості.

Математичне моделювання процесів різання та різальних інструментів. Практикум: навчальний посібник для студентів спеціальності 133 «Галузеве машинобудування»

Упоряд. Я.В.Васильченко, д.т.н., доц.

# **ЗМІСТ**

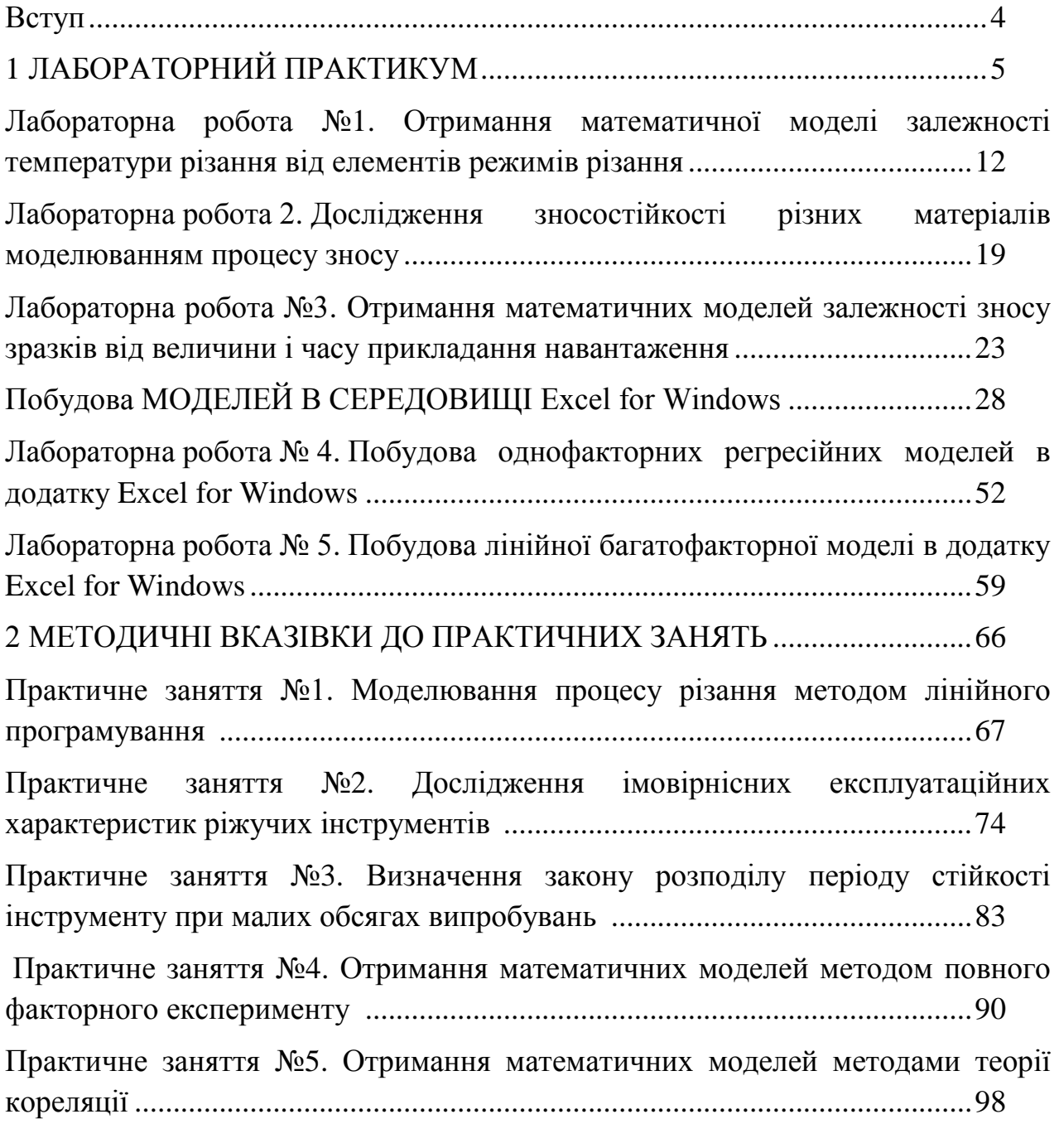

[H](#page-107-0) [Y](#page-107-0) [P](#page-107-0) E [СПИСОК РЕКОМЕНДОВАНОЇ ЛІТЕРАТУРИ](#page-120-0) ..........................................119 R  $\mathbf{L}$ I N [Додаток Б](#page-123-0) [Приклад виконання розрахунково-графічної роботи](#page-123-1) ...........12442K [Додаток А](#page-121-0) [Довідкові таблиці для перевірки адекватності математичних](#page-121-1)  [моделей.........................................................................................................12420](#page-121-1)

 $\setminus$ l

### **ВСТУП**

<span id="page-5-0"></span>Розвиток сучасного верстатобудування, особливо верстатів з програмним керуванням, обробних центрів і верстатів для 5-координатної обробки висуває нові вимоги до процесів різання і ріжучим інструментам. Одним з напрямків прискореного розвитку процесів різання і сучасного ріжучого інструменту є моделювання процесів різання та ріжучих інструментів, засноване на нових досягненнях в галузі математики, математичної статистики і розвитку обчислювальної техніки. Використання математичних методів, які дозволяють моделювати процеси, виконувати аналіз їх фізичних особливостей в їх взаємозв'язку, а також використовувати елементи теорії імовірності, математичної статистики та планування експерименту, дозволяє скоротити час на вирішення поставлених завдань і розробити заходи,

Для студентів спеціальності 133 «Галузеве машинбудування» навчальним планом передбачено курс «Математичне моделювання процесів різання та ріжучих інструментів», мета якого - познайомити студентів з особливостями математичного моделювання та отримання математичних моделей як при теоретичних, так і при експериментальних дослідженнях процесів різання і ріжучих інструментів.

Навчальний посібник складається з трьох основних розділів і додатків. У навчальному посібнику наведено лабораторні роботи і практичні заняття з усіх розділів дисципліни, а також методика виконання розрахунково-графічної роботи.

Лабораторні роботи передбачають отримання математичних моделей за результатами експериментальних досліджень, як в процесі різання, так і при моделюванні процесу різання. Окремий цикл є лабораторні роботи, що передбачають отримання однофакторних і багатофакторних математичних моделей в середовищі Microsoft Excel.

У навчальному посібнику викладено практичні заняття, що містять короткі теоретичні відомості, необхідні розрахункові формули, умови практичних занять і порядок їх виконання.

Наводиться методика розрахунку характеристик надійності, законів розподілу періодів стійкості ріжучих інструментів і перевірки відповідності статистичних і теоретичних законів розподілу за різними критеріями.

У додатку наведені необхідні довідкові таблиці, приклад визначення імовірнісних експлуатаційних характеристик надійності ріжучих інструментів і перевірки відповідності статистичних і теоретичних законів розподілу періодів стійкості за критеріями Пірсона та Колмогорова.

### 1 ЛАБОРАТОРНИЙ ПРАКТИКУМ

# <span id="page-6-0"></span>1.1 ОТРИМАННЯ МАТЕМАТИЧНИХ МОДЕЛЕЙ ПРОЦЕСІВ РІЗАННЯ МЕТОДАМИ ПОВНОГО ФАКТОРНОГО ЕКСПЕРИМЕНТУ

# **1.1.1 Статистичне планування експерименту. Вибір параметра оптимізації і незалежних факторів. побудова матриць повного факторного експерименту**

Під плануванням експерименту розуміють постановку дослідів за заздалегідь складеною схемою, яка має певні властивості. При цьому всі досліджувані фактори змінюють одночасно, а вплив невідомих або не включені в дослідження факторів рандомізують за допомогою особливих статистичних прийомів.

Отримання математичних моделей методом повного факторного експерименту (ПФЕ) здійснюється в наступній послідовності:

1 Вибір параметра оптимізації;

2 Вибір виду математичної моделі;

3 Вибір інтервалу варіювання факторів;

4 Побудова матриці ПФЕ;

5 Проведення експерименту;

6 Отримання математичної моделі;

7 Перевірка адекватності математичної моделі.

Характеристика мети дослідження, задана кількісно, називається параметром оптимізації або критерієм оптимальності. Параметр оптимізації є результатом процесу, що вивчається, його виходом або реакцією відгуком.

Параметр оптимізації повинен задовольняти таким вимогам:

1. Бути ефективним з точки зору досягнення кінцевої мети досліджень;

2. Бути доступним для вимірювань;

3. Бути статистично ефективним.

Завдання планування експериментів формулюється математично таким чином: необхідно мати певне уявлення про поверхні відгуків чинників, яку в загальному випадку можна представити у вигляді функції або математичної моделі:

$$
M\{Y\} = \varphi(x_1, x_2, x_3, \dots, x_i), (1.1)
$$

де Y - параметр оптимізації;

xi- змінні фактори.

Таким чином, завдання полягає в знаходженні залежності математичного очікування результату виходу процесу від незалежних факторів. Модель повинна бути адекватною, тобто здатні прогнозувати результати експерименту із заданою точністю. Дуже часто при описі процесів обмежуються моделлю, яка містить лінійні члени і взаємодії першого порядку:

$$
M\{Y\} = \beta_0 + \sum_i \beta_i x_i + \sum_{ij} \beta_{ij} x_i x_j, (1.2)
$$

де  $\beta_i$  - теоретичні коефіцієнти регресії.

Використовуючи для отримання математичної моделі результати експерименту, можна визначити тільки вибіркові коефіцієнти регресії b<sub>0</sub>,  $b_i$ ,  $b_{ii}$ , які є оцінками для теоретичних коефіцієнтів регресії, тобто  $b_i \rightarrow$  $\beta_i$ ;  $b_{ij} \rightarrow \beta_{ij}$ .

Таким чином, рівняння регресії, отримане на основі результатів експериментів, відрізняється від теоретичного і має вигляд:

$$
\overrightarrow{y} = b_0 + \sum_i b_i x_i + \sum_{ij} b_{ij} x_i x_j, \quad (1.3)
$$

де  $\overrightarrow{y}$ - оцінка математичного очікування. $M{Y}$ 

Кожен фактор, який бере участь в процесі, має певні межі зміни своєї величини, де він може приймати будь-які значення, або ряд дискретних значень. Сукупність усіх значень, які може приймати даний фактор, називається зоною визначення фактора. Однак, в зоні визначення необхідно знайти локальну частину для планування експерименту, т. е. для кожного фактора необхідно дізнатися той інтервал зміни, в межах якого виконують експеримент. Для цього на основі апріорної інформації встановлюють орієнтовні значення факторів, комбінація яких дає найкращий результат. У цій комбінації значення факторів відповідає багатовимірна точка в факторному просторі, яку і приймає за вихідну точку при побудові плану експерименту. Координати цієї точки називаються основними (нульовими) рівнями факторів.

Інтервалом варіювання фактора називається деяке число (своє для кожного фактора), додаток якого до основного рівня дає верхній, а віднімання - нижній рівень фактора. Величина цього інтервалу приймається на одиницю нового масштабу вимірювання фактора.

Для спрощення запису умов експерименту і обробки результатів експерименту масштабу вибирають так, щоб верхній рівень відповідав (+1), нижній (-1), а основний відповідав 0.

Мінімально необхідне число рівнів факторів визначається максимальним порядком інтерполяційного полінома з даного фактору. Воно повинно бути на одиницю більше цього порядку. Найбільш часто планування на двох рівнях, яке дозволяє описати процес полиномиальной лінійної моделлю, яка містить і взаємодія факторів.

Експериментальні плани, у яких все чинники варіюються на двох рівнях, називається планами типу  $2^k$ , де k- число факторів.

Повним факторним експериментом називається експеримент, який робить всілякі неповторні комбінації рівнів незалежних (4) факторів, кожен з яких варіюється на двох рівнях. Число таких комбінацій. $N = 2^k$ 

Розглянемо повчання математичної моделі для трехфакторной завдання. Рівняння регресії в цьому випадку має вигляд

$$
\vec{y} = b_0 + \sum_{i=1}^{3} b_i x_i + \sum_{ij} b_{ij} x_i x_j + b_{123} x_1 x_2 x_3
$$
 (1.4)

Отримання моделі методом ПФЕ здійснюється в наступній послідовності:

- планування експерименту;

- виконання самого експерименту;

- перевірка однорідності вибіркових дисперсій;

- отримання математичної моделі з перевіркою статистичної значущості вибіркових коефіцієнтів регресії;

- перевірка адекватності математичної моделі.

Використовуючи кодові значення факторів (+ 1, -1), умови експерименту можна записати у вигляді таблиці або матриці планування експерименту, де рядки відповідають різним дослідам, а стовпці - значенням факторів. Матриця ПФЕ для трьох факторів наведена в таблиці 1.1.

| $N_2$<br>точки<br>плану<br>$\mathbf{V}$ | $X_0$  | $X_1$  | $X_2$  | $X_3$  | $X_1X_2$ | $X_1X_3$ | $X_2X_3$ | $X_1X_2X_3$ | Параметри<br>оптимізації |
|-----------------------------------------|--------|--------|--------|--------|----------|----------|----------|-------------|--------------------------|
|                                         | $^{+}$ |        | -      |        | $+$      | $^{+}$   | $^{+}$   |             | $Y_1$                    |
| 2                                       | $^{+}$ | $^{+}$ |        |        |          |          | $^{+}$   | $+$         | $Y_2$                    |
| $\mathfrak{Z}$                          | $^{+}$ | -      | $+$    |        |          | $^{+}$   |          | $+$         | $Y_3$                    |
| $\overline{4}$                          | $^{+}$ | $^{+}$ | $+$    |        | $^{+}$   |          |          |             | $Y_4$                    |
| 5                                       | $^{+}$ |        |        | $^{+}$ | $+$      |          |          | $+$         | $Y_5$                    |
| 6                                       | $^{+}$ | $^{+}$ | -      | $+$    |          | $^{+}$   |          |             | $Y_6$                    |
| 7                                       | $^{+}$ |        | $^{+}$ | $^{+}$ |          |          | $^{+}$   |             | $Y_7$                    |
| 8                                       | $^{+}$ | $^{+}$ |        | $^{+}$ | $^{+}$   | $^{+}$   | $^{+}$   |             | ${\rm Y}_8$              |

*Таблиця 1.1 - Матриця планування експерименту 23 і результати досліджень*

Для зручності побудови матриць планів типу  $2^{k}$  існує три прийоми, один з яких заснований на правилі чергування знаків. Стовпці  $X_0$  все знаки (+), в стовпці  $X_1$  знаки чергуються через один, в стовпці  $X_2$  - через два, в стовпці  $X_3$ -через чотири тобто за ступенями числа 2. Знаки інших стовпців отримують перемножением.

# *1.2 ОТРИМАННЯ МАТЕМАТИЧНОЇ МОДЕЛІ*

Для отримання математичної моделі використовували ПФЕ типу 2<sup>3</sup>. Рівні факторів та інтервали їх варіювання записують в таблицю 1.2.

Досліди проводять відповідно до матриці планування експерименту. Щоб не допустити помилок і підвищення точності в кожній точці факторного простору досліди повторюють по кілька разів (мінімум 3). Порядок експериментів рекомендується рандомизувати за допомогою таблиці випадкових чисел. Результати досліджень та наступних розрахунків приводять в таблиці 1.3.

### *Таблиця 1.2 -рівнем факторів і інтервали їх варіювання*

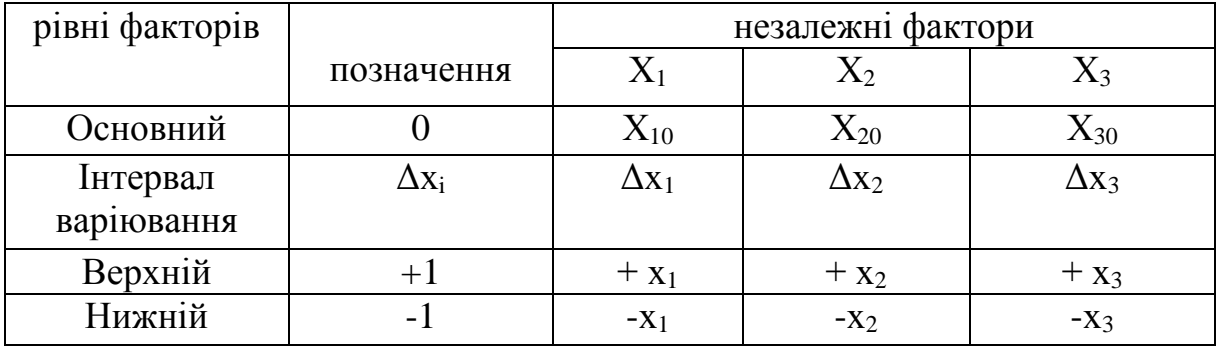

*Таблиця 1.3 - Результати експериментів і перевірки адекватності математичної моделі*

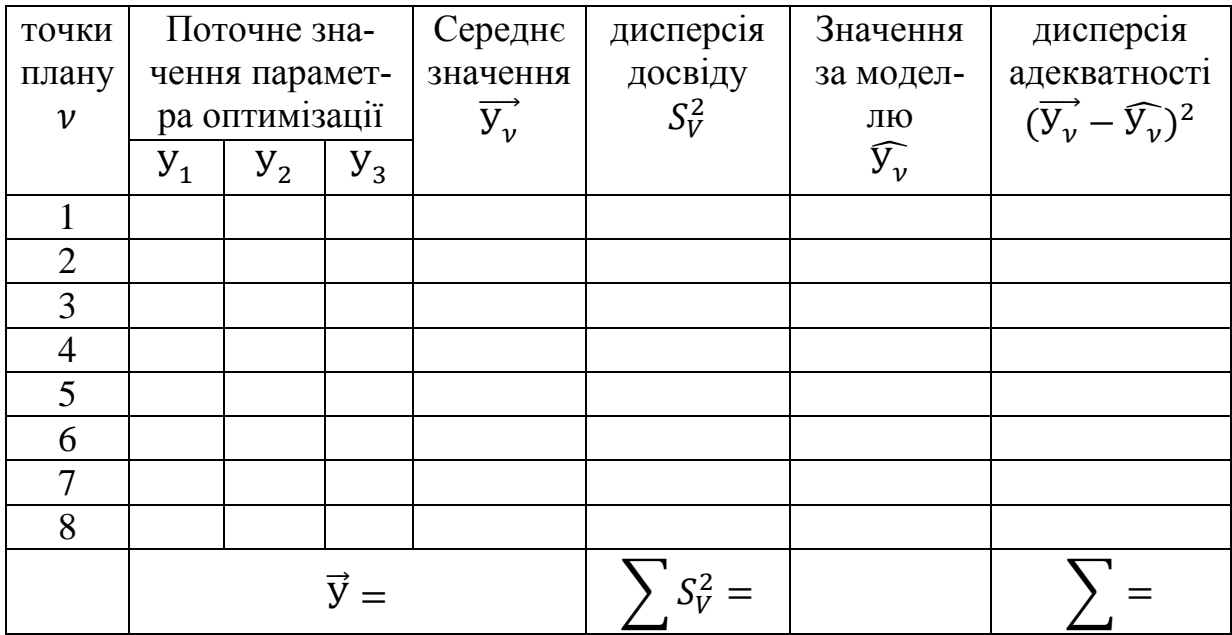

Завданням ПФЕ є опис об'єкта у вигляді рівняння (1.4). Стовпці матриці і результати експерименту дозволяють розраховувати коефіцієнт регресії bi. Їх розраховують за формулою

$$
\text{bi} = \frac{\sum_{i=1}^{N} x_{iv} \overrightarrow{y_v}}{N}, (1.5)
$$

де,  $i = 0, 1, 2, \dots k$ -номер фактора;

 $\overrightarrow{y_v}$ - середнє значення параметра оптимізації по r дослідам в точці з номером v.

$$
\overrightarrow{\mathbf{y}_{\nu}} = \frac{\sum_{j=1}^{r} \mathbf{y}_{\nu j}}{r}.\,(1.6)
$$

Планування експерименту виходить із статистичного характеру залежності, тому отримані рівняння зв'язку піддається ретельному статистичному аналізу. При цьому проводять такі перевірки: перевірку однорідності дисперсії і перевірку значущості коефіцієнтів моделі.

Для перевірки однорідності дисперсії спочатку розраховують дисперсію, що характеризує похибку досліду

$$
S_{\nu}^{2} = \frac{\sum_{j=1}^{r} (y_{\nu j} - \overrightarrow{y_{\nu}})^{2}}{(r-1)},
$$
 (1.7)

де, r - число повторних дослідів в кожній точці матриці ПФЕ.

Дисперсія параметра оптимізації, є середнім арифметичним з дисперсій N різних варіантів дослідів, яке розраховують за формулою $S^2\{y\}$ 

$$
S^{2}{y} = \frac{\sum_{V=1}^{N} S_{V}^{2}}{N} = \frac{(\sum_{V=1}^{N} \sum_{j=1}^{r} (y_{Vj} - \bar{y})^{2})}{N(r-1)} (1.8)
$$

Для перевірки однорідності дисперсій використовують критерій Кохрена. Критерій Кохрена використовують в тих випадках, коли число повторних дослідів у всіх точках плану однакове. З усіх дисперсій знаходять максимальну, яку потім ділять на суму всіх дисперсій. $S_V^2 S_{V\ max}^2$ 

$$
G_{\text{KP}} = \frac{S_{V \text{ max}}^2}{\sum_{V=1}^{N} S_{V}^2} \leq G_{\text{KP T a 6.7}}(1.9)
$$

Гіпотеза про однорідність дисперсій приймається, якщо розрахункові значення критерію не перевищують табличних. Критерій Кохрена знаходять при числі ступенів свободи чисельника  $f_{\text{vic},n} = (r-1)$  і знаменника  $f_{\text{s}} =$ N (таблиця А1).

Перевірку значущості коефіцієнтів моделі проводять для кожного коефіцієнта незалежно. Для цього використовують перевірку по tкритерієм Стьюдента. При використанні ПФЕ довірчі інтервали для всіх коефіцієнтів регресії рівні.

Розраховують дисперсію коефіцієнта регресії

$$
S^2\{b\} = \frac{S^2\{y\}}{Nr}(1.10)
$$

Значення t-критерію Стьюдента розраховують за формулою

$$
t_i = \frac{|b_i|}{s(b_i)} > t_{\text{kp.}} (1.11)
$$

Коефіцієнти вважають значущими, якщо  $t_i > t_{\text{kp}}$ , в інших випадках незначним. Критичне значення  $t_{\rm\kappa p}$  знаходять при числі ступенів свободи  $f = N(r - 1)$  при заданому рівні значимості  $\alpha = 5\%$ (таблиця А2)

### **1.3 ПЕРЕВІРКА АДЕКВАТНОСТІ МОДЕЛІ**

Для перевірки адекватності отриманої моделі необхідно розрахувати значення у всіх точках плану і порівняти його з експериментальними значеннями (див. табл. 1.3).

Розсіювання результатів експерименту щодо рівняння зв'язку, яке апроксимує задану функціональну залежність, можна характеризувати за допомогою залишкової дисперсії або дисперсії адекватності  $S_{\rm a\mu}^2$ , розрахунок якої здійснюється за формулою, яка справедлива тільки при однаковій кількості повторних дослідів

$$
S_{\text{a}\mu}^2 = \frac{r}{N-m} \sum_{v=1}^N (\hat{y}_V - \hat{y}_V)^2, (1.12)
$$

де m - число членів аппроксимирующего полінома (з урахуванням вільного члена).

Дисперсію адекватності визначають з числом ступенів свободи

$$
f_{\rm{aq}} = N - m. (1.13)
$$

Перевірку гіпотези про адекватність моделі проводять за допомогою F - критерію Фішера, який розраховують за формулою

$$
F = \frac{S_{\text{a}\text{L}}^2}{S^2\{y\}} (1.14)
$$

Якщо розраховані значення критерію Фішера менше критичних  $F \leq$  $F_{\text{KP}}$  при відповідному числі ступенів свободи  $f_{\text{aq}} = (N - m)$  і  $f_y =$  $[N(r-1)]$  при заданому рівні значущості  $\alpha$ %, то модель вважають адекватною. Значення F - критерію Фішера при  $\alpha = 5\%$  наведені в додатку А (таблиця А3).

Якщо  $S_{aa}^2 < S^2\{y\}$ , то модель адекватна і без розрахунку F- критерію Фішера.

### *1.1.4 Лабораторна робота 1*

### <span id="page-13-1"></span><span id="page-13-0"></span>**Отримання математичної моделі залежності температури різання від елементів режимів різання**

**Мета роботи** - отримати математичну модель залежності температури різання від елементів режиму різання з використанням повного факторного експерименту типу  $2^3$ .

Устаткування, прилади, інструменти, заготовки.

- 1 Токарно-гвинторізний верстат мод. 16К20
- 2 Термопари
- 3 Різці з заданими постійними характеристиками
- 4 Гальванометр
- 5 Ізоляційні прокладки.

#### **Зміст і порядок виконання роботи**

1. У лабораторних умовах при поздовжньому точінні стали різцями Н х B = 25 х 25 мм (матеріал ріжучої частини Т5К10, геометричні параметри:  $\gamma = 15^o$ ,  $\alpha = 10^o$ ,  $\varphi = 45^o$ . Проводять ПФЕ типу 2<sup>3</sup> з метою отримання залежності температури різання від глибини різання t, подачі S і швидкості різання V. Для вимірювання температури різання використовують метод естественої термопари.

2. Для кожної змінної (фактора) вибирають два рівня її зміни: верхній (+1) і нижній (-1). Кожному фактор,,3,юу привласнюють відповідне кодове позначення:  $V = x_1$ ,  $S = x_2$ ,  $t = x_3$ . Значення факторів приведені в таблиці 1.4. *Таблиця 1.4 - Рівні незалежних факторів*

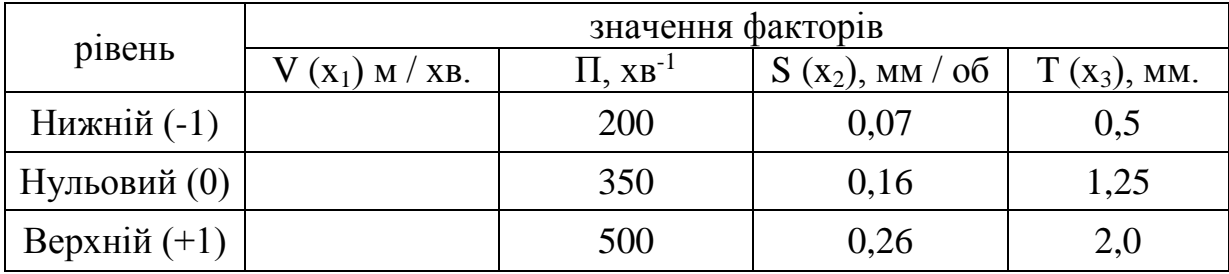

3. Будують матрицю ПФЕ (таблиця 1.5). Для кожного випробування визначають термо-е.р.с., яку за допомогою тарувальних графіків переводять в температуру різання. Мінімальна кількість дослідів  $N = 2^3 = 8$ . Для виключення впливу різних випадкових чинників проводять рандомізацію дослідів (при їх трикратному повторенні). Результат дослідів заносять в таблицю 1.5.

4. Математична модель залежності температури різання від елементів режиму різання повинна бути отримана у вигляді:

$$
\theta = C_{\theta} v^x S^y t^z, \qquad (1.15)
$$

Де  $C_{\theta}$  - постійний коефіцієнт, що враховує фізико-механічні властивості матеріалу заготовки і умови обробки;

x, y, z - показники ступенів.

Для отримання статечних залежностей використовують логарифмічні масштаби. Після логарифмування обох частин формули (1.15) і введення членів, які враховують взаємодії факторів, рівняння регресії матиме вигляд:

$$
Y = b_0 + b_1x_1 + b_2x_2 + b_3x_3 + b_{12}x_1x_2 + b_{13}x_1x_3 + b_{23}x_2x_3 + b_{123}x_1x_2x_3
$$
 (1.16)

де Y- логарифм температури різання;

 $b_0, b_1, b_2$  ... - коефіцієнти регресії;

х1, x2, x3- відповідно логарифми швидкості різання V, подачі S і глибини різання t.

5. Для розрахунку коефіцієнтів регресії використовують стовпці матриці ПФЕ і логарифми середніх значень температури різання. $(ln\overline{Y_n})$ 

6. Коефіцієнти регресії bi розраховують за формулами:

$$
b_0 = \frac{1}{8} (\ln \bar{Y}_1 + \ln \bar{Y}_2 + \ln \bar{Y}_3 + \ln \bar{Y}_4 + \ln \bar{Y}_5 + \ln \bar{Y}_6 + \ln \bar{Y}_7 + \ln \bar{Y}_8);
$$
  
\n
$$
b_1 = \frac{1}{8} (-\ln \bar{Y}_1 + \ln \bar{Y}_2 - \ln \bar{Y}_3 + \ln \bar{Y}_4 - \ln \bar{Y}_5 + \ln \bar{Y}_6 - \ln \bar{Y}_7 + \ln \bar{Y}_8);
$$
  
\n
$$
b_2 = \frac{1}{8} (-\ln \bar{Y}_1 - \ln \bar{Y}_2 + \ln \bar{Y}_3 + \ln \bar{Y}_4 - \ln \bar{Y}_5 - \ln \bar{Y}_6 + \ln \bar{Y}_7 + \ln \bar{Y}_8);
$$
  
\n
$$
b_3 = \frac{1}{8} (-\ln \bar{Y}_1 - \ln \bar{Y}_2 - \ln \bar{Y}_3 - \ln \bar{Y}_4 + \ln \bar{Y}_5 + \ln \bar{Y}_6 + \ln \bar{Y}_7 + \ln \bar{Y}_8);
$$
  
\n
$$
b_{12} = \frac{1}{8} (\ln \bar{Y}_1 - \ln \bar{Y}_2 - \ln \bar{Y}_3 + \ln \bar{Y}_4 + \ln \bar{Y}_5 - \ln \bar{Y}_6 - \ln \bar{Y}_7 + \ln \bar{Y}_8);
$$
  
\n
$$
b_{13} = \frac{1}{8} (\ln \bar{Y}_1 - \ln \bar{Y}_2 + \ln \bar{Y}_3 - \ln \bar{Y}_4 - \ln \bar{Y}_5 + \ln \bar{Y}_6 - \ln \bar{Y}_7 + \ln \bar{Y}_8);
$$
  
\n
$$
b_{23} = \frac{1}{8} (\ln \bar{Y}_1 + \ln \bar{Y}_2 - \ln \bar{Y}_3 - \ln \bar{Y}_4 - \ln \bar{Y}_5 - \ln \bar{Y}_6 + \ln \bar{Y}_7 + \ln \bar{Y}_8);
$$
  
\n
$$
b_{123} = \frac{1}{8} (-\ln \bar{Y}_1 + \ln \bar{Y}_2 + \ln \bar{Y}_3 - \ln \bar{Y}_4 + \ln \bar{Y}_5 - \ln \bar{Y}_6 - \ln \bar{Y}_7 + \ln \bar{Y}_
$$

7. Дисперсію, що характеризує похибку досліду, розраховують за формулою (1.7).

8. Дисперсію параметра оптимізації Y розраховують за формулою (1.8).

9. Проводять оцінку однорідності дисперсії по  $G_{\kappa n}$  Кохрена за формулою (1.9). Якщо дисперсія не однорідна то в точці плану з максимальною дисперсією виконують повторні досліди. Розрахунки повторюють з використанням знову отриманих значень  $Y_{\boldsymbol{\nu} }.$ 

10. Розраховують дисперсію коефіцієнта регресії за формулою (1.10).

11. Виконують перевірку значущості коефіцієнтів регресії  $\tau_{\text{kp}}$  за Ст'юдентом (формула (1.11)).

12. З урахуванням значущих коефіцієнтів  $b_i$ . Записують отримані рівняння регресії і використовують його для розрахунку  $\widehat{Y}_v$  (значення  $Y_v$  за отриманою моделью). Результати розрахунку записують в таблицю 1.5.

13. Розраховують дисперсію адекватності (формула 1.12).

14. Проводять перевірку адекватності отриманої моделі за критерієм Фішера (формула 1.14).

15. Перехід від кодованих значень ,, до натуральних змінним (елементам режиму різання) здійснюють за формулами: $X_1X_2X_3$ 

$$
X_1 = \left[\frac{2 \ln v - \ln v_{+1}}{\ln v_{+1} - \ln v_{-1}} + 1\right]
$$
  
\n
$$
X_2 = \left[\frac{2 \ln S - \ln S_{+1}}{\ln S_{+1} - \ln S_{-1}} + 1\right]
$$
  
\n
$$
X_3 = \left[\frac{2 \ln t - \ln t_{+1}}{\ln t_{+1} - \ln t_{-1}} + 1\right]
$$
  
\n(1.18)

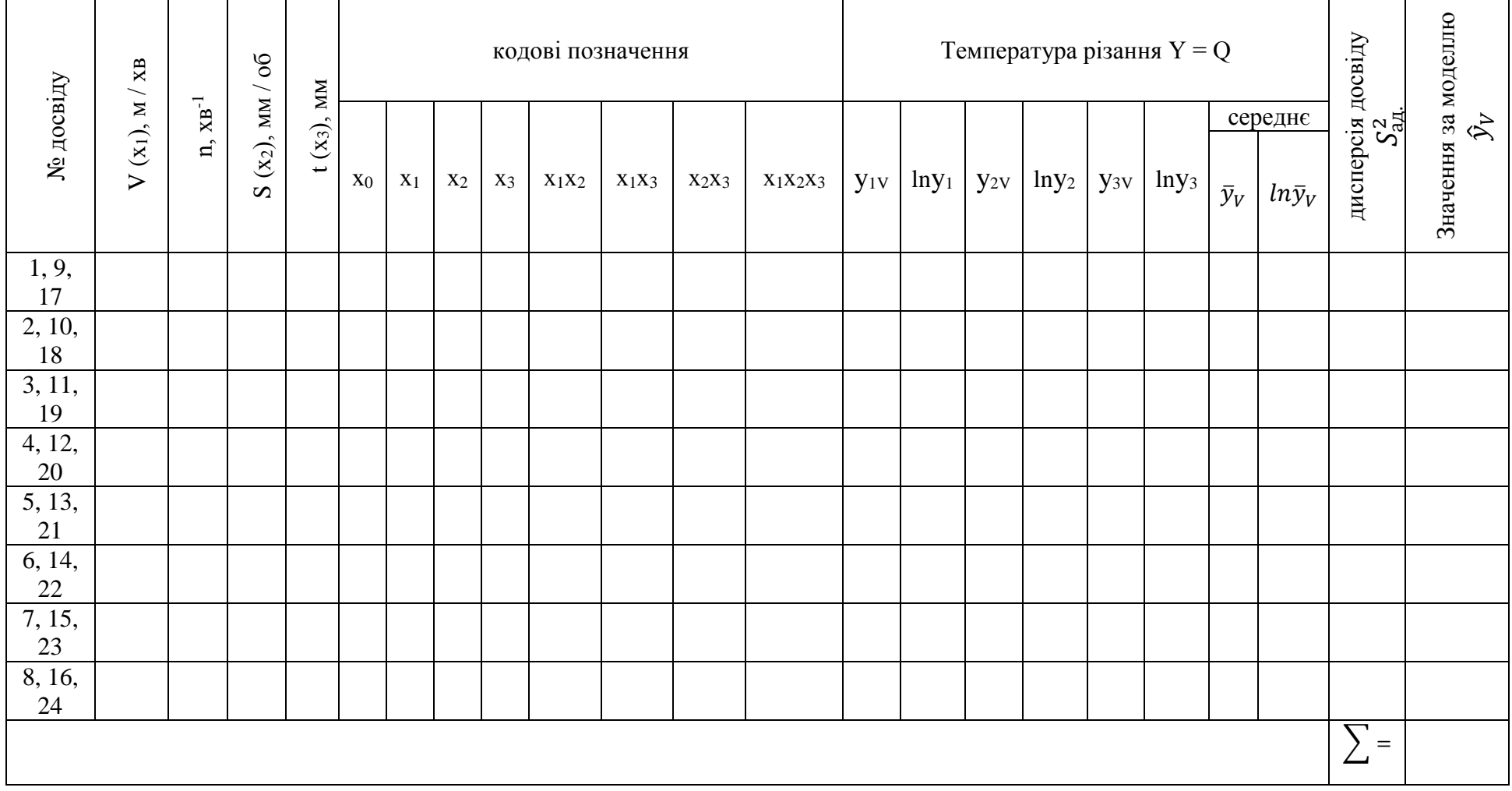

# *Таблиця 1.5 - Матриця ПФЕ типу 2<sup>3</sup>і результати вимірювань температури різання*

16. Значення  $X_1, X_2X_3$ , виражені формулами (1.18) підставляють в отримане рівняння регресії. Для отримання статечних залежностей результат потенціюють.

# **Зміст звіту**

1.Наіменування роботи.

2. Мета роботи.

3.Устаткування, прилади, інструменти, заготовки.

4. Схема вимірювання температури різання.

5. Незалежні фактори і рівні їх зміни (таблиця 1.4).

6. Матриця ПФЕ і результати розрахунків (таблиця 1.5).

7. Результати розрахунків коефіцієнтів регресії; дисперсії, що характеризують помилку досвіду і перевірку однорідності дисперсій за критерієм Кохрена.

8. Результати перевірки значущості коефіцієнтів регресії за критерієм Стьюдента.

9. Результати перевірки адекватності математичної моделі.

10. Математична модель.

11 Висновки.

# **Контрольні питання**

- 1. У чому особливості повного фактичного експерименту.
- 2. Назвіть вимоги до параметру оптимізації Y.
- 3. Як вибирають незалежні чинники і рівні їх зміни.

4. Як визначають мінімальну кількість дослідів при повному фактичному експерименті?

- 5. З якою метою виконують повторні досліди?
- 6. Як будують матриці повного фактичного експерименту?
- 7. З якою метою виконують перевірку однорідності експерименту?
- 8. Як і за яким критерієм перевіряють однорідність дисперсії?
- 9. За яким критерієм перевіряють значущість коефіцієнтів регресії?
- 10. Що характеризує дисперсія адекватності?

11. Як здійснюють перевірку адекватності математичної моделі?

# **1.2 ОТРИМАННЯ МАТЕМАТИЧНИХ ЗАЛЕЖНОСТЕЙ МОДЕЛЮ-ВАННЯМ ПРОЦЕСІВ ЗНОСУ ВИРОБІВ ТА МАТЕРІАЛІВ**

### **1.2.1 Особливості моделювання процесу зносу**

При розробці нових інструментальних матеріалів, технологій їх зміцнення і методів нанесення зносостійких покриттів велике значення має вибір методів оцінки їх зносостійкості. В даний час оцінку зносостійкості матеріалів і виробів виконують, як в процесі різання, так і при його моделюванні. Оцінка зносостійкості в процесі різання дозволяє найбільш точно визначити залежність зносу від таких факторів як швидкість і температура різання, час роботи інструменту і жорсткість технологічної системи. Однак, дуже часто на етапі попередніх досліджень, необхідно виконати попередню або порівняльну оцінку зносостійкості. У цих випадках використовують моделювання процесу зносу на зразках з інструментальних матеріалів. Для моделювання процесу зносу використовують прилад ЕХО-1 (рисунок 1.1). Прилад містить підставу 1 з розміщеним на ній приводом обертання 2 индентора 3 і тримачем, виконаним у вигляді консолі з обертовим заднім центром 5. На підставці 1 за допомогою опори змонтовані також дві паралельні направляючі 8, за якими вздовж осі індентора переміщається каретка 9. На каретці в підшипниках 10 закріплений двуплечний важіль 11, на плечі якого розміщений вантаж 12, а на іншому - тримач контртіла 13, виконаний у вигляді циліндричної обойми 14, вісь якої перпендикулярна осі індентора. Обойма забезпечена затискним гвинтом 15, фіксуючим контртіло. На каретці в підшипниках 10 закріплений двуплечний важіль 11, на плечі якого розміщений вантаж 12, а на іншому - тримач контртіла 13, виконаний у вигляді циліндричної обойми 14, вісь якої перпендикулярна осі індентора. Обойма забезпечена затискним гвинтом 15, фіксуючим контртіло. На каретці в підшипниках 10 закріплений двуплечний важіль 11, на плечі якого розміщений вантаж 12, а на іншому - держатель контртіла 13, виконаний у вигляді циліндричної обойми 14, вісь якої перпендикулярна осі індентора. Обойма забезпечена затискним гвинтом 15, фіксуючим контртіло.

Прилад працює в такий спосіб: після установки индентора в центрах і контртіла в циліндричної обоймі за допомогою приводу індентора повідомляють обертальний рух, а контртіло підтискають до нього під навантаженням. Через заданий час на контртіло з'являється відбиток (рисунок 1.2). Отримані на контртіло відбитки вимірюють на інструментальному мікроскопі по двом діаметрам, орієнтованим уздовж  $(d_{v3n})$  і поперек  $(d_{non})$ 

осі контртіла. Потім визначають середні значення (формула 1.19). Далі каретку зміщують уздовж осі індентора, а контртіло в обоймі - перпендикулярно їй, забезпечуючи новий точковий контакт.

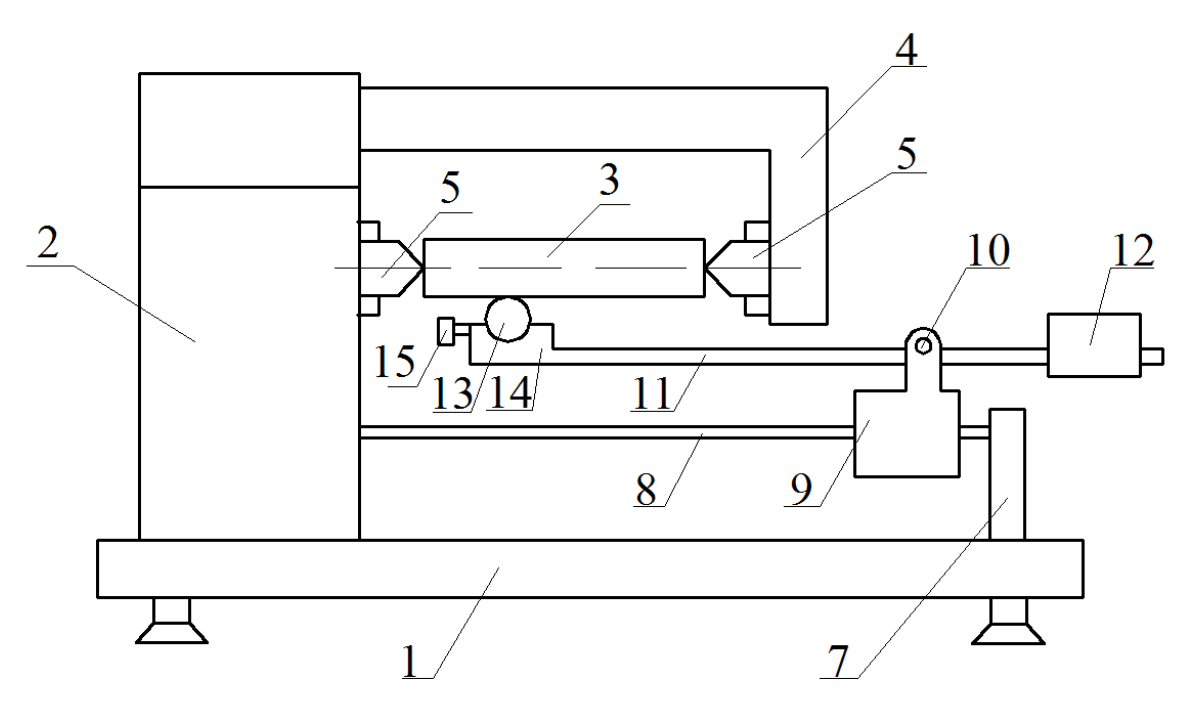

 $d_{cp} = (d_{y3a} + d_{non}) / 2. (1.19)$ 

*Рисунок 1.1 - Схема приладу для дослідження процесу зносу*

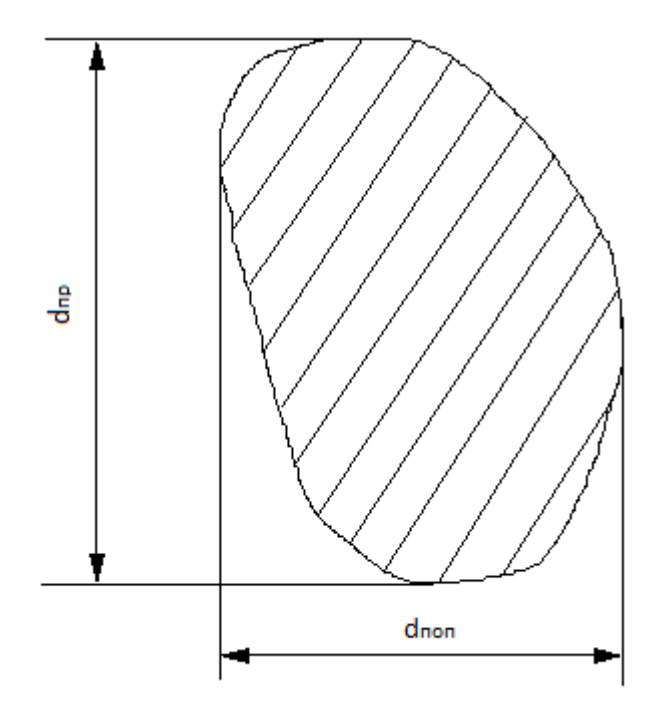

*Рисунок 1.2 - Вид відбитка на контртілі*

#### *1.2.2 Лабораторна робота 2*

# <span id="page-20-1"></span><span id="page-20-0"></span>**Дослідження зносостійкості різних матеріалів моделюванням процесу зносу**

**Мета роботи**: отримати залежності зносостійкості різних матеріалів від часу прикладання навантаження і величини навантаження при моделюванні процесу зносу.

Устаткування, прилади, інструменти

1. Прилад ЕХО-1

2. Зразки зі сталі Р6М5 і зі сталі Р6М5 зміцнені імпульсним магнітним полем (Р6М5 + ОІМП).

3. Інструментальний мікроскоп

#### **Зміст і порядок виконання роботи**

1. Моделювання процесу зносу виробляють в лабораторних умовах з використанням приладу ЕХО -1. При цьому вивчають конструкцію приладу і методику отримання відбитка на контртіло.

2. Для досліджень процесу зносу вибирають два різних зразка. Проводять дві серії дослідів: при постійному навантаженні  $P = 80\Gamma$  і змінному часу випробувань  $\tau_1 = 30c$ ,  $\tau_2 = 60c$ ;  $\tau_3 = 90c$ ;  $\tau_4 = 120c$ ; і при постійному часі випробувань  $\tau = 60c$  і зростаючої навантаженні  $P_1 = 80\Gamma$ ,  $P_2 = 100\Gamma$ ,  $P_3$  $= 120\Gamma$ ,  $P_4 = 150\Gamma$ . На кожному режимі випробувань досвід повторюють 5 разів. Результати вимірювань діаметрів відбитків заносять до відповідних таблиць.

3. Так як час отримання діаметрів відбитків досить великий, то для оцінки зносостійкості різних матеріалів дані вимірювань пропонується взяти з таблиць 1.6 ... 1.9.

4. За результатами вимірювань для кожного режиму випробувань розраховують:

- середнє значення діаметра відбитка

$$
d_{\rm cp.} = \frac{1}{n} \sum_{i=1}^{n} d_{\rm cp.i} , \qquad (1.20)
$$

де  $d_{\mathrm{cp},i}$  - поточне значення середнього діаметра відбитка для заданих умов випробувань;

n - число дослідів;

і=1 - коефіцієнт варіації діаметра відбитка

*Таблиця 1.6 - Розміри діаметрів відбитків при залежності зносу стали Р6М5 від часу випробувань (навантаження Р = 0,155кг)*

| $N_2$ до-<br>свіду | Час прикладання навантаження |           |                                  |           |                                  |           |                                |           |  |  |
|--------------------|------------------------------|-----------|----------------------------------|-----------|----------------------------------|-----------|--------------------------------|-----------|--|--|
|                    | $\tau = 30c$                 |           | $\tau = 60c$                     |           | $\tau = 90c$                     |           | $\tau = 120c$                  |           |  |  |
|                    | $d_{np}xd_{non}$             | $d_{cp.}$ | $d_{\text{np}} x d_{\text{non}}$ | $d_{cp.}$ | $d_{\text{np}} x d_{\text{non}}$ | $d_{cp.}$ | $d_{\text{np}}xd_{\text{non}}$ | $d_{cp.}$ |  |  |
|                    | 45x45                        |           | 45x70                            |           | 60x60                            |           | 50x100                         |           |  |  |
| 2                  | 50x55                        |           | 50x70                            |           | 55x90                            |           | 65x100                         |           |  |  |
| 3                  | 40x60                        |           | 50x75                            |           | 70x50                            |           | 60x100                         |           |  |  |
| 4                  | 45x65                        |           | 45x70                            |           | 60x90                            |           | 70x100                         |           |  |  |
| 5                  | 50x65                        |           |                                  |           | 55x95                            |           |                                |           |  |  |
|                    | $a_{cp}$                     |           | $d_{cp.}$                        |           |                                  |           | $u_{cp.}$                      |           |  |  |

*Таблиця 1.7 - Розміри діаметрів відбитків при дослідженні залежності зносу зміцненої сталі (Р6М5 + ОІМП) від часу випробувань (навантаження Р = 0,155кг)*

| $N_2$ до-<br>свіду | Час прикладання навантаження     |           |                                  |           |                                  |           |                                |           |  |  |  |
|--------------------|----------------------------------|-----------|----------------------------------|-----------|----------------------------------|-----------|--------------------------------|-----------|--|--|--|
|                    | $\tau = 30c$                     |           | $\tau = 60c$                     |           | $\tau = 90c$                     |           | $\tau = 120c$                  |           |  |  |  |
|                    | $d_{\text{np}} x d_{\text{non}}$ | $d_{cp.}$ | $d_{\text{np}} x d_{\text{non}}$ | $d_{cp.}$ | $d_{\text{np}} x d_{\text{non}}$ | $d_{cp.}$ | $d_{\text{np}}xd_{\text{non}}$ | $d_{cp.}$ |  |  |  |
|                    | 30x40                            |           | 35x50                            |           | 50x40                            |           | 40x80                          |           |  |  |  |
| 2                  | 40x45                            |           | 30x40                            |           | 45x35                            |           | 45x75                          |           |  |  |  |
| 3                  | 30x50                            |           | 30x45                            |           | 40x35                            |           | 40x60                          |           |  |  |  |
| 4                  | 35x50                            |           | 35x45                            |           | 50x50                            |           | 35x70                          |           |  |  |  |
| 5                  | 40x55                            |           | 30x60                            |           | 35x55                            |           | 35x80                          |           |  |  |  |
|                    | $d_{cp.}$                        |           | $d_{cp.}$                        |           | $a_{cp.}$                        |           | $a_{cp.}$                      |           |  |  |  |

*Таблиця 1.8 - Розміри діаметрів відбитків при дослідженні залежності зносу стали Р6М5 від величини прикладеного навантаження (час випробувань τ = 60с)*

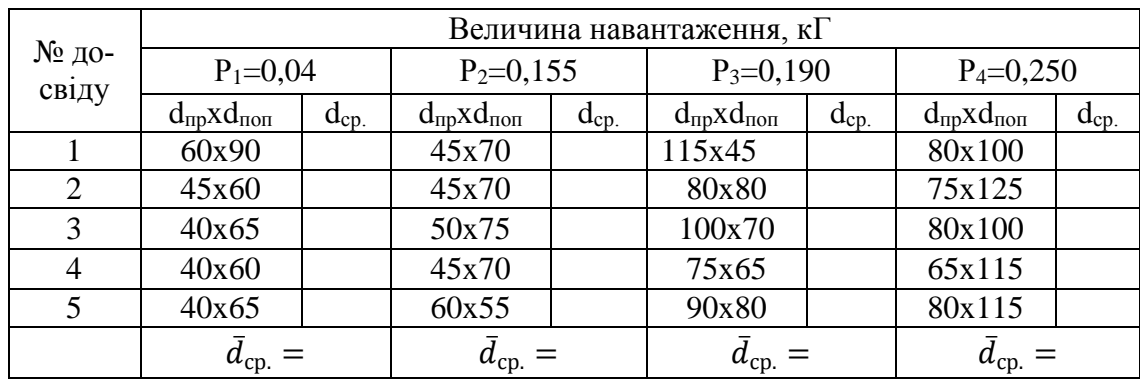

*Таблиця 1.9 – Розміри діаметрів відбитків при дослідженні залежності зносу зміцненої сталі (Р6М5 + ОІМП) від величини прикладеного навантаження (час випробувань τ = 60с)*

| $N_2$ до-<br>свіду |                  | Величина навантаження, кГ |                                  |           |                                |           |                                  |           |  |  |  |  |
|--------------------|------------------|---------------------------|----------------------------------|-----------|--------------------------------|-----------|----------------------------------|-----------|--|--|--|--|
|                    | $P_1 = 0,04$     |                           | $P_2=0,155$                      |           | $P_3 = 0,190$                  |           | $P_4 = 0,250$                    |           |  |  |  |  |
|                    | $d_{np}xd_{non}$ | $d_{cp.}$                 | $d_{\text{np}} x d_{\text{non}}$ | $d_{cp.}$ | $d_{\text{np}}xd_{\text{non}}$ | $d_{cp.}$ | $d_{\text{np}} x d_{\text{non}}$ | $d_{cp.}$ |  |  |  |  |
|                    | 50x85            |                           | 40x60                            |           | 95x40                          |           | 70x90                            |           |  |  |  |  |
| 2                  | 45x50            |                           | 45x55                            |           | 70x70                          |           | 65x115                           |           |  |  |  |  |
| 3                  | 30x55            |                           | 50x50                            |           | 90x60                          |           | 70x100                           |           |  |  |  |  |
| 4                  | 50x50            |                           | 35x65                            |           | 65x55                          |           | 65x105                           |           |  |  |  |  |
| 5                  | 40x50            |                           |                                  |           | 80x70                          |           | 70x105                           |           |  |  |  |  |
|                    | $u_{cp.}$        |                           | $a_{cp.}$                        |           |                                |           | $u_{cp.}$                        |           |  |  |  |  |

$$
V_{d_{\rm cp.}} = \frac{\sigma_{d_{\rm cp.}}}{d_{\rm cp.}} \tag{1.21}
$$

де,  $G_{d_{\rm cp}}$  - середньоквадратичне відхилення діаметра відбитка;

$$
\sigma_{d_{\rm cp.}} = \sqrt{\frac{\sum_{i=1}^{n} (d_{\rm cp.} - d_{\rm cp.i})}{n-1}}
$$
(1.22)

5. За результатами розрахунків будують графіки залежності діаметра відбитка (для різних зразків) від часу прикладання навантаження і величини прикладеного навантаження.

### **Зміст звіту**

- 1 Назва роботи.
- 2 Мета роботи.
- 3 Устаткування, прилади, інструменти.
- 4 Схема і опис принципу роботи приладу ЕХО-1.

5 Результати вимірювань діаметрів відбитків для різних матеріалів і умов випробувань.

6 Результати розрахунку середніх значень і коефіцієнтів варіації діаметрів відбитків для різних матеріалів і умов випробувань.

7 Графіки залежностей середніх діаметрів відбитків від часу прикладання навантаження і величини прикладеного навантаження.

8 Висновки.

# **Контрольні питання**

 Назвіть переваги моделювання процесу зношування перед його оцінкою в процесі різання.

Назвіть призначення і принцип роботи приладу ЕХО-1.

Як здійснюють вимірювання діаметрів відбитків.

Чому при оцінці значень діаметрів виконують повторні досліди?

 Чи дозволяє метод моделювання процесу зношування оцінити зносостійкість інструментів або інших об'єктів?

 Назвіть недоліки моделювання процесу зношування перед оцінкою зносу в процесі різання.

### *1.2.3 Лабораторна робота №3*

# <span id="page-24-1"></span><span id="page-24-0"></span>**Отримання математичних моделей залежності зносу зразків від величини і часу прикладання навантаження**

**Мета роботи** - отримати математичні моделі залежності зносу зразків зі сталі Р6М5 і зразків зі сталі Р6М5 зміцнених імпульсним магнітним полем (Р6М5+ОІМП) від величини і часу прикладання навантаження з використанням повного факторного експерименту типу  $2^2$ .

#### **Устаткування, прилади, інструменти, заготовки**

1 Прилад ЕХО-1.

2 Зразки зі сталі Р6М5 і Р6М5, зміцнених імпульсним магнітним полем (Р6М5+ОІМП).

3 Набір вантажів.

4 Інструментальний мікроскоп.

#### **Зміст і порядок виконання роботи**

1 У лабораторних умовах при моделюванні зносу на приладі ЕХО-1 проводять ПФЕ типу 2<sup>2</sup> з метою отримання математичної моделі залежності зносу (діаметра відбитка d) від часу прикладання (τ) і величини навантаження (p).

2 Для кожної змінної (фактора) вибирають два рівня її вимірювання: верхній (+1) і нижній (-1). Кожному фактору привласнюють відповідне кодове значення:  $\tau = x_1$ ,  $P = x_2$ ,  $d = x_2$ ,  $d = y$ . Значення факторів приведені в таблиці 1.10.

|                | значення факторів |               |  |  |  |  |
|----------------|-------------------|---------------|--|--|--|--|
| рівень         | $\tau(x_1)$ , 3   | $P(x_2)$ , KT |  |  |  |  |
| Нижній (-1)    | h()               | 0,155         |  |  |  |  |
| Нульовий (0)   | 75                | 0,203         |  |  |  |  |
| Верхній $(+1)$ |                   |               |  |  |  |  |

*Таблиця 1.10 - Рівні незалежних факторів*

3 Будують матриці ПФЕ для зразків зі сталі Р6М5 і (Р6М5+ОІМП) (таблиця 1.11, 1.12). Мінімальна кількість дослідів N=2 2=4. Для виключення впливу різних випадкових чинників проводять рандомізацію дослідів

(при їх трикратному повторенні). Методика отримання діаметрів відбитків приведена в п. 1.2.1. Результати дослідів заносять в таблицю 1.11 і 1.12.

4 Математична модель зносу зразків від величини і часу прикладання навантаження повинна бути отримана у вигляді

$$
d = C_d \tau^x p^z, \tag{1.23}
$$

де  $C_d$  - постійний коефіцієнт, що враховує властивості зразків і умов випробувань;

x, z - показники ступенів.

Для отримання статечних залежностей використовують логарифмічні масштаби. Після логарифмування обох частин формули (1.23) і ведення членів, що враховують взаємодію факторів, рівняння регресії матиме вигляд

$$
y = b_0 + b_1 x_1 + b_2 x_2 + b_{12} x_1 x_2 \qquad (1.24)
$$

де  $y$  - логарифм діаметра відбитка;  $y$ 

 $b_1$ ,  $b_2$ ,  $b_{12}$  - коефіцієнт регресії;

 $x_1, x_2$  - логарифми часу і величини навантаження.

5 Для розрахунку коефіцієнтів регресії використовують стовпці матриці ПФЕ і логарифми середніх значень діаметрів відбитків  $(ln\bar{y}_v)$ . Як приклад можна використовувати розрахунки за формулою (1.17).

6 Дисперсію, що характеризує похибку досліду, розраховують за формулою (1.7).

7 Дисперсію параметра оптимізації у розраховують за формулою (1.8).

8 Проводять оцінку однорідності дисперсій по Gкр. Кохрена за формулою (1.9). Якщо дисперсії не однорідні, то в точці плану з максимальною дисперсією виконують повторні досліди. Розрахунки повторюють з використанням знову отриманих значень  $y_v$ .

9 Розраховують дисперсію коефіцієнта регресії за формулою (1.10).

10 Виконують перевірку значущості коефіцієнтів регресії по t<sub>кр</sub>. за-Стьюдентом (формула 1.11).

11 З урахуванням значущих коефіцієнтів b<sub>i</sub> записують отримане рівняння регресії і використовують його для розрахунку  $\hat{y}_{aA}(3)$ начень  $y_{v}$  по моделі). Результати розрахунків записують в таблиці 1.11, 1.12.

12 Розраховують дисперсію адекватності (формула 1.12).

13 Проводять перевірку адекватності отриманої моделі за критерієм Фішера (формула 1.14).

|           |           |                                     |                |                          |       |          |                   |       | Поточні значення у |       |         |             |               | Середні у       |                                                 | Значення        |
|-----------|-----------|-------------------------------------|----------------|--------------------------|-------|----------|-------------------|-------|--------------------|-------|---------|-------------|---------------|-----------------|-------------------------------------------------|-----------------|
| $N$ о до- |           | $x_1(\tau)$ $x_2(P)$ ,<br>$K\Gamma$ | X <sub>0</sub> | X <sub>1</sub>           | $X_2$ | $X_1X_2$ |                   |       |                    |       |         |             |               |                 | дисперсія                                       | по нор-<br>малі |
| свіду     | $\cdot$ C |                                     |                |                          |       |          | $ln y_1$<br>$y_1$ | $y_2$ | $lny_2$            | $y_3$ | $lny_3$ | $\bar{y}_v$ | $ln\bar{y}_v$ | досвіду $S_v^2$ | $\widehat{\mathbf{y}}_{\mathsf{a}\mathsf{\mu}}$ |                 |
| 1,5,9     | 60        | 0,155                               | $^+$           | $\overline{\phantom{0}}$ |       |          | 57,5              |       | 60,0               |       | 62,5    |             |               |                 |                                                 |                 |
| 2,6,10    | 90        | 0,155                               |                |                          |       |          | 70,7              |       | 72,5               |       | 75,0    |             |               |                 |                                                 |                 |
| 3,7,11    | 60        | 0,250                               | $^{+}$         | -                        |       |          | 80,8              |       | 83,0               |       | 85,0    |             |               |                 |                                                 |                 |
| 4,8,12    | 90        | 0,250                               |                |                          |       |          | 95,0              |       | 100,0              |       | 98,0    |             |               |                 |                                                 |                 |

*Таблиця 1.11 - Матриця ПФЕ типу 22 і результати вимірювань діаметрів відбитків (зразки зі сталі Р6М5)*

*Таблиця 1.12 - Матриця ПФЕ типу 2<sup>2</sup> і результати вимірювань діаметрів відбитків (зразки зі сталі Р6М5+ОІМП)*

|                    |              |                              |                |        |        |                          |       |           | Поточні значення у |         |       |         |             | Середні у     | дис-                           | Значення                                                           |
|--------------------|--------------|------------------------------|----------------|--------|--------|--------------------------|-------|-----------|--------------------|---------|-------|---------|-------------|---------------|--------------------------------|--------------------------------------------------------------------|
| $N_2$ до-<br>свіду | $\mathbf{c}$ | $x_1(\tau)$ $x_2(P)$ ,<br>KГ | X <sub>0</sub> | $X_1$  | $X_2$  | $X_1X_2$                 | $y_1$ | $\ln y_1$ | $y_2$              | $lny_2$ | $y_3$ | $lny_3$ | $\bar{y}_v$ | $ln\bar{y}_v$ | персія<br>ДО-<br>свіду $S_v^2$ | по нор-<br>малі<br>$\widehat{\mathbf{y}}_{\mathsf{a}\mathsf{\mu}}$ |
| 1,5,9              | 60           | 0,155                        | $^{+}$         |        |        | ┵                        | 42,5  |           | 40,0               |         | 40,0  |         |             |               |                                |                                                                    |
| 2,6,10             | 90           | 0,155                        | $^{+}$         |        | -      | $\overline{\phantom{a}}$ | 52,5  |           | 50,0               |         | 55,0  |         |             |               |                                |                                                                    |
| 3,7,11             | 60           | 0,250                        | $^{+}$         |        |        | -                        | 65,0  |           | 60,0               |         | 65,0  |         |             |               |                                |                                                                    |
| 4,8,12             | 90           | 0,250                        | $^{+}$         | $^{+}$ | $^{+}$ | ┿                        | 80,0  |           | 85,0               |         | 90,0  |         |             |               |                                |                                                                    |

14 Перехід від кодованих значень х<sub>1</sub> і х<sub>2</sub> до натуральних змінним  $\tau$  і Р здійснюють за формулами

$$
x_1 = \left[\frac{2(ln\tau - \ln \tau_{+1})}{(ln \tau_{+1} - ln \tau_{-1})} + 1\right],
$$
  
\n
$$
x_1 = \left[\frac{2(lnP - \ln P_{+1})}{(ln P_{+1} - ln P_{-1})} + 1\right],
$$
  
\n(1.25)

15 Значення  $x_1$  і  $x_2$ , виражені формулами (1.25) підставляють в отримані рівняння регресії. Для отримання статечних залежностей результати потенціюють.

### **Зміст звіту**

1 Назва роботи.

2 Мета роботи.

3 Устаткування, прилади, інструменти, заготовки.

4 Схеми вимірювання діаметра відбитка.

5 Незалежні фактори і рівні їх вимірювання (таблиця 1.10).

6 Матриці ПФЕ і результати розрахунків діаметрів відбитків і їх логарифмів для зразків зі сталі Р6М5 і (Р6М5 + ОІМП) (таблиці 1.11, 1.12).

7 Результати розрахунків коефіцієнтів регресії; дисперсії, що характеризує похибку досліду, і перевірки однорідності дисперсій за критерієм Кохрена.

8 Результати перевірки значущості коефіцієнтів регресії за критерієм Стьюдента.

9 Результати перевірки адекватності математичних моделей.

10 Математичні моделі зносу для різних зразків.

11 Висновки.

# **Контрольні питання**

1 Назвіть можливості методу моделювання процесу зносу і рекомендовані області його застосування.

2 Назвіть порядок отримання математичних моделей методом ПФЕ.

3 Що характеризує адекватність м атематичні моделі і за яким критерієм її перевіряють?

4 Як визначають області зміни незалежних факторів τ і Р?

5 Назвіть відмінності математичних моделей зносу для різних видів зразків.

6 Чи дозволяє метод моделювання процесу зношування отримати адекватні моделі при різних фізико-механічні властивості досліджуваних зразків?

# <span id="page-29-0"></span>**1.3 Побудова моделей в середовищі EXCEL FOR WINDOWS**

Модель - це об'єкт, система або поняття, задані у формі, що відрізняється від форми їх реального існування. Математична модель  $y = f(x_1, x_2, \ldots, x_n)$ - це опис об'єкта, системи або процесу за допомогою математичної символіки. величини  $x_1, x_2, \ldots, x_n$  зазвичай називають факторами, величину *y* - відгуком.

При виборі моделі, як правило, перевага віддається практичної точки зору, але не завжди. Іноді будь-яка модель вибирається просто тому, що вона простіша. Зазвичай це лінійна модель  $y = b_0 + b_1x_1 + b_2x_2 + ... + b_nx_n$ . коефіцієнти  $b_0$ ,  $b_1$ ,  $b_2$ ,..., $b_n$  підбираються так, щоб обрана модель найкращим чином відповідала тим статистичними даними, якими ми в даний момент маємо. Для лінійних моделей коефіцієнти $b_0, b_1, b_2, ..., b_n$ визначають за методом найменших квадратів. При виконанні певних умов цей метод, в порівнянні з іншими методами, дає найкращий результат. Нелінійні моделі намагаються тими або іншими перетвореннями звести до лінійних.

Інформаційною базою при знаходженні моделі є статистичні дані (вибірки) двох видів:

*1 Варіаційні ряди*- набір даних, що показують кількісну міру деякої ознаки у об'єктів, що належать до якоїсь загальної сукупності. Наприклад, період стійкості різального інструменту при одних і тих же умовах його експлуатації; трудомісткість виготовлення інструменту на різних інструментальних заводах; середній період стійкості інструментів різної якості і т. д. Передбачається, що такі дані зібрані в один і той же час або, принаймні, час збору даних відрізняється несуттєво.

*2 Тимчасові (динамічні) ряди*- послідовність спостережень за якимнебудь процесом або явищем через рівновіддалені проміжки часу. Наприклад, знос інструментів при різній швидкості різання; знос інструментів з різних інструментальних матеріалів; знос інструментів з покриттями і т. д.

Маючи математичну модель об'єкта або процесу, отримують можливість розраховувати їх характеристики для тих ситуацій, для яких немає статистичних спостережень, тобто з'являється можливість робити прогнози. Прогноз - це розрахунок показника *y* за заданим значенням *x* на підставі математичної моделі.

При обробці статистичних даних (вибірок) кожного виду використовується специфічний математичний апарат: методи математичної статистики і методи аналізу випадкових процесів. Використання цих методів пов'язане з громіздкими і трудомісткими обчисленнями. Для обробки статистичних даних рекомендують спеціальні пакети програм, одним з яких є пакет аналізу в середовищі Excel for Windows.

# **1.3.1 Побудова лінійної моделі в Excel (приклад)**

### *1 Налаштування пакета аналізу*

Для проведення аналізу в пакеті Excel повинен бути встановлений «Пакет аналізу». Шлях: Сервіс - Надбудови - Пакет аналізу - Ок.

Після цього в меню «Сервис» додасться рядок «Аналіз даних»:

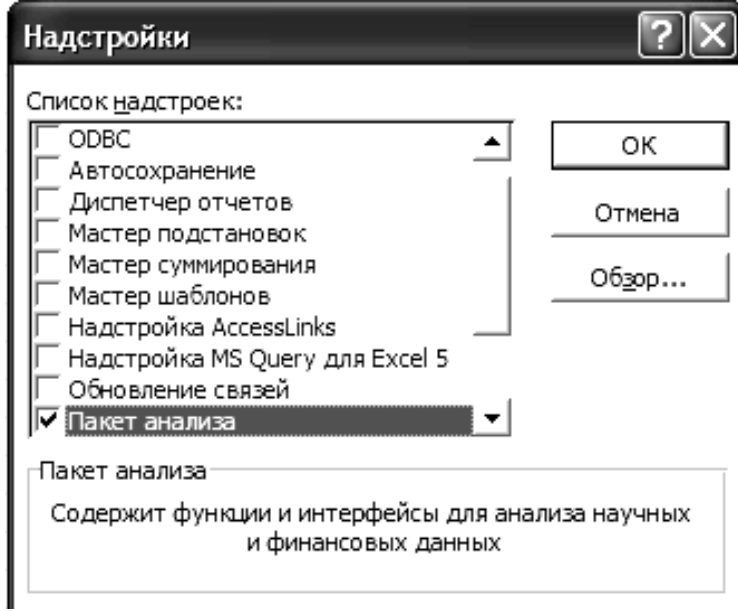

# *2 Введення даних*

Вихідні дані вводяться на робочий аркуш пакета Excel (таблиця 1.13).

| рядки                   |              | стовпці Excel |
|-------------------------|--------------|---------------|
| <b>Excel</b>            | $\mathbf{A}$ | B             |
|                         | $\mathbf X$  | V             |
| $\overline{2}$          | 8540         | 38,34         |
| $\mathbf{3}$            | 2911         | 44,69         |
| $\overline{\mathbf{4}}$ | 6630         | 39,4          |
| 5                       | 8492         | 38,93         |
| 6                       | 2901         | 46,96         |
| 7                       | 5410         | 39,48         |
| 8                       | 1920         | 46,05         |
| 9                       | 2569         | 43,5          |
| 10                      | 3520         | 56,11         |
| 11                      | 2340         | 42,79         |
| 12                      | 6921         | 40,15         |
| 13                      | 7671         | 40,44         |
| 14                      | 1586         | 69,76         |
| 15                      | 3223         | 42,99         |
| 16                      | 7224         | 40,69         |

Таблиця 1.13 - Вихідні дані для отримання моделі

За вихідними даними будується кореляційне поле за допомогою «Майстра діаграм», тип діаграми - точкова.

Діаграма форматується таким чином, щоб найбільш ясно представлялися вихідні дані. наприклад:

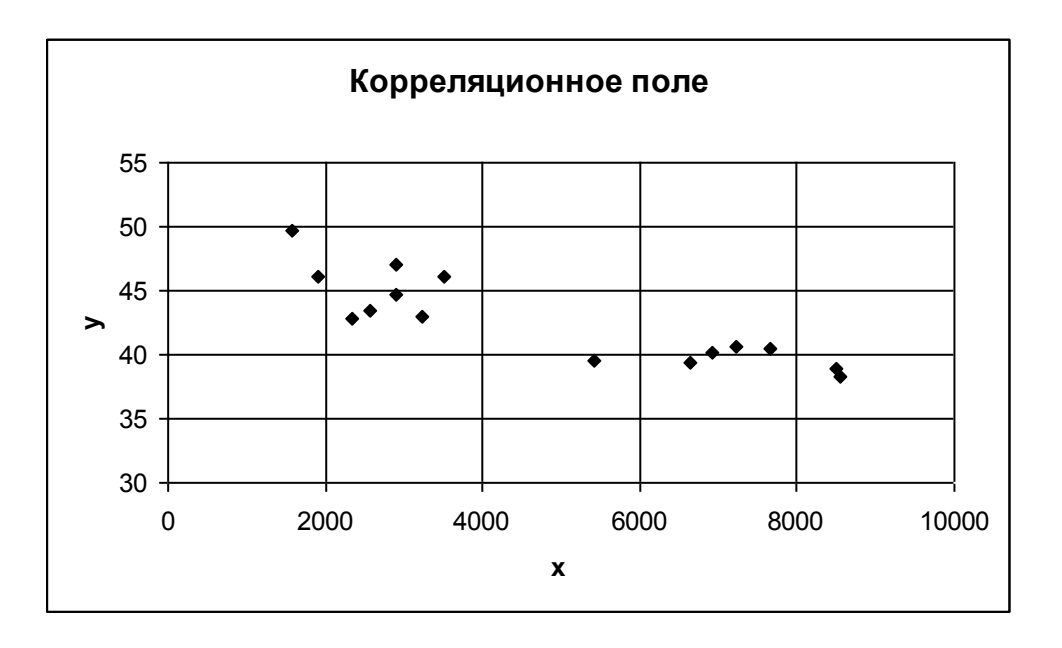

#### *3 Знаходження основних числових характеристик*

Щоб знайти основні числові характеристики, вибираємо пункт меню Сервіс - Аналіз даних - Описова статистика.

Тут: задаємо вхідний інтервал для x і y - А1: В16; встановлюємо прапорець у віконцях «Мітки» і «Підсумкова статистика»; «Вихідний діапазон» - на новий лист або вказати вихідний інтервал (блок з 15 рядків і 4 стовпців для однофакторной регресії, 15 на 6 - для двухфакторной) на вихідному аркуші.

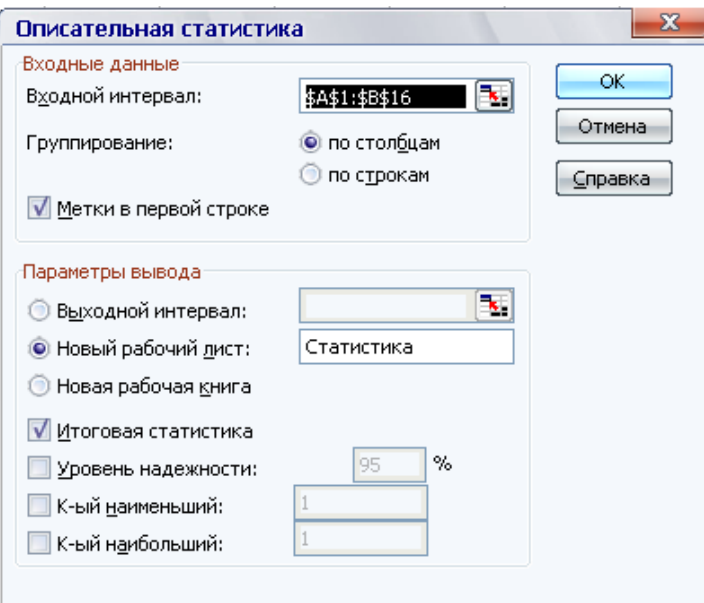

Виходить наступна таблиця для однофакторной регресії (таблиця 1.14).

*Таблиця 1.14 - Основні числові характеристики*

|                       | $\mathcal{X}$ | v          |
|-----------------------|---------------|------------|
| Середнє               | 4790,533      | 42,68533   |
| Стандартна помилка    | 657,9484      | 0,888182   |
| Медіана               | 3520          | 42,79      |
| Мода                  | #H/J          | #Н/Д       |
| Стандартне відхилення | 2548,223      | 3,439913   |
| Дисперсія вибірки     | 6493442       | 11,833     |
| Ексцес                | $-1,71267$    | $-0,64459$ |
| Асиметричність        | 0,280614      | 0,567193   |
| Інтервал              | 6954          | 11,42      |
| Мінімум               | 1586          | 38,34      |
| Максимум              | 8540          | 49,76      |
| Сума                  | 71858         | 640,28     |
| Рахунок               | 15            |            |

#### *4 Знаходження коефіцієнта кореляції*

Вибирається пункт меню Сервіс - Аналіз даних - Кореляція. Здається вхідний інтервал для X і Y - А1: В16 (групування даних - по стовпцях), встановлюється прапорець у віконці «Мітки» (це означає, що в першому рядку - мітки (імена даних) - x і y), «Вихідний діапазон» - на новий лист або вказується вихідний інтервал на вихідному аркуші.

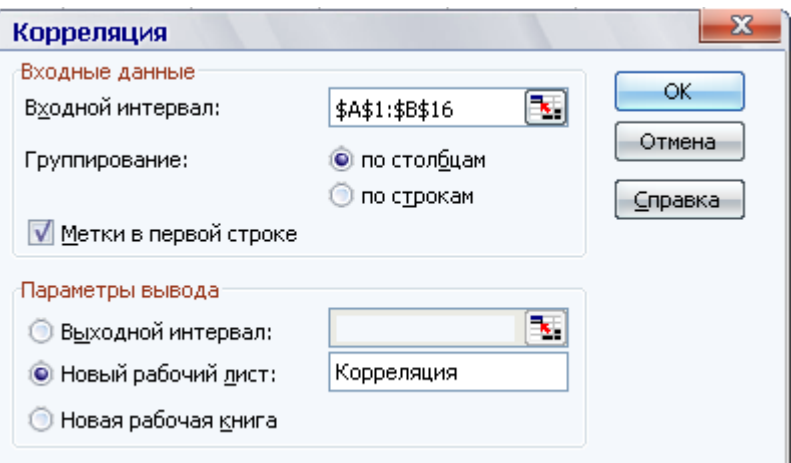

Отримана матриця симетрична щодо головної діагоналі. Для однофакторной регресії отримуємо матрицю наступного виду:

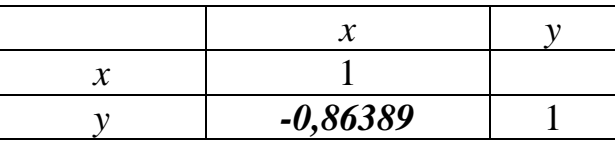

коефіцієнт кореляції  $r = -0.864$ , Що свідчить про наявність достатньої лінійної залежності між фактором x і відгуком y. Знак «-» означає, що зв'язок зворотна - з ростом фактора*x* відгук *y* зменшується.

### *5 Знаходження параметрів лінійної регресії*

Щоб знайти параметри регресії, вибираємо пункт меню Сервіс - Аналіз даних - Регресія. Тут задаємо діапазони окремо для Y, окремо - для X (для багатофакторної регресії в поле «Вхідний інтервал Х» виділяємо все значення Х), встановлюємо прапорець у віконці «Мітки», «Залишки», «Графік підбору», «Вихідний діапазон» - на новий лист, Ок.

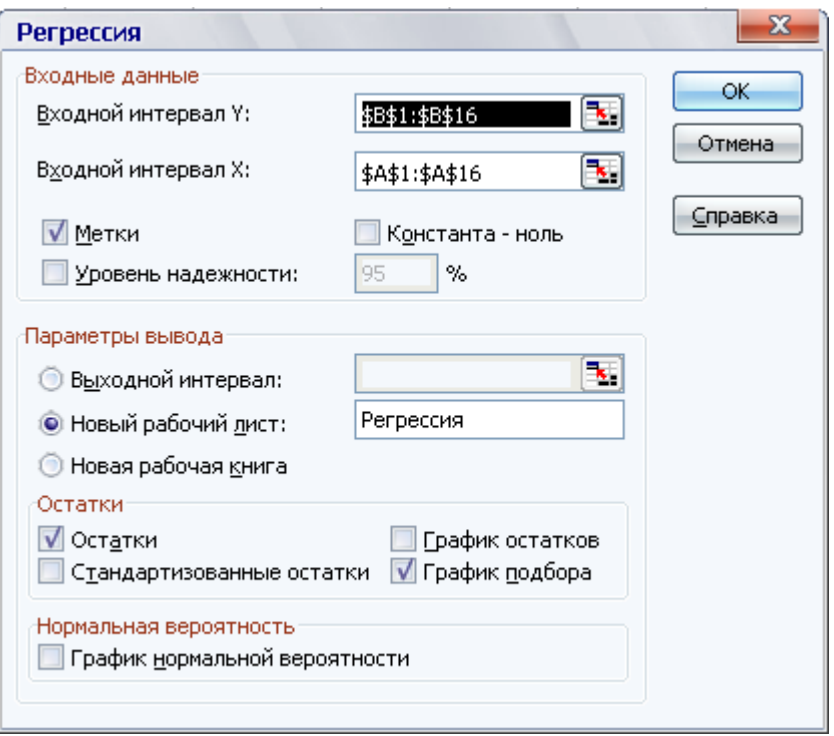

Результат отримуємо у вигляді декількох таблиць (таблиці 1.15 - 1.18) і графіка підбору (рисунок 1.4). У таблицях жирним шрифтом виділені величини, які будуть використовуватися для подальших розрахунків.

*Таблиця 1.15 - Регресійна статистика*

| Множинний R          | 0,8639 |
|----------------------|--------|
| R-квадрат            | 0,7463 |
| Нормований R-квадрат | 0,7268 |
| Стандартна помилка   | 1.7980 |
| Спостереження        |        |

Тут R-квадрат = 0,746 (74,6%) - значить, загальна якість моделі гар-

# не; стандартна помилка  $\sigma_{e}$  = 1,798.

*Таблиця 1.16 - Дисперсійний аналіз*

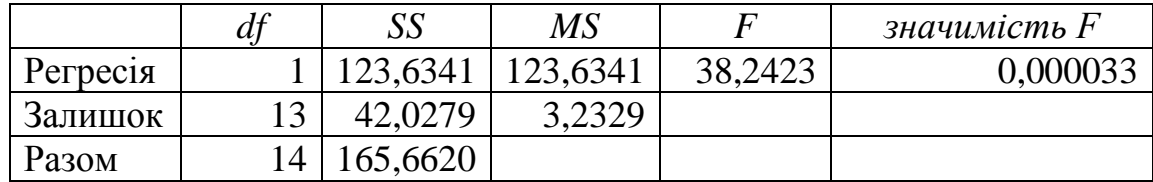

Значимість  $F = 0,000033$ , що означає, що отримана модель адекватна за критерієм Фішера вихідними даними з рівнем довіри  $100\% - 0,000033 \cdot 100\% = 99,997\%$ . Всі подальші розрахунки виконуються тільки за умови адекватності моделі.

*Таблиця 1.17 - Коефіцієнти моделі*

|         |             | Стандартна | t-cmamu-  | $P_{\pm}$ | Нижні    | Верхні    |
|---------|-------------|------------|-----------|-----------|----------|-----------|
|         | Коефіцієнти | помилка    | стика     | значення  | 95%      | 95%       |
|         |             |            |           | 5,78202   |          |           |
| перетин | 48,2720     | 1,0157     | 47,5256   | $E-16$    | 46,077   | 50,4663   |
|         |             |            |           | 3,30228   |          |           |
|         | $-0,0012$   | 0,0002     | $-6,1840$ | $E-05$    | $-0,002$ | $-0,0008$ |

Тут коефіцієнти лінійної моделі  $b_0 = 48,272, b_1 = -0,0012$ .

Обидва коефіцієнта статистично значущі за критерієм Стьюдента, т. К. Для  $b_0$  Р-Значення = 5,78202 E -16 = 5,78202·10<sup>-16</sup> < 0,05 . ідля  $b_1$  Р- $3$ начення = 3,30228 E - 05 = 3,30228 $\cdot 10^{-5}$  < 0,05.

отримана модель  $y = 48,272 - 0,0012 \cdot x$ .

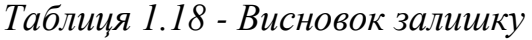

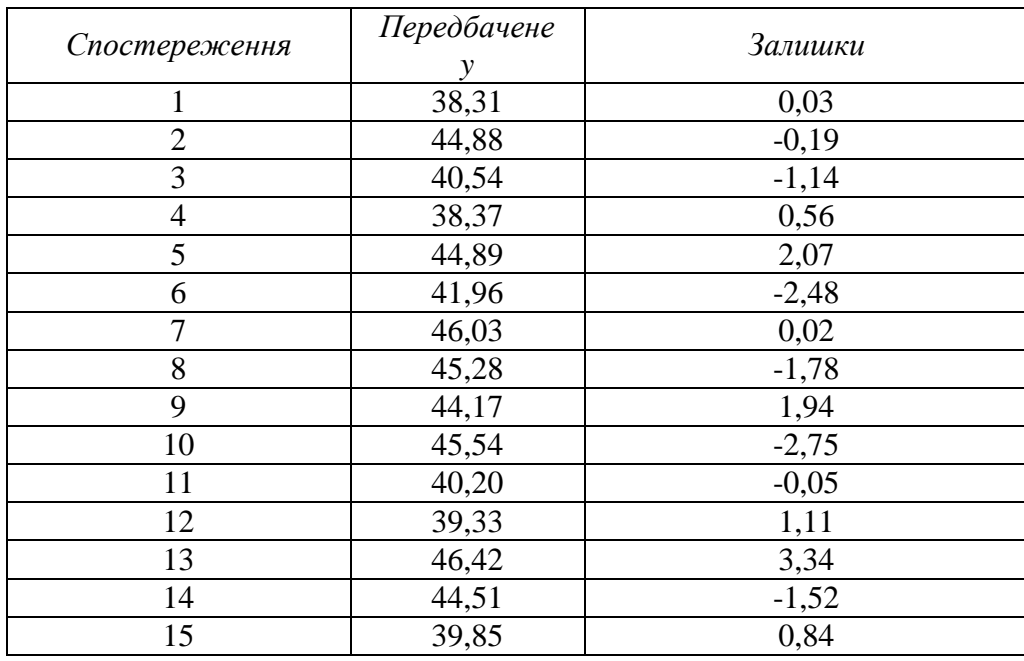

Тут «Передбачене y» - розраховані за моделлю значення відгуку.
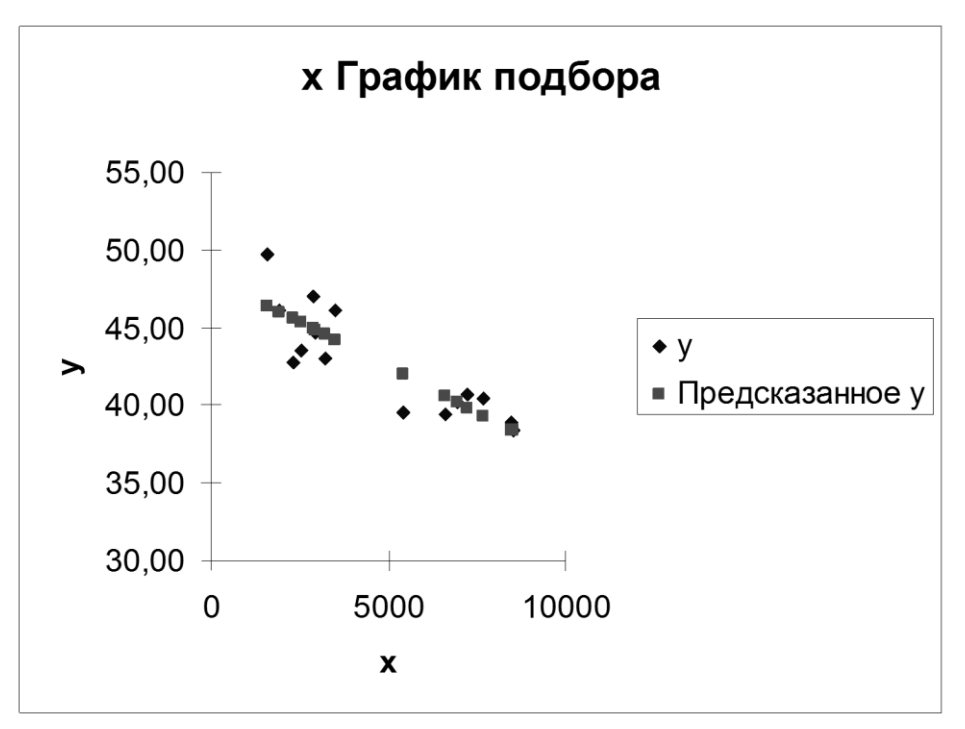

*Рисунок 1.4 - Графік підбирання*

#### *6 Розрахунок довірчого інтервалу для прогнозу*

Довірчий інтервал для прогнозованого відгуку y записується у вигляді:  $(y(x) - \delta, y(x) + \delta)$ , де

$$
\delta = \sigma_e t_{\gamma} \sqrt{1 + \frac{1}{n} + \frac{(x - x_{cp})^2}{(n - 1)D(x)}};
$$

 $\sigma_{e}$  = 1,798 - стандартная помилка (див. табл. 1.15);  $n = 15$  - кількість спостережень;  $x = 4790,533$  - середнє значення фактора (див. табл. 1.14);  $D(x) = 6493442$  - дисперсія вибірки (див. табл. 1.14); *t* - критична точка розподілу Стьюдента.

Щоб знайти *t* , Вибирають команду «Вставка функції», категорію «Статистичні», функцію СТЬЮДРАСПОБР. Вводять необхідну ймовірність (0,05) і число ступенів свободи ( $k_2 = n - 2$ ). Отримують для однофакторной регресії (при *n* = 15) $t_{\gamma}$  = 2,16.

#### *7 Побудова довірчої області для прогнозу*

Довірча область - сукупність довірчих інтервалів. Будують точкову діаграму: по осі абсцис - значення фактора х, по осі ординат - значення

відгуку y, розрахункових значень y (x) і кордонів довірчих інтервалів  $(y(x) - \delta)$ ,  $(y(x) + \delta)$ . Отримують діаграму:

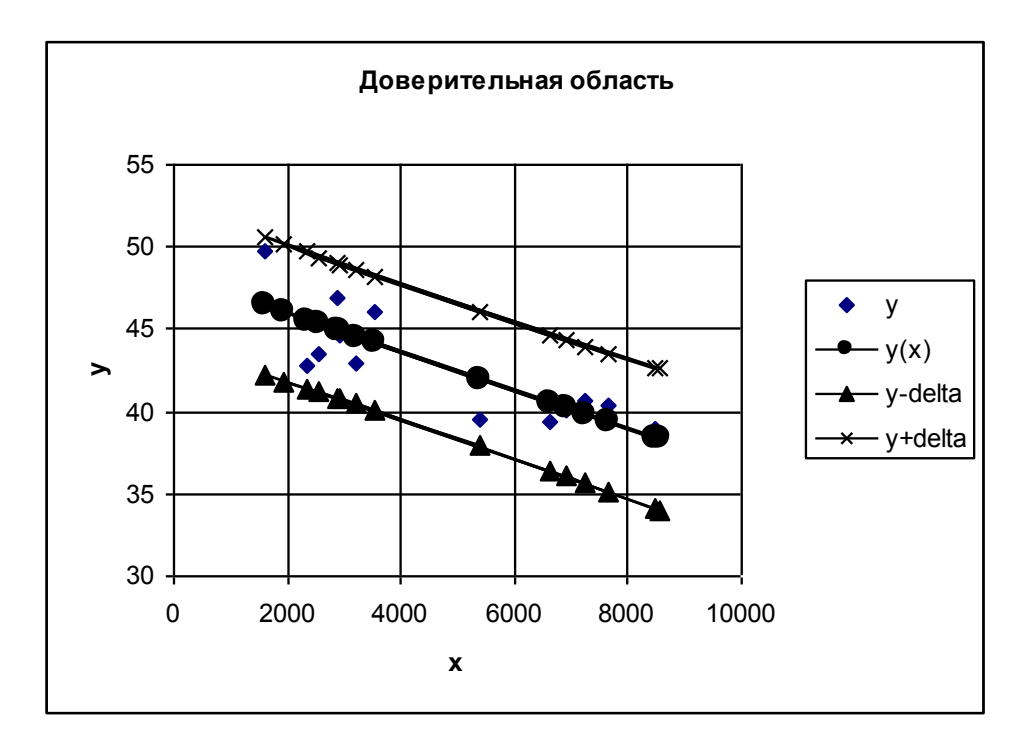

# *8 Розрахунок максимального % помилки прогнозування*

Максимальний % помилки прогнозування розраховується за формулою:

$$
\Delta = \left| \frac{\delta}{y(x)} \right| \cdot 100\% .
$$

## *9 Висновки по роботі*

В результаті статистичного аналізу даних отримано, що між фактором x і відгуком y існує достатня лінійна залежність, т. я. коефіцієнт кореляції *r* = -0,864, то ця залежність зворотна.

Середнє значення фактора  $x = 4790,533$ , Середнє значення відгуку  $\bar{v} = 42,685$ .

Отримана модель зв'язку між фактором x і відгуком y:  $y = 48,272 - 0,0012 \cdot x$ .

Модель адекватна вихідним даним за критерієм Фішера з рівнем довіри більше 95%. Обидва коефіцієнта статистично значущі за критерієм Стьюдента ..

Максимальний % помилки прогнозування складає близько 10%.

Листи Excel з розрахунками наведені на малюнках 1.5 і 1.6.

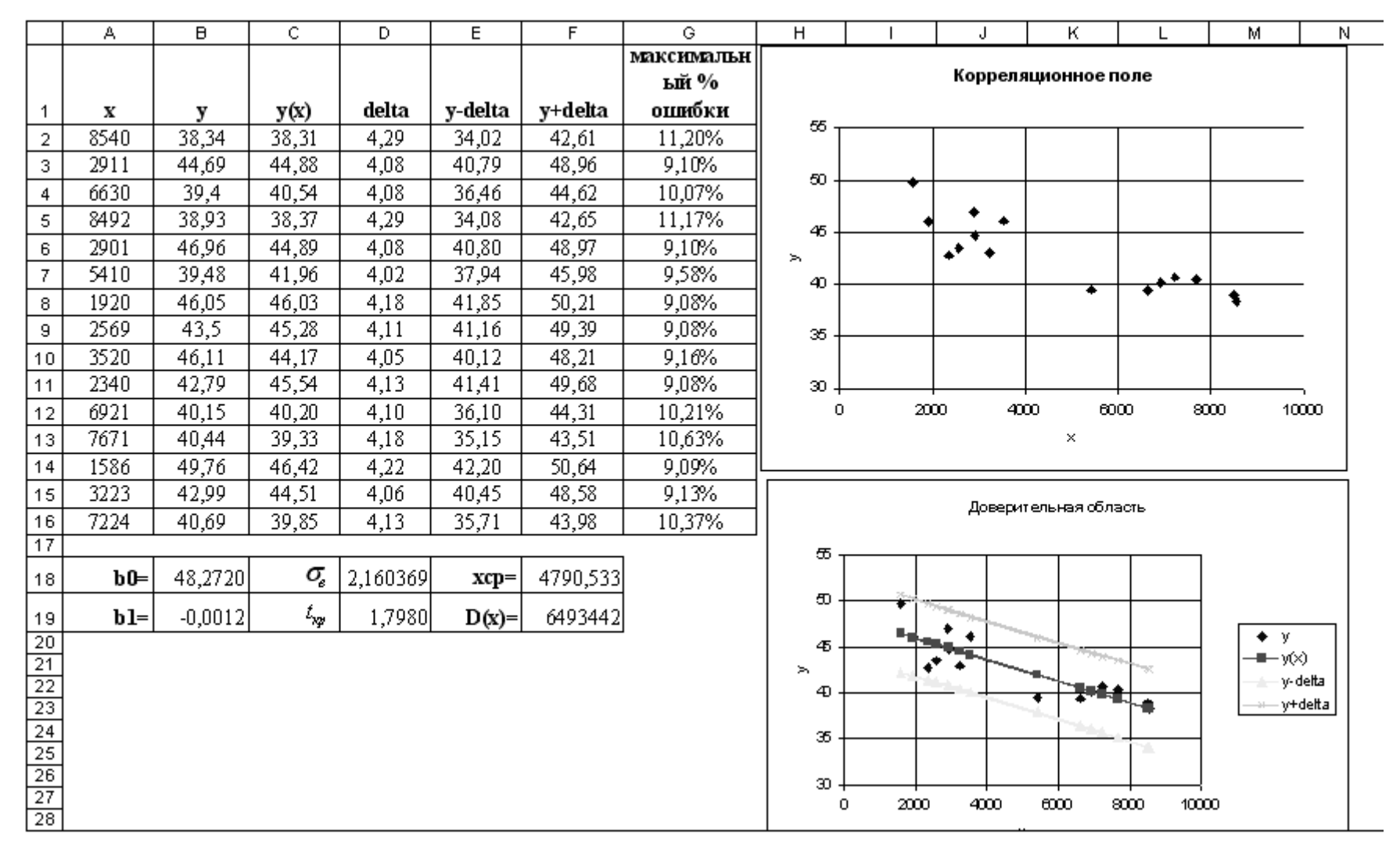

*Рисунок 1.5 - Розрахунок в Excel*

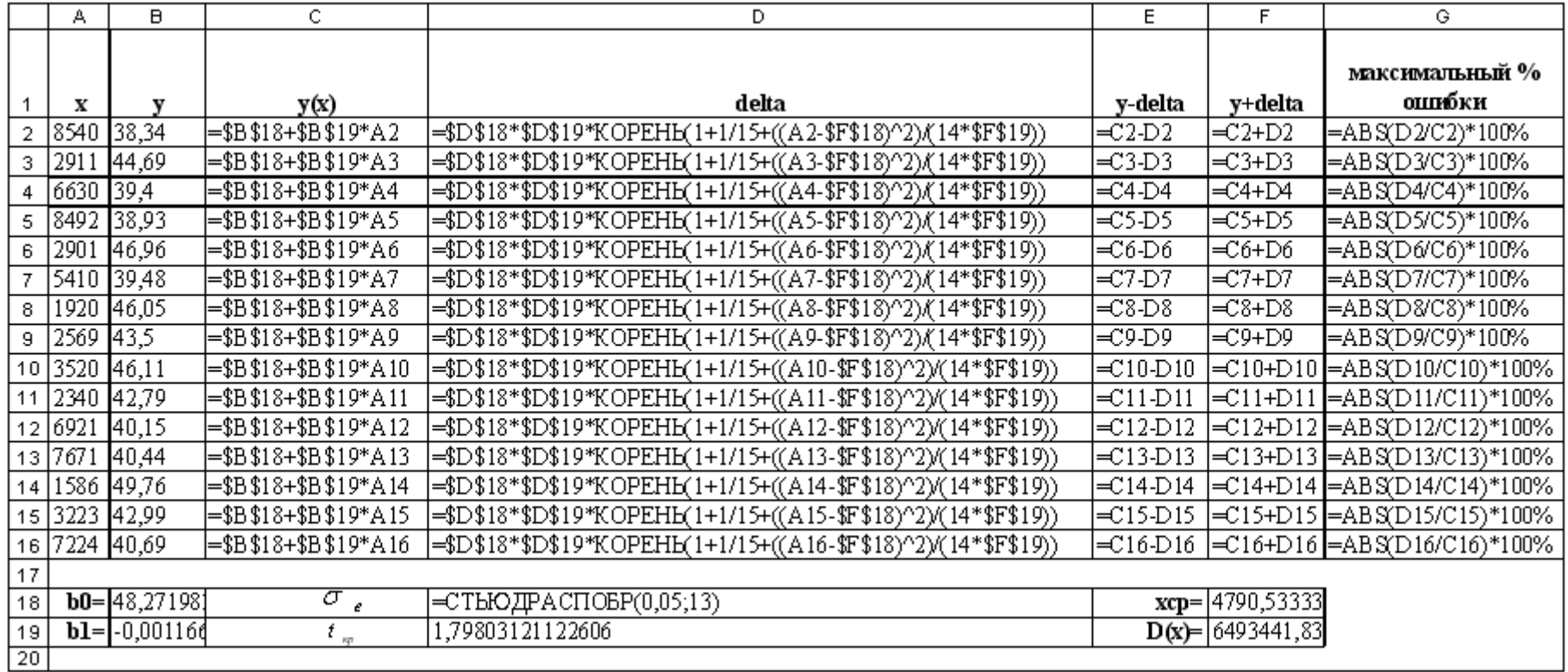

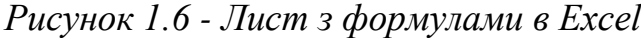

# **1.3.2 Побудова статечної моделі в Excel (приклад)**

При побудові лінійної залежності  $y = b_0 + b_1 x$  використовуються задані значення х і у, при побудові статечної залежності  $y = a x^b$ використовуються їх логарифми (ln x і ln y). Послідовність роботи аналогічна.

# *1 Налаштування пакета аналізу*

## *2 Введення даних*

Вводимо початкові дані і знаходимо їх логарифми (таблиця 1.19):

|    | А    | B     | Ċ    | D    |
|----|------|-------|------|------|
| 1  | x    | y     | ln x | ln y |
| 2  | 8540 | 38,34 | 9,05 | 3,65 |
| 3  | 2911 | 44,69 | 7,98 | 3,80 |
| 4  | 6630 | 39,4  | 8,80 | 3,67 |
| 5  | 8492 | 38,93 | 9,05 | 3,66 |
| 6  | 2901 | 46,96 | 7,97 | 3,85 |
| 7  | 5410 | 39,48 | 8,60 | 3,68 |
| 8  | 1920 | 46,05 | 7,56 | 3,83 |
| 9  | 2569 | 43,5  | 7,85 | 3,77 |
| 10 | 3520 | 46,11 | 8,17 | 3,83 |
| 11 | 2340 | 42,79 | 7,76 | 3,76 |
| 12 | 6921 | 40,15 | 8,84 | 3,69 |
| 13 | 7671 | 40,44 | 8,95 | 3,70 |
| 14 | 1586 | 49,76 | 7,37 | 3,91 |
| 15 | 3223 | 42,99 | 8,08 | 3,76 |
| 16 | 7224 | 40,69 | 8,89 | 3,71 |

*Таблиця 1.19 - Вихідні дані*

За вихідними даними будується кореляційне поле за допомогою «Майстра діаграм», тип діаграми - точкова.

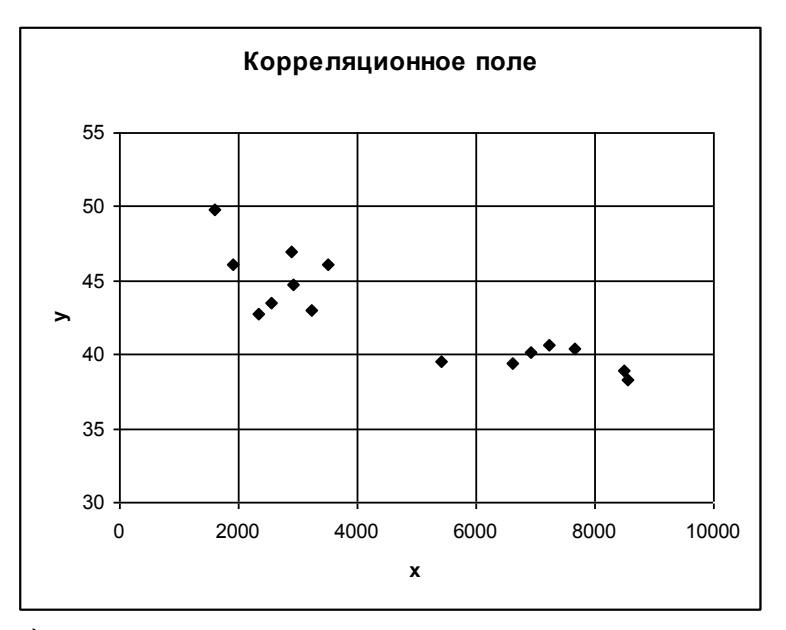

*3 Знаходження основних числових характеристик* В якості вхідного інтервалу виділяємо все 4 шпальти.

Виходить наступна таблиця для однофакторной регресії (таблиця 1.20).

|                      | $\mathcal{X}$ | ν         | ln x      | ln y      |
|----------------------|---------------|-----------|-----------|-----------|
| Середнє              | 4790,53       | 42,6853   | 8,3266    | 3,75089   |
| Стандартна помилка   | 657,948       | 0,88818   | 0,14947   | 0,02049   |
| Медіана              | 3520          | 42,79     | 8,16622   | 3,7563    |
| Мода                 | #Н/Д          | #Н/Д      | #Н/Д      | #Н/Д      |
| Стандартне відхилен- |               |           |           |           |
| HЯ                   | 2548,22       | 3,43991   | 0,5789    | 0,07937   |
| Дисперсія вибірки    | 6493442       | 11,833    | 0,33513   | 0,0063    |
| Ексцес               | $-1,7127$     | $-0,6446$ | $-1,5251$ | $-0,8672$ |
| Асиметричність       | 0,28061       | 0,56719   | $-0,1262$ | 0,45444   |
| Інтервал             | 6954          | 11,42     | 1,68355   | 0,26072   |
| Мінімум              | 1586          | 38,34     | 7,36897   | 3,64649   |
| Максимум             | 8540          | 49,76     | 9,05252   | 3,90721   |
| Сума                 | 71858         | 640,28    | 124,899   | 56,2633   |
| Рахунок              | 15            | 15        | 15        | 15        |

*Таблиця 1.20 - Основні числові характеристики*

# *4 Знаходження коефіцієнта кореляції*

В якості вхідного діапазону виділяємо стовпці з логарифмами. отримаємо:

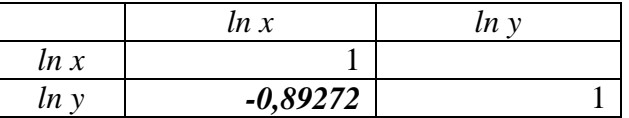

Коефіцієнт кореляції  $r = -0.893$ , Що свідчить про наявність достатньої лінійної залежності між ln x і ln y. Знак «-» означає, що зв'язок зворотна.

# *5 Знаходження параметрів лінійної регресії*

Щоб знайти параметри регресії, вибираємо пункт меню Сервіс - Аналіз даних - Регресія. Тут задаємо діапазони окремо для ln y, окремо для ln x, встановлюємо прапорець у віконці «Мітки», «Залишки», «Графік підбору», «Вихідний діапазон» - на новий лист. Ок.

Результат отримуємо у вигляді декількох таблиць (таблиці 1.20 - 1.23) і графіка підбору (рисунок 1.7).

| Множинний R          | 0,892723765 |
|----------------------|-------------|
| R-квадрат            | 0,796955721 |
| Нормований R-квадрат | 0,781336931 |
| Стандартна помилка   | 0,037116526 |
| Спостереження        |             |

*Таблиця 1.20 - Регресійна статистика*

Тут R-квадрат = 0,7969 (79,69%) - значить, загальна якість моделі гарне; стандартна помилка  $\sigma_{_e}$  = 0,0371.

*Таблиця 1.21 - Дисперсійний аналіз*

|          | SS                            | <i>MS</i> | значимість <b>F</b> |
|----------|-------------------------------|-----------|---------------------|
| Регресія | 0.070294515 0.070295 51.02544 |           | 0,0000076           |
| Залишок  | 0,017909275 0,001378          |           |                     |
| Разом    | 0,08820379                    |           |                     |

Значимість  $F = 0,0000076$ , що означає, що отримана модель адекватна вихідним даним за критерієм Фішера з рівнем довіри  $100\% - 0,0000076 \cdot 100\% = 99,9992\%$ . Всі подальші розрахунки виконуються тільки за умови адекватності моделі.

|               |                | Стандартна  | стати-     | $P$ -3 <sub>Ha</sub> - | Нижні       | Верхні     |
|---------------|----------------|-------------|------------|------------------------|-------------|------------|
|               | Коеффіціенти   | помилка     | стика      | HЯ                     | 95%         | 95%        |
| Y-<br>перетин | 4,770082187    | 0,143001901 | 33,35677   | 5,56E-14               | 4,4611454   | 5,079019   |
| ln x          | $-0.122402417$ | 0,017135493 | $-7.14321$ | 7,55E-06               | $-0.159421$ | $-0,08538$ |

*Таблиця 1.22 - Коефіцієнти моделі*

Тут коефіцієнти лінійної моделі  $b_0 = 4.77$ ,  $b_1 = -0.122$ . Обидва коефіцієнта статистично значущі за критерієм Стьюдента, т. я. для  $b_0$  P-Значення = 5,56 E - 14 = 5,56·10<sup>-14</sup> < 0,05 і для  $b_1$  Р-Значення =  $7,55E - 06 = 7,55 \cdot 10^{-6} < 0.05$ .

Отримана модель  $\ln y = 4,77 - 0,122 \cdot \ln x$ .

Перераховуємо коефіцієнти, щоб записати ступеневу модель.  $a = e^{b0} = e^{4.77} = 117.93$ ,  $b = b_1 = -0.122$ . Отримана статечна модель  $y = 117,93 x^{-0.122}$ .

| Спостереження  | Передбачене $ln y$ | Залишки    |
|----------------|--------------------|------------|
|                | 3,66203            | $-0,01554$ |
| $\overline{2}$ | 3,79377            | 0,00598    |
| 3              | 3,69302            | $-0,01925$ |
| $\overline{4}$ | 3,66272            | $-0,00096$ |
| 5              | 3,79419            | 0,05511    |
| 6              | 3,71791            | $-0,04212$ |
| 7              | 3,84471            | $-0,01498$ |
| 8              | 3,80907            | $-0,03631$ |
| 9              | 3,77052            | 0,06051    |
| 10             | 3,82050            | $-0,06419$ |
| 11             | 3,68776            | 0,00486    |
| 12             | 3,67517            | 0,02465    |
| 13             | 3,86810            | 0,03911    |
| 14             | 3,78131            | $-0,02034$ |
| 15             | 3,68252            | 0,02347    |

*Таблиця 1.23 - Висновок залишку*

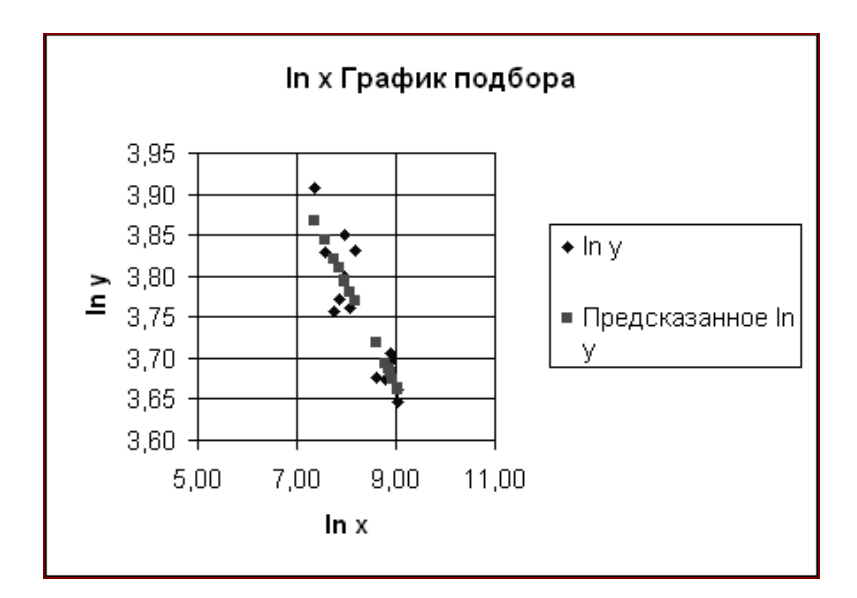

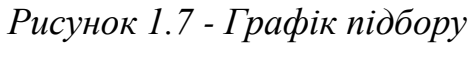

#### *6 Розрахунок довірчого інтервалу для прогнозу*

Довірчий інтервал для прогнозованого відгуку на початку записується у вигляді: (ln  $y - \delta$ , ln  $y + \delta$ ), потім перечитується для відгуку у за формулами  $y$  – *delta* =  $\exp(\ln y - \delta)$ ,  $y + delta = \exp(\ln y + \delta)$ .

## *7 Побудова довірчої області для прогнозу*

Довірча область - сукупність довірчих інтервалів.

Будують точкову діаграму: по осі абсцис - значення фактора х, по осі ординат - значення відгуку y, розрахункових значень y (x) і кордонів довірчих інтервалів  $(y(x) - \delta)$ ,  $(y(x) + \delta)$ . Отримують діаграму:

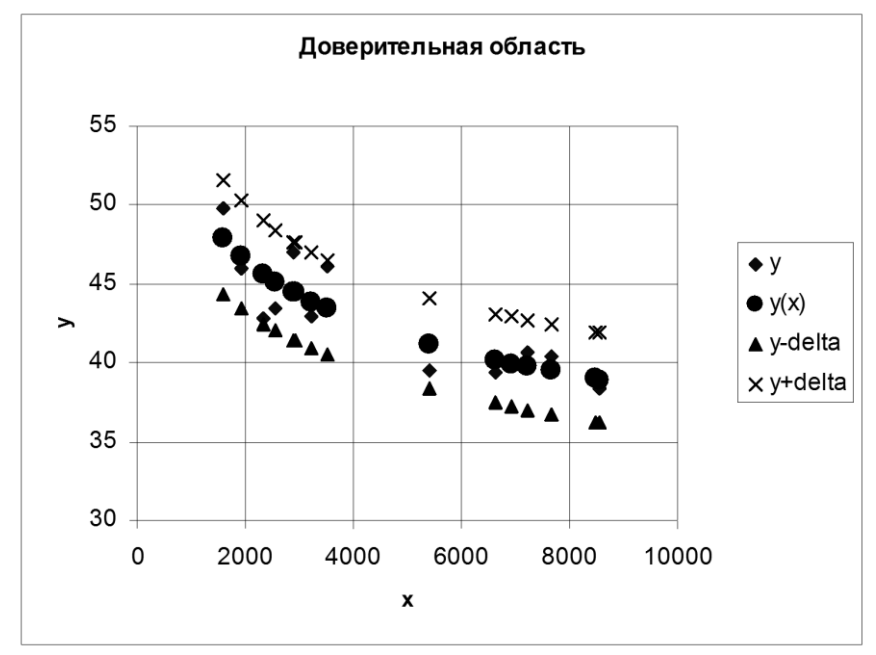

#### *8 Розрахунок максимального% помилки прогнозування*

Максимальний % помилки прогнозування розраховується за формулою:

$$
\Delta = \left| \frac{\delta}{y(x)} \right| \cdot 100\% .
$$

#### *9 Висновки по роботі*

В результаті статистичного аналізу даних отримано, що між фактором x і відгуком y існує достатня лінійна залежність, т. я. коефіцієнт кореляції  $r = -0.893$ , І ця залежність зворотна.

Середнє значення фактора *x* = 4790,533, Середнє значення відгуку  $\bar{v} = 42,685$ .

Отримана модель зв'язку між фактором x і відгуком y:

 $y = 117,93 x^{-0.122}$ .

Модель адекватна вихідним даним за критерієм Фішера з рівнем довіри більше 95%. Обидва коефіцієнта статистично значущі за критерієм Стьюдента.

Максимальний % помилки прогнозування складає близько 3%.

Листи Excel з розрахунками наведені на малюнках 1.8, 1.9.

|                 | А     | в         | $\overline{\mathbb{C}}$ | D         | E              | F     | $\overline{G}$   | $\overline{\mathsf{H}}$ |                   | J       | Κ            |         |
|-----------------|-------|-----------|-------------------------|-----------|----------------|-------|------------------|-------------------------|-------------------|---------|--------------|---------|
|                 |       |           |                         |           |                |       |                  |                         |                   |         |              | максима |
|                 |       |           |                         |           |                |       | $\ln y(\ln x)$ - | $\ln y(\ln x)$          |                   |         |              | льный % |
|                 | x     | v         | ln x                    | ln y      | $\ln y(\ln x)$ | delta | delta            | +delta                  | y(x)              | y-delta | y+delta      | ошибки  |
| 2               | 8540  | 38,34     | 9,05                    | 3,65      | 3,66           | 0,07  | 3,59             | 3,73                    | 38,94             | 36,22   | 41,87        | 2,76%   |
| 3               | 2911  | 44,69     | 7,98                    | 3,80      | 3,79           | 0,07  | 3,72             | 3,86                    | 44,42             | 41,43   | 47,63        | 2,41%   |
| 4               | 6630  | 39,4      | 8,80                    | 3,67      | 3,69           | 0,07  | 3,62             | 3,76                    | 40,17             | 37,43   | 43,10        | 2,67%   |
| 5               | 8492  | 38,93     | 9,05                    | 3,66      | 3,66           | 0,07  | 3,59             | 3,74                    | 38,97             | 36,25   | 41,89        | 2,76%   |
| 6               | 2901  | 46,96     | 7,97                    | 3,85      | 3,79           | 0,07  | 3,72             | 3,86                    | 44,44             | 41,45   | 47,65        | 2,41%   |
| 7               | 5410  | 39,48     | 8,60                    | 3,68      | 3,72           | 0,07  | 3,65             | 3,79                    | 41,18             | 38,42   | 44,14        | 2,60%   |
| 8               | 1920  | 46,05     | 7,56                    | 3,83      | 3,84           | 0,07  | 3,77             | 3,92                    | 46,75             | 43,46   | 50,28        | 2,30%   |
| 9               | 2569  | 43,5      | 7,85                    | 3,77      | 3,81           | 0,07  | 3,74             | 3,88                    | 45,11             | 42,04   | 48,40        | 2,38%   |
| 10              | 3520  | 46,11     | 8,17                    | 3,83      | 3,77           | 0,07  | 3,70             | 3,84                    | 43,40             | 40,50   | 46,51        | 2,47%   |
| 11              | 2340  | 42,79     | 7,76                    | 3,76      | 3,82           | 0,07  | 3,75             | 3,89                    | 45,63             | 42,49   | 48,99        | 2,35%   |
| 12              | 6921  | 40,15     | 8,84                    | 3,69      | 3,69           | 0,07  | 3,62             | 3,76                    | 39,96             | 37,23   | 42,88        | 2,69%   |
| 13              | 7671  | 40,44     | 8,95                    | 3,70      | 3,68           | 0,07  | 3,60             | 3,75                    | 39,46             | 36,73   | 42,38        | 2,72%   |
| 14              | 1586  | 49,76     | 7,37                    | 3,91      | 3,87           | 0,07  | 3,79             | 3,94                    | 47,85             | 44,40   | 51,58        | 2,25%   |
| 15              | 3223  | 42,99     | 8,08                    | 3,76      | 3,78           | 0,07  | 3,71             | 3,85                    | 43,87             | 40,93   | 47,02        | 2,44%   |
| 16              | 7224  | 40,69     | 8,89                    | 3,71      | 3,68           | 0,07  | 3,61             | 3,75                    | 39,75             | 37,02   | 42,67        | 2,70%   |
| $\overline{17}$ |       |           |                         |           |                |       |                  |                         |                   |         |              |         |
| 18              | b0=   | 4,77      | $a=$                    | 117,93    |                |       |                  |                         | $\sigma_{\!_e}$   | 0,03712 | $ln xcp=$    | 8,3266  |
| 19<br>OO.       | $b =$ | $-0,1224$ | $\mathbf{b} =$          | $-0,1224$ |                |       |                  |                         | $t_{\mathrm{gp}}$ | 1,7980  | $D(\ln x)$ = | 0,33513 |

*Рисунок 1.8 - Лист з розрахунками статечної функції в Excel*

|                 | А.        | В.            | c.                 | D                                                   | Е                                                        |                                                                                                    | G.          | н                             |                     |                     | κ               |                                          |
|-----------------|-----------|---------------|--------------------|-----------------------------------------------------|----------------------------------------------------------|----------------------------------------------------------------------------------------------------|-------------|-------------------------------|---------------------|---------------------|-----------------|------------------------------------------|
|                 |           |               |                    |                                                     |                                                          |                                                                                                    |             |                               |                     |                     |                 |                                          |
|                 |           |               |                    |                                                     |                                                          |                                                                                                    |             |                               |                     |                     |                 |                                          |
|                 |           |               |                    |                                                     |                                                          |                                                                                                    |             |                               |                     |                     |                 |                                          |
|                 |           |               |                    |                                                     |                                                          |                                                                                                    |             | $\ln y(\ln x)   \ln y(\ln x)$ |                     |                     |                 | mak odmaterie %                          |
|                 |           | v             | hx                 | h y                                                 | lny(ln x)                                                | delta                                                                                                    | delta       | +delta                        | уØ.                 | y delta             | y+delta         | ашкаск                                   |
|                 |           | 2 8540 38.34  | $=LM(A2)$          | =LN(B2)                                             | =\$B\$18+\$B\$19*C2                                      | =\$J\$18**\$J\$19*KOPEHL(1+1/15+((C2-\$L\$18)^2)/(14**\$L\$19))                                                   | =E2-F2      | $=E2+E2$                      | =\$D\$18*A2^\$D\$19 | =EXP(62)            | $=$ EXP $(H2)$  | =ABS(F2/I2)*100%                         |
|                 | 3 2911    | 44,69         | $=LM(AB)$          | $=\text{LN}(B3)$                                    | =\$B\$18+\$B\$19*C3                                      | =\$J\$18*\$J\$19*KOPEHLb(1+1/15+((C3-\$L\$18)^2)(14*\$L\$19))                                                     | =E3-F3      | =123+133                      | =\$D\$18*A3^\$D\$19 | =EXP(63)            | $=$ EXP $(H3)$  | =ABS(F3/E)*100%                          |
|                 | 4 6630    | 39,4          | $=LM(A4)$          | $ \exists LM(B4) $                                  | =\$B\$18+\$B\$19*C4                                      | =\$J\$18*\$J\$19*KOPEHL(1+1/15+((C4-\$L\$18)^2)(14*\$L\$19))                                                      | =E4-F4      | $=E4 + F4$                    | =\$D\$18*A4^\$D\$19 | =EXP(64)            | $=$ EXP $(H4)$  | =ABS(F4/I4)*100%                         |
|                 | 5 8492    | 38,93         | $=LM(AS)$          | $=LM(B5)$                                           | =\$B\$18+\$B\$19*C5                                      | =\$J\$18*\$J\$19*KOPEHLb(1+1/15+((C5-\$L\$18)^2)/(14*\$L\$19))                                                    | =ES-FS      | =E5+F5                        | =\$D\$18*AS^\$D\$19 | =EXIX(G5)           | $=$ EXP $(H5)$  | =AB\$(F\$/I5)*100%                       |
| 6.              | 2901      |               | $ 46,96 $ = LN(A6) | $=LM(B6)$                                           | =\$B\$18+\$B\$19*C6                                      | =\$J\$18*\$J\$19*KOPEHLb(1+1/15+((C6-\$L\$18)^2)(14*\$L\$19))                                                     | -- 105- 176 | -- 106+ 176                   | =\$D\$18*A6^\$D\$19 | =EXP(66)            | $=$ EXP $(H6)$  | =ABS(F6/I6)*100%                         |
| -7              | 5410      | 39,48         | $=LM(A7)$          | $=LM(B7)$                                           | =\$B\$18+\$B\$19*C7                                      | =\$J\$18**\$J\$19*KOPEHL(1+1/15+((C7-\$L\$18)^2)/(14**\$L\$19))                                                   | =E7-F7      | =E7+F7                        | =\$D\$18*A7^\$D\$19 | =EXP(G7)            | $=$ EXP $(H7)$  | =ABS(F7/I7)*100%                         |
| 8.              | 1920      |               | $ 46,05 $ = LN(A8) | $=LM(B8)$                                           | =\$B\$18+\$B\$19*C8                                      | =\$J\$18 ** \$J\$19 ** OPEHL(1+1/15+((C3-\$L\$18)^2)(14 ** \$L\$19))                                              | =E8-F8      | $=E8+F8$                      | =\$D\$18*A8^\$D\$19 | =EXP(68)            | $=$ EXP $(H8)$  | =ABS(F8/I8)*100%                         |
|                 | 9 2569    | 43,51         | $=LM(A9)$          | $=LM(B9)$                                           | =\$B\$18+\$B\$19*C9                                      | =\$J\$18 ** \$R\$19 ** OPEHB(1+1/15+((C9-\$L\$18)^2)/(14 ** \$L\$19))                                             | =E9-F9      | $=$ E9+F9                     | =\$D\$18*A9^\$D\$19 | =EXP(69)            | $=$ EXP(H9)     | =ABS(F9/I9)*100%                         |
|                 | 10 3520   |               |                    |                                                     | $ 46,11 $ =LN(A10) $ =LM(B10) $ =\$B\$18+\$B\$19 °C10    | =\$J\$18*\$J\$19*KOPEHB(1+1/15+((C10-\$L\$18)^2)(14*\$L\$19))  =E10-F10 =E10+F10 =\$D\$18*A10^\$D\$19 =EXP(G10)   |             |                               |                     |                     | $=$ EXP $(H10)$ | =ABS(F10/I10)*100%                       |
|                 | 11   2340 |               |                    |                                                     | $ 42,79 $ =LN(A11) $ =LM(B11) $ =\$B\$18+\$B\$19*C11     | =\$J\$18*\$J\$19*KOPEHL(1+1/15+((C11-\$L\$18)^2)(14*\$L\$19)) [=E11-F11]=E11+F11[=\$D\$18*A11^\$D\$19 [=EXP(G11)  |             |                               |                     |                     | $=$ EXP $(H11)$ | =ABS(F11/I11)*100%                       |
|                 | 12 6921   |               |                    |                                                     | $ 40,15 $ =LN(A12) $ $ =LN(B12) $ $ =\$B\$18+\$B\$19*C12 | =\$J\$18*\$J\$19*KOPEHB(1+1/15+((C12-\$L\$18)^2)(14*\$L\$19))  =E12-F12 =E12+F12 =\$D\$18*A12^\$D\$19  =EXP(G12)  |             |                               |                     |                     | $=$ EXP $(H12)$ | =ABS(F12/I12)*100%                       |
|                 | 13   7671 |               |                    |                                                     | $ 40,44 $ =LN(A13) $ $ =LN(B13) $ $ =\$B\$18+\$B\$19*C13 | =\$J\$18*\$J\$19*KOPEHB(1+1/15+((C13-\$L\$18)^2)(14*\$L\$19))  =E13-F13 =E13+F13 =\$D\$18*A13^\$D\$19 =EXP(G13)   |             |                               |                     |                     | $=$ EXP $(H13)$ | =ABS(F13/I13)*100%                       |
|                 | 14 1586   |               |                    |                                                     | $ 49,76 $ =LN(A14) $ $ =LN(B14) $ $ =\$B\$18+\$B\$19+C14 | =\$J\$18*\$J\$19*KOPEHB(1+1/15+((C14-\$L\$18)^2)(14*\$L\$19)) [=E14-F14]=E14+F14]=\$D\$18*A14^\$D\$19]=EXP(G14)   |             |                               |                     |                     | $=$ EXP(H14)    | EABS(F14/I14)*100%                       |
|                 | 15 3223   |               |                    |                                                     | $ 42.99 = LM(A15) =LM(B15) =3B$18+3B$19*C15$             | =\$J\$18*\$J\$19*KOPEHL6(1+1/15+((C15-\$L\$18)^2)(14*\$L\$19))  =E15-F15 =E15+F15 =\$D\$18*A15^\$D\$19  =EXP(G15) |             |                               |                     |                     | =EXP(H15)       | =ABS(F15/I15)*100%                       |
|                 | 16 7224   |               |                    |                                                     | $ 40,69 $ =LN(A16) $ $ =LN(B16) $ $ =\$B\$18+\$B\$19+C16 | =\$J\$18*\$J\$19*KOPEHB(1+1/15+((C16-\$L\$18)^2)(14*\$L\$19))  =E16-F16 =E16+F16 =\$D\$18*A16^\$D\$19 =EXP(G16)   |             |                               |                     |                     | $=$ EXP $(H16)$ | =ABS(F16/I16)*100%                       |
| $\overline{17}$ |           |               |                    |                                                     |                                                          |                                                                                                    |             |                               |                     |                     |                 |                                          |
| 18              |           | $b0 =  47700$ |                    | $a = EXP(B18)$                                      |                                                          |                                                                                                    |             |                               | $\sigma$ ,          | $ 0.0371165\rangle$ |                 | <b>In xp</b> = $ 8,32660122809847$       |
| $\frac{19}{20}$ |           | $b1= -0,122$  |                    | $\mathbf{b} = \vert = \mathbf{B} \mathbf{19} \vert$ |                                                          |                                                                                                    |             |                               | $t_{\rm max}$       | 1798031211          |                 | $D$ <b>(m.</b> x)= $[0,335130080920391]$ |
|                 |           |               |                    |                                                     |                                                          |                                                                                                    |             |                               |                     |                     |                 |                                          |

*Рисунок 1. 9 - Лист з формулами в Excel*

# **1.3.3. Приклад побудови багатофакторної лінійної моделі в Excel**

## *1 Налаштування пакета аналізу*

Див. п.1.3.1.

# *2 Введення даних*

Вихідні дані вводяться на робочий аркуш пакета Excel (табл. 1.24).

|                 | А                    | B                | С               | D                                          |
|-----------------|----------------------|------------------|-----------------|--------------------------------------------|
| 1               | Ÿ                    | $\overline{x_1}$ | $\overline{x}$  | Y(X1, X2)                                  |
| 2               | 0,10                 | 80               | 10              | $-0,06$                                    |
| $\overline{3}$  | 0,20                 | 80               | $\overline{20}$ | 0,08                                       |
| 4               | 0,30                 | 80               | $\overline{30}$ | 0,22                                       |
| $\overline{5}$  | 0,40                 | 80               | 40              | 0,36                                       |
| $\overline{6}$  | 0,45                 | 80               | 45              | 0,43                                       |
| 7               | $\overline{0,50}$    | 80               | 50              | 0,50                                       |
| $\overline{8}$  | 0,55                 | 80               | $\overline{55}$ | 0,57                                       |
| 9               | $\overline{0,60}$    | 80               | 60              | 0,64                                       |
| 10              | 0,65                 | 80               | 65              | 0,71                                       |
| $\overline{11}$ | 0,70                 | $\overline{80}$  | 70              | 0,78                                       |
| $\overline{12}$ | 0,75                 | 80               | 75              | 0,85                                       |
| $\overline{13}$ | $\overline{0,80}$    | 80               | 80              | $\frac{1}{0.92}$                           |
| 14              | 1,20                 | 80               | 85              | 0,99                                       |
| $\overline{15}$ | 0,12                 | 100              | $\overline{10}$ | $0,\overline{0}$                           |
| 16              | 0,23                 | 100              | $\overline{20}$ | $\frac{0.22}{0.36}$                        |
| $\overline{17}$ | $\frac{1}{0.35}$     | 100              | 30              |                                            |
| $\overline{18}$ | 0,46                 | 100              | 40              | $\overline{0,50}$                          |
| $\overline{19}$ | 0,51                 | 100              | $\overline{45}$ | $\overline{0.57}$                          |
| $\overline{20}$ | 0,57                 | 100              | 50              | 0,64                                       |
| $\overline{21}$ | $\overline{0,63}$    | 100              | $\overline{55}$ | 0,71                                       |
| $\overline{22}$ | 0,69                 | 100              | 60              |                                            |
| $\overline{23}$ | 0,74                 | $\overline{100}$ | 65              |                                            |
| $\overline{24}$ |                      | $\overline{100}$ | 70              |                                            |
| 25              | $\frac{0,80}{1,20}$  | 100              | $\overline{75}$ | $\frac{0.78}{0.78}$<br>$\frac{0.85}{0.92}$ |
| $\overline{26}$ | 0,16                 | $\overline{120}$ | 10              | $\frac{0.21}{0.35}$                        |
| $\overline{27}$ | $\frac{1}{0.30}$     | $\overline{120}$ | $\overline{20}$ |                                            |
| $\overline{28}$ | 0,45                 | $\overline{120}$ | 30              | 0,49                                       |
| 29              | 0,58                 | $\overline{120}$ | 40              | 0,63                                       |
| 30              | 0,66                 | $\overline{120}$ | 45              | 0,71                                       |
| 31              | 0,77                 | $\overline{120}$ | 50              | 0,78                                       |
| $\overline{32}$ | 0,80                 | $\overline{120}$ | $\overline{55}$ | 0,85                                       |
| 33              | 1,20                 | $\overline{120}$ | 60              | 0,92                                       |
| $\overline{34}$ | 0,20                 | $\overline{140}$ | $\overline{10}$ | 0,35                                       |
| 35              | 0,40                 | 140              | $\overline{20}$ | 0,49                                       |
| 36              | 0,60                 | $\overline{140}$ | 30              | $\overline{0,63}$                          |
| 37              | 0,80                 | 140              | 40              | 0,77                                       |
| 38              | $\overline{20}$<br>ī | $\overline{140}$ | 45              | 0,84                                       |

*Таблиця 1.24 - Вихідні дані для отримання моделі*

### *3 Знаходження основних числових характеристик*

Щоб знайти основні числові характеристики, вибираємо пункт меню Сервіс - Аналіз даних - Описова статистика (див. 1.3.1).

|                       | Y          | X1        | X2         |
|-----------------------|------------|-----------|------------|
| Середнє               | 0,584324   | 102,7027  | 44,86486   |
| Стандартна помилка    | 0,04922    | 3,479857  | 3,479274   |
| Медіана               | 0,58       | 100       | 45         |
| Мода                  | 0,8        | 80        | 10         |
| Стандартне відхилення | 0,299393   | 21,16715  | 21,1636    |
| Дисперсія вибірки     | 0,089636   | 448,048   | 447,8979   |
| Ексцес                | $-0,00364$ | $-1,0036$ | $-0,85855$ |
| Асиметричність        | 0,50836    | 0,459765  | $-0,06146$ |
| Інтервал              | 1,1        | 60        | 75         |
| Мінімум               | 0,1        | 80        | 10         |
| Максимум              | 1,2        | 140       | 85         |
| Сума                  | 21,62      | 3800      | 1660       |
| Рахунок               | 37         | 37        | 37         |

*Таблиця 1.25 - Основні числові характеристики*

1.25).

# *4 Знаходження параметрів лінійної регресії*

Щоб знайти параметри регресії, вибираємо пункт меню Сервіс - Аналіз даних - Регресія. Тут задаємо діапазони окремо для Y, окремо - для X (для двофакторної регресії в поле «Вхідний інтервал Х» виділяємо все значення Х1 і Х2), встановлюємо прапорець у віконці «Мітки», «Залишки», «Вихідний діапазон» - на новий лист . Ок.

Результат отримуємо у вигляді декількох таблиць (1.26 ... 1.29).

*Таблиця 1.26 - Регресійна статистика*

| Множинний R          | 0,922267101 |
|----------------------|-------------|
| R-квадрат            | 0,850576606 |
| Нормований R-квадрат | 0,841786995 |
| Стандартна помилка   | 0,119086667 |
| Спостереження        |             |

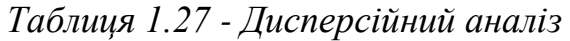

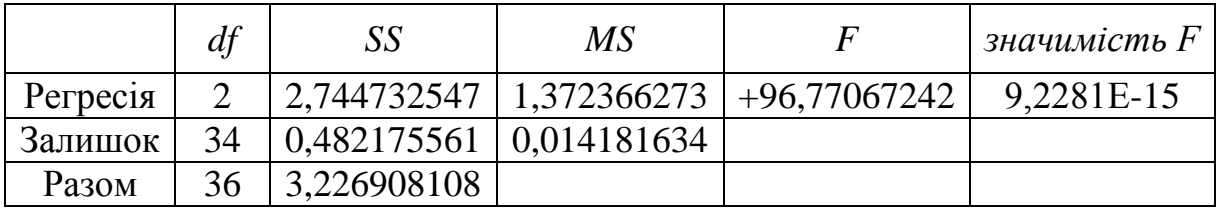

|                | Коефіцієн<br>mu | Стандарт-<br>на помилка | $t-$<br>$cmamu-$<br>стика | $P_{\text{-}}$<br>3на-<br>чення | Нижні<br>95% | Верхні<br>95% |
|----------------|-----------------|-------------------------|---------------------------|---------------------------------|--------------|---------------|
| Y-<br>перетин  | $-0,75088824$   | 0,130300871             | $-5,762730$               | 1,75E-06                        | $-1,015692$  | 0,486085      |
| X1             | 0,006869311     | 0,001015348             | 6,765475                  | 8,88E-08                        | 0,004805     | 0,008933      |
| X <sub>2</sub> | 0,014035845     | 0,001015518             | 13,821363                 | $1,63E-15$                      | 0,011972     | 0,017001      |

*Таблиця 1.28 - Коефіцієнти моделі*

Тут Множинний R = 0,922, що свідчить про тісний взаємозв'язок між відгуком Y факторами X1, X2. R-квадрат = 0,85 (85%) - значить, загальна якість моделі гарне; стандартна помилка  $\sigma_{e}$  = 0,119.

Значимість F = 9,228E-15 = 9,228·10<sup>-15</sup> < 0,05, Що означає, що отримана модель адекватна за критерієм Фішера вихідними даними з заданим рівнем довіри. Всі подальші розрахунки виконуються тільки за умови адекватності моделі.

Коефіцієнти лінійної моделі  $b_0 = -0.75$ ,  $b_1 = 0.0069$ ,  $b_2 = 0.014$ . Обидва коефіцієнта статистично значущі за критерієм Стьюдента, т. я. для  $b_0$  Р-Значення = 1,75E - 06 = 1,75·10<sup>-6</sup> < 0,05, для  $b_1$  Р-Значення = 8,89Е - 08 = 8,89 $\cdot 10^{-8}$  < 0,05, для  $b_2$  Р-Значення = 1,63Е - 15 = 1,63 $\cdot 10^{-15}$  < 0,05.

Отримана лінійна двухфакторная модель  $y = -0.75 + 0.0069x_1 + 0.014x_2$ .

#### *5 Висновки по роботі*

В результаті статистичного аналізу даних отримано, що між факторами x<sub>1</sub>, x<sub>2</sub> і відгуком у існує тісний лінійна залежність, т. к. множинний коефіцієнт кореляції  $R = 0.922$ .

Середнє значення фактора  $x_1 = 102.7$ , Середнє значення фактора  $x_2 = 44,86$ , Середнє значення відгуку  $y = 0.58$ .

Отримана модель зв'язку між факторами  $x_1, x_2$  і відгуком у:

 $y = -0.75 + 0.0069x_1 + 0.014x_2$ .

Модель адекватна вихідним даним за критерієм Фішера з рівнем довіри більше 95%. Всі коефіцієнти статистично значущі за критерієм Стьюдента.

Листи Excel з розрахунками наведені на малюнках 1.10 ... 1.11.

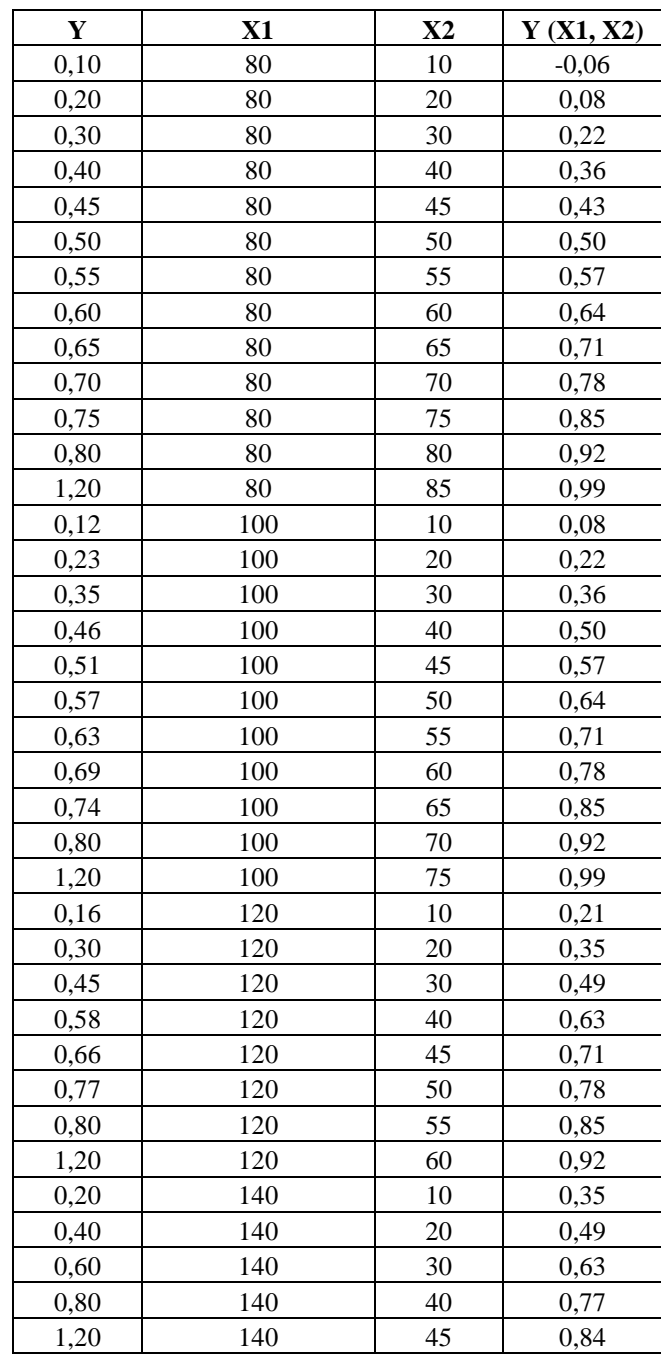

|        | Коефіцієнти |
|--------|-------------|
| $b0 =$ | $-0,75089$  |
| $b1 =$ | 0,006869    |
| $b2 =$ | 0,014036    |

*Рисунок 1.10 - Лист Excel з розрахунками*

|                 | А                | В                   | C               | D                                |
|-----------------|------------------|---------------------|-----------------|----------------------------------|
| 1               | Ÿ                | $\overline{X}$ 1    | $\overline{x}$  | Y(X1, X2)                        |
| $\overline{2}$  | 0,1              | 80                  | 10              | =\$B\$41+\$B\$42*B2+\$B\$43*C2   |
| 3               | 0,2              | 80                  | $\overline{20}$ | =\$B\$41+\$B\$42*B3+\$B\$43*C3   |
| 4               | 0,3              | 80                  | 30              | =\$B\$41+\$B\$42*B4+\$B\$43*C4   |
| $\overline{5}$  | 0,4              | 80                  | 40              | =\$B\$41+\$B\$42*B5+\$B\$43*C5   |
| 6               | 0,45             | 80                  | 45              | =\$B\$41+\$B\$42*B6+\$B\$43*C6   |
| 7               | $\overline{0,5}$ | 80                  | $\overline{50}$ | =\$B\$41+\$B\$42*B7+\$B\$43*C7   |
| 8               | 0,55             | 80                  | 55              | =\$B\$41+\$B\$42*B8+\$B\$43*C8   |
| 9               | $\overline{0,0}$ | 80                  | 60              | =\$B\$41+\$B\$42*B9+\$B\$43*C9   |
| 10              | 0,65             | 80                  | 65              | =\$B\$41+\$B\$42*B10+\$B\$43*C10 |
| 11              | 10,7             | 80                  | $\overline{70}$ | =\$B\$41+\$B\$42*B11+\$B\$43*C11 |
| 12              | 0,75             | 80                  | 75              | =\$B\$41+\$B\$42*B12+\$B\$43*C12 |
| $\overline{13}$ | 0,8              | $\overline{80}$     | $\overline{80}$ | =\$B\$41+\$B\$42*B13+\$B\$43*C13 |
| 14              | 1,2              | 80                  | 85              | =\$B\$41+\$B\$42*B14+\$B\$43*C14 |
| $\overline{15}$ | 0,12             | 100                 | $\overline{10}$ | =\$B\$41+\$B\$42*B15+\$B\$43*C15 |
| 16              | 0.23             | 100                 | 20              | =\$B\$41+\$B\$42*B16+\$B\$43*C16 |
| $\overline{17}$ | 0,35             | 100                 | $\overline{30}$ | =\$B\$41+\$B\$42*B17+\$B\$43*C17 |
| 18              | 10,46            | 100                 | 40              | =\$B\$41+\$B\$42*B18+\$B\$43*C18 |
| 19              | 0,51             | 100                 | 45              | =\$B\$41+\$B\$42*B19+\$B\$43*C19 |
| 20              | 0,57             | 100                 | $\overline{50}$ | =\$B\$41+\$B\$42*B20+\$B\$43*C20 |
| 21              | 0,63             | 100                 | 55              | =\$B\$41+\$B\$42*B21+\$B\$43*C21 |
| $\overline{22}$ | 0,69             | 100                 | 60              | =\$B\$41+\$B\$42*B22+\$B\$43*C22 |
| $\overline{23}$ | 0,74             | 100                 | 65              | =\$B\$41+\$B\$42*B23+\$B\$43*C23 |
| $\overline{24}$ | 0,8              | 100                 | 70              | =\$B\$41+\$B\$42*B24+\$B\$43*C24 |
| $\overline{25}$ | $\overline{1,2}$ | 100                 | $\overline{75}$ | =\$B\$41+\$B\$42*B25+\$B\$43*C25 |
| $\overline{26}$ | 0,16             | 120                 | $\overline{10}$ | =\$B\$41+\$B\$42*B26+\$B\$43*C26 |
| $\overline{27}$ | $\overline{0,3}$ | 120                 | $\overline{20}$ | =\$B\$41+\$B\$42*B27+\$B\$43*C27 |
| $\overline{28}$ | 0,45             | 120                 | 30              | =\$B\$41+\$B\$42*B28+\$B\$43*C28 |
| 29              | 0,58             | 120                 | 40              | =\$B\$41+\$B\$42*B29+\$B\$43*C29 |
| 30              | 0,66             | 120                 | 45              | =\$B\$41+\$B\$42*B30+\$B\$43*C30 |
| 31              | 0,77             | 120                 | 50              | =\$B\$41+\$B\$42*B31+\$B\$43*C31 |
| $\overline{32}$ | 0,8              | 120                 | 55              | =\$B\$41+\$B\$42*B32+\$B\$43*C32 |
| $3\overline{3}$ | 1,2              | 120                 | 60              | =\$B\$41+\$B\$42*B33+\$B\$43*C33 |
| 34              | 0,2              | 140                 | 10              | =\$B\$41+\$B\$42*B34+\$B\$43*C34 |
| 35              | 0,4              | 140                 | 20              | =\$B\$41+\$B\$42*B35+\$B\$43*C35 |
|                 | 36 0,6           | 140                 | 30              | =\$B\$41+\$B\$42*B36+\$B\$43*C36 |
| 37              | 0,8              | 140                 | 40              | =\$B\$41+\$B\$42*B37+\$B\$43*C37 |
| $\frac{38}{22}$ | 1,2              | 140                 | 45              | =\$B\$41+\$B\$42*B38+\$B\$43*C38 |
| 39              |                  |                     |                 |                                  |
| 40              |                  | Коэффициенты        |                 |                                  |
| 41              | $b0=$            | 0,750888824173776   |                 |                                  |
| 42              | $ b  =$          | 0.00686931134860746 |                 |                                  |
| 43              | $\overline{b2}$  | 0,0140358454034466  |                 |                                  |

*Рисунок 1.11 - Лист Excel з формулами*

#### **1.3.4 Лабораторна робота № 4**

# **Побудова однофакторних регресійних моделей в додатку Excel for Windows**

**Мета роботи**: За наведеними даними отримати лінійну модель виду  $y = b_0 + b_1 x$  або ступеневу виду  $y = ax^b$ , оцінити коефіцієнти моделі і перевірити їхню значимість за критерієм Стьюдента. Перевірити отриману модель на адекватність за критерієм Фішера. За отриманою моделі розрахувати значення у і визначити максимальний відсоток помилки прогнозування у . Вихідні дані для отримання моделей наведені нижче.

**Варіант 1.** Отримати лінійну модель залежності максимального лінійного зносу *h<sup>з</sup>* max від часу роботи токарного різця. Умови і режими роботи: поздовжнє гостріння стали 45; глибина різання  $t = 2.0$  мм; подача s = 0,25 мм/об; швидкість різання v = 60 м/хв; різець токарний прохідний Р6М5,  $\varphi = 45^{\circ}$ ;  $H \times B = 20 \times 20$  мм. значення  $h_{\varsigma \, \text{max}}$ і  $\tau$  наведені в таблиці:

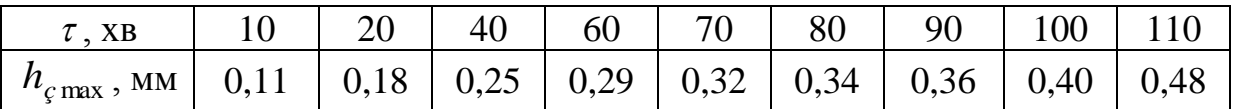

**Варіант 2**. Отримати ступеневу модель залежності періоду стійкості кінцевих фрез (Т) від швидкості різання (v). Умови та режими роботи фрез: оброблюваний матеріал - сталь 45, матеріал фрези Р9К10, діаметр фрези Дф = 30 мм, число зубів  $z = 4$ , подача на зуб $S_z = 0.03$  мм/зуб, знос по задній поверхні *ç h* = 0,3 мм. Значення v і T наведені в таблиці:

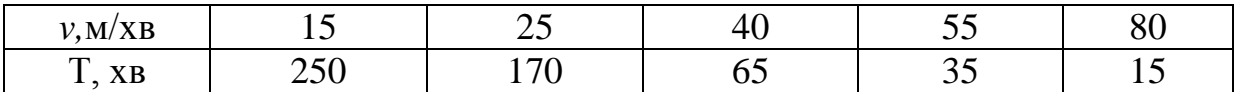

**Варіант 3**. Отримати лінійну модель залежності швидкості різання v від подачі на зуб фрези *Z S* . Умови та режими роботи фрез: оброблюваний матеріал сталь 45, фреза циліндрична з швидкорізальної сталі Р6М5, Дф = 80 мм, число зубів z = 8, ширина фрезерування В =60 мм; глибина різання t = 5,0 мм. значення *Z S* і v наведені в таблиці:

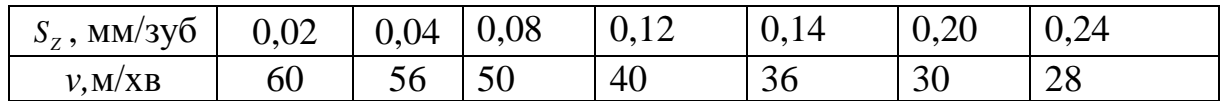

**Варіант 4**. Отримати лінійну модель залежності періоду стійкості фрези Т від подачі на зуб *Z S* . Умови та режими роботи фрез: оброблюваний матеріал сталь 45, фреза циліндрична з швидкорізальної сталі Р6М5, Дф = 80 мм, число зубів z=8, ширина фрезерування В=60 мм; глибина різання t = 5,0 мм, швидкість різання v=43,5 м/хв. значення *Z S* і Т наведені в таблиці:

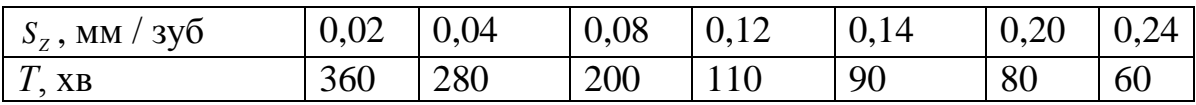

**Варіант 5**. Отримати ступеневу модель залежності максимального зносу по задній поверхні  $h_{\text{max}}$  від часу роботи т токарного різця. Умови та режими роботи різця: поздовжнє гостріння стали 45; різець прохідний  $H \times B = 20 \times 20$ мм, матеріал ріжучої частини Р9К5; глибина різання  $t = 2.0$  мм; подача  $s = 0.25$ мм/об; швидкість різання v =  $80$  м/хв. значення  $h_{\textit{3 max}}$  і  $\tau$  наведені в таблиці:

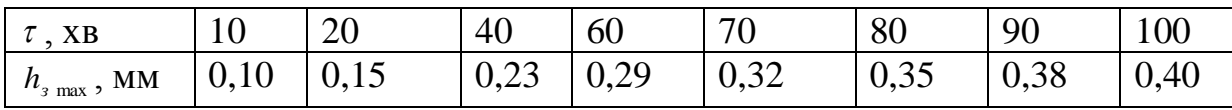

**Варіант 6**. Отримати ступеневу залежність стійкості різця зі швидкорізальної сталі Т від швидкості різання v. Умови та режими роботи різця: оброблюваний матеріал - сталь 20, різець прохідний  $H \times B = 20 \times 20$  мм, P6M5;  $\varphi = 45^{\circ}$ ,  $\varphi_1 = 45^{\circ}$ ,  $\gamma = 12^{\circ}$ ,  $\alpha = 8^{\circ}$ ,  $r = 0.6$  мм; глибина різання  $t = 2.0$  мм; подача s = 0,23 мм/об. Критерій відмови - знос по задній поверхні  $h<sub>s</sub> = 0,6$  мм. Значення v і T наведені в таблиці:

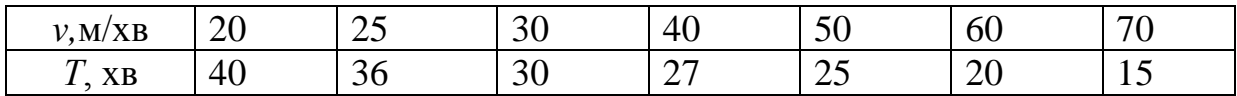

**Варіант 7**. Отримати лінійну залежність періоду стійкості свердла (кількість оброблених отворів за період стійкості N) від швидкості різання v. Умови та режими роботи свердла: оброблюваний матеріал - сталь 45, свердло Р9К10 діаметром 9,8 мм, подача 0,28 мм/об. Значення v і N наведені в таблиці:

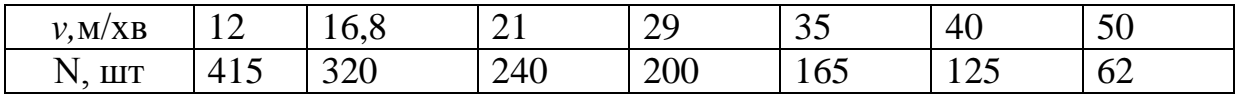

**Варіант 8**. Отримати ступеневу модель залежності максимального зносу різців по задній поверхні  $h<sub>s</sub>$  від часу їх роботи  $\tau$ . Умови і режими роботи: оброблюваний матеріал - сталь  $40X$ , різці $H \times B = 25 \times 25$ мм, матеріал ріжучої частини (Р6М5 + TiN), глибина різання t = 2,5 мм; подача s = 0,40 мм/об, швидкість різання v = 20 м/хв. значення $h<sub>s</sub>$ і  $\tau$  наведені в таблиці:

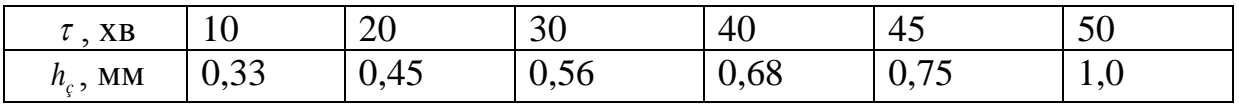

**Варіант 9**. Отримати лінійну залежність періоду стійкості розгорток Т від швидкості різання v. Умови і режими роботи: оброблюваний матеріал сталь 20, розгортки хвостові зі сталі Р9 діаметром d =10 мм; режими різання: t =  $0,1$  мм, s = 0,24 мм/об. Критерій відмови - знос по задній поверхні $h<sub>s</sub> = 0,15$  мм. Значення v і Т наведені в таблиці:

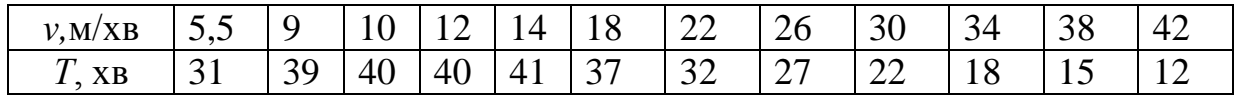

**Варіант 10**. Отримати ступеневу модель залежності зносу різців по задній поверхні h<sub>3</sub> від часу їх роботи т. Умови і режими роботи: оброблюваний матеріал - сталь 40ХН, різці $H \times B = 25 \times 25$ мм, матеріал ріжучої частини твердий сплав Т5К10, глибина різання  $t = 3.5$  мм; подача  $s = 0.47$  мм/об, швидкість різання v = 100 м/хв. значення h<sub>3</sub> і τ наведені в таблиці:

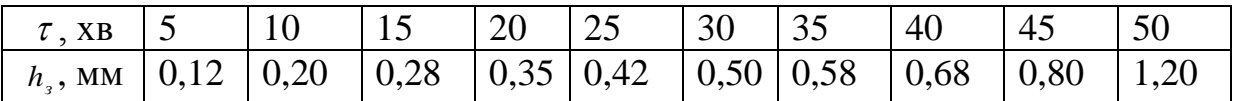

**Варіант 11**. Отримати ступеневу модель залежності зносу різців по задній поверхні h<sub>3</sub> від часу їх роботи т. Умови і режими роботи: оброблюваний матеріал - сталь 40ХН, різці  $H \times B = 25 \times 25$ мм, матеріал ріжучої частини твердий сплав з покриттям (Т5К10 + TiC); глибина різання t = 3,5 мм; подача s = 0,47 мм/об, швидкість різання v = 100 м/хв. значення h<sub>3</sub> і т наведені в таблиці:

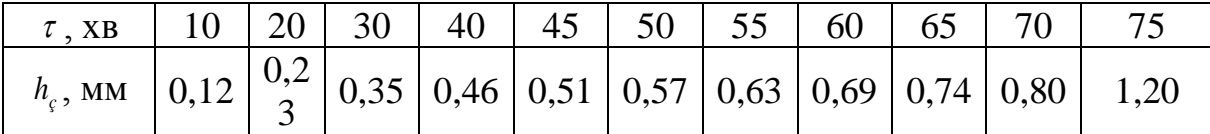

**Варіант 12**. Отримати лінійну залежність періоду стійкості Т розгорток з швидкорізальної сталі від швидкості різання v. Умови та режими випробувань: оброблюваний матеріал - сталь 45, розгортки d =10 мм, Р6М5; режими різання: t = 0,1 мм, s = 0,24 мм/об, МОР. Критерій відмови - знос по задній поверхні *з h* = 0,15 мм. Значення v і Т наведені в таблиці:

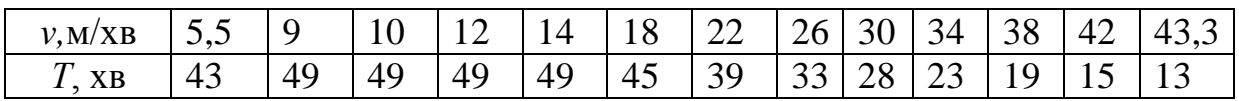

**Варіант 13**. Отримати залежність довжини шляху різання L від швидкості нарізування різьблення v машинними мітчиками. Умови і режими роботи: оброблюваний матеріал - сталь 45, мітчик М10х1 Р6М3; різьблення нарізали в глухих отворах на глибину  $l = 3d$ . Критерій відмови - знос вершини останнього зуба ріжучої частини мітчика  $h<sub>s</sub> = 1,25$  мм. Період стійкості мітчика оцінювали часом (хв) і по сумарній довжині робочого шляху L (м), пройденої за період стійкості останнім зубом робочої частини. Значення v і L наведені в таблиці:

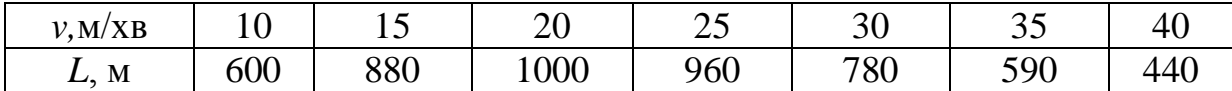

**Варіант 14**. Отримати ступеневу модель залежності періоду стійкості Т різців з пластинами з твердого сплаву від швидкості різання v. Умови і режими роботи: поздовжнє гостріння стали 40X, різці  $H \times B = 25 \times 25$  мм, T15К6,  $\varphi = 45^{\circ}$ ;  $\gamma = 12^{\circ}$ ; глибина різання t = 2,5 мм; подача s = 0,24 мм/об. Критерій відмови - знос по задній поверхні $h<sub>s</sub> = 0,40$  мм. Значення v і T наведені в таблиці:

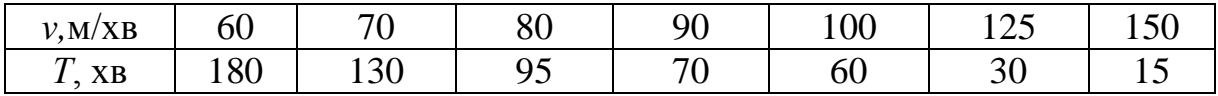

**Варіант 15**. Отримати лінійну залежність зносу різця по задній поверхні *з h* від часу різання . Умови і режими роботи: оброблюваний матеріал - чавун, різці  $H \times B = 25 \times 25$  мм, МС 321; глибина різання t=3,0 мм; подача s = 0,47 мм/об; швидкість різання v = 80 м/хв. значення  $h<sub>s</sub>$  і  $\tau$  наведені в таблиці:

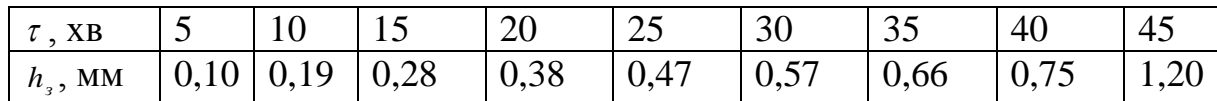

**Варіант 16**. Отримати ступеневу модель залежності ресурсу фрези (довжина L робочого шляху кожної точки ріжучої кромки) від швидкості фрезерування v. Умови та режими різання: оброблюваний матеріал - сталь 45, фреза кінцева Дф =30 мм, Р9К10, подача на зуб  $S_z = 0.04$  мм/зуб. Критерій відмови знос по задній поверхні *з h* = 0,2 мм. Значення v і L наведені в таблиці:

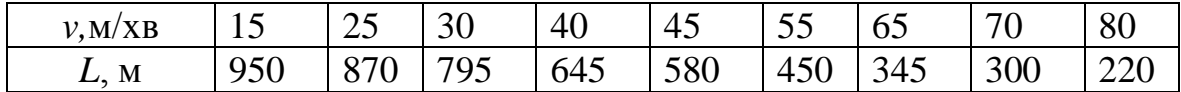

**Варіант 17**. Отримати ступеневу залежність зносу різця по задній поверхні h<sub>3</sub> від часу різання т. Умови та режими різання: оброблюваний матеріал - чавун, різці  $H \times B = 25 \times 25$  мм, МС 3215; глибина різання t=3,0 мм; подача s =  $0,47$  мм/об; швидкість різання v =  $80$  м/хв. Значення  $h<sub>s</sub>$  і  $\tau$  наведені в таблиці:

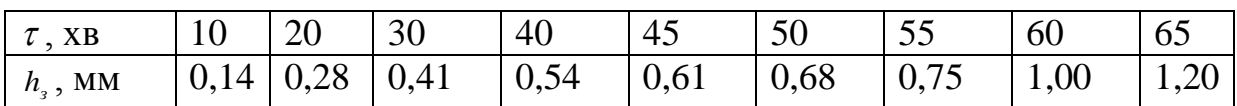

**Варіант 18**. Отримати лінійну залежність ресурсу роботи свердла L (сумарної довжини робочого шляху) від швидкості різання v. Умови та режими різання: оброблюваний матеріал - сталь 20, свердло Р9К10 діаметром 9,8 мм, подача s = 0,28 мм/об. Значення v і L наведені в таблиці:

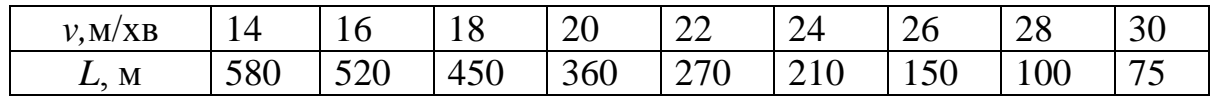

Варіант 19. Отримати залежність зносу різця по задній поверхні h<sub>3</sub> від часу різання . Умови та режими різання: оброблюваний матеріал-сталь 40Х, різці  $H \times B = 25 \times 25$ мм, Т5К10; глибина різання t=3,0 мм; подача s = 0,6 мм/об; швидкість різання v = 140 м/хв Значення h<sub>3</sub> і т наведені в таблиці:

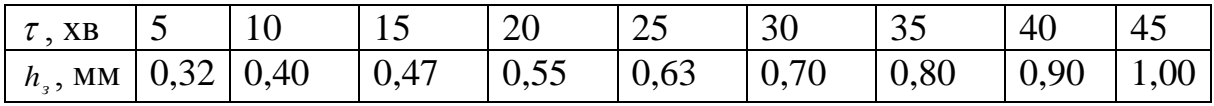

Варіант 20. Отримати залежність зносу різця по задній поверхні h<sub>3</sub> від часу різання . Умови та режими різання: оброблюваний матеріал-сталь 40Х, різці  $H \times B = 25 \times 25$  мм, (Т5К10 + ВО); глибина різання t=3,0 мм; подача s = 0,6 мм/об; швидкість різання v = 140 м/хв Значення  $h<sub>s</sub>$  і  $\tau$  наведені в таблиці:

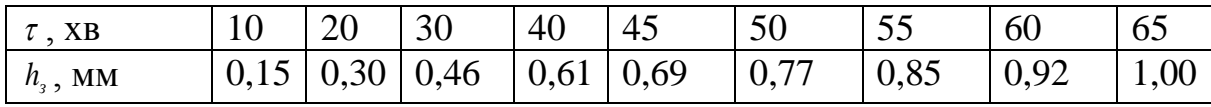

#### *Зміст і порядок виконання роботи*

При побудові лінійної залежності  $y = b_0 + b_1 x$  використовуємо задані значення x і y, при побудові статечної залежності  $y = a x^b$  використовують їх логарифми (ln x і ln y).

Математичні моделі отримують в такій послідовності (див. 1.3.1):

1 Перевіряють пакунок аналізу в Excel.

2 Вводять вихідні дані. Будують кореляційне поле.

3 Знаходять основні числові характеристики.

4 Визначають тісноту лінійного зв'язку за коефіцієнтом кореляції.

5 Визначають параметри регресійної моделі. Будують лінійну модель

 $y = b_0 + b_1 x$  або ступеневу  $y = ax^b$ . Визначають загальну якість моделі за коефіцієнтом детермінації  $R^2$  . Перевіряють модель на адекватність за критерієм Фішера. Всі подальші розрахунки виконують тільки за умови адекватності моделі вихідним даним. Перевіряють статистичну значущість коефіцієнтів моделі.

6 За отриманою моделі розраховують значення показника y для всіх точок вибірки. Знаходять полуширину довірчого інтервалу. Розраховують довірчий інтервал для всіх точок вибірки.

7 Будують довірчу область.

8 Розраховують максимальне значення відсотка помилки прогнозування.

9 Використовуючи вихідні дані і результати аналізу, роблять висновок про адекватність отриманих моделей і можливості їх використання для прогнозування.

## *Зміст звіту*

1 Найменування роботи.

2 Мета роботи.

3 Вихідні дані для отримання регресійної моделі.

4 Корреляционное поле і розрахований коефіцієнт кореляції.

5 Основні числові характеристики.

6 Коефіцієнти регресійної моделі.

7 Рівняння регресії (математична модель).

8 Результати аналізу загальної якості моделі, адекватності моделі і статистичної значущості коефіцієнтів моделі.

9 Результати розрахунку точності прогнозу по отриманої моделі.

10 Висновки.

# *Контрольні питання*

1 Визначення моделі.

2 Назвіть основні види регресійних моделей.

3 Що характеризує коефіцієнт кореляції?

4 Назвіть послідовність дій для побудови моделі в додатку Excel for Windows.

5 За яким критерієм перевіряють якість моделі?

6 Що означає адекватність моделі і за допомогою якого критерію її перевіряють?

7 Як оцінюють точність прогнозу по отриманої моделі?

#### **1.3.5 Лабораторна робота № 5**

#### **Побудова лінійної багатофакторної моделі в додатку**

## **Excel for Windows**

**Мета роботи**: За наведеними даними отримати лінійну модель виду  $y = b_0 + b_1 x_1 + b_2 x_2$ , Оцінити коефіцієнти моделі і перевірити їхню значимість за критерієм Стьюдента. Перевірити отриману модель на адекватність за критерієм Фішера. За отриманою моделі розрахувати значення *y* і визначити максимальний відсоток помилки прогнозування *y* . Вихідні дані для отримання моделей наведені нижче.

**Завдання 1**. За наведеними нижче даними побудувати двофакторну лінійну модель залежності періоду стійкості твердосплавних різців від швидкості різання і подачі. Дані отримані при точінні стали 45 різцями, оснащеними твердим сплавом марки T15К6 з глибиною  $t = 2,0$  мм. Різець  $H \times B = 25 \times 25$  мм,  $\varphi = 45^\circ$ ,  $\gamma = 12^\circ$ . Критерій відмови - знос по задній поверхні  $h<sub>s</sub> = 0.6$  мм.

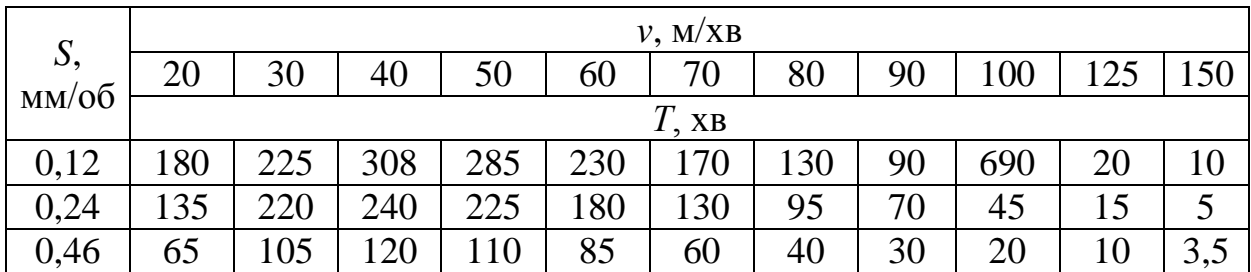

**Завдання 2**. За наведеними нижче даними побудувати двофакторну лінійну модель залежності зносу інструментального матеріалу від швидкості і часу різання. Дані отримані при точінні стали різцями  $H \times B = 25 \times 25$ мм, оснащеними пластинами зі швидкорізальної сталі марки Р9. Глибина різання t =2,0 мм, подача s = 0,21 мм/об.

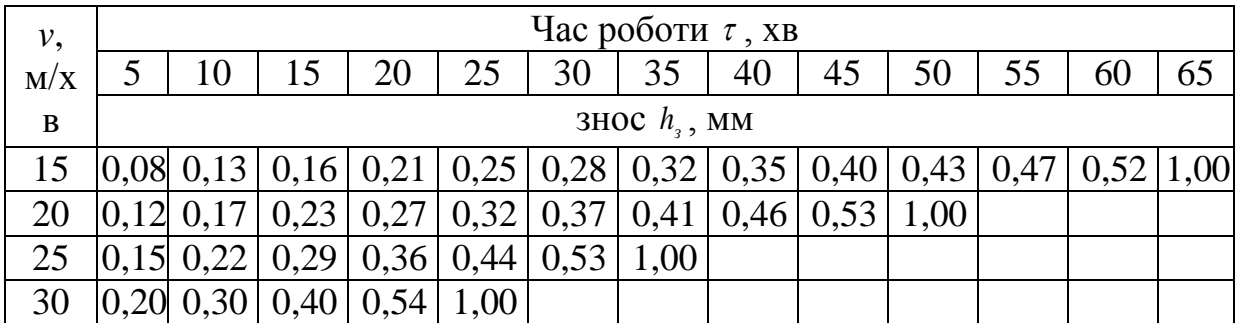

**Завдання 3**. За наведеними нижче даними побудувати двофакторну лінійну модель залежності зносу інструментального матеріалу від швидкості і часу різання. Дані отримані при точінні сталі різцями  $H \times B = 25 \times 25$ мм, оснащеними пластинами зі швидкорізальної сталі з покриттям (Р9 + TiN). Глибина різання  $t = 2.0$  мм, подача  $s = 0.21$  мм/об.

|              |    |  |                                                                                                    |    |                                       | Час роботи $\tau$ , хв |    |    |  |  |
|--------------|----|--|----------------------------------------------------------------------------------------------------|----|---------------------------------------|------------------------|----|----|--|--|
| $v,$<br>M/XB | 10 |  |                                                                                                    | 45 |                                       | 60                     | 65 | 70 |  |  |
|              |    |  |                                                                                                    |    | 3HOC $h_{\scriptscriptstyle{2}}$ , MM |                        |    |    |  |  |
| 15           |    |  | $[0.07]$ $[0.13]$ $[0.19]$ $[0.25]$ $[0.28]$ $[0.31]$ $[0.34]$ $[0.38]$ $[0.42]$ $[0.47]$ $[0.50]$ $[0.53]$ $[1.00]$ |    |                                       |                        |    |    |  |  |
|              |    |  | $[0.09]$ 0.15 0.23 0.28 0.31 0.35 0.39 0.44 0.49 0.54 1.00                                                           |    |                                       |                        |    |    |  |  |
| 25           |    |  | $0,14$   $0,24$   $0,32$   $0,40$   $0,45$   $0,50$   $0,55$   $1,00$                                                |    |                                       |                        |    |    |  |  |
|              |    |  | $0,32$   $0,43$   $0,53$   $1,00$                                                                                    |    |                                       |                        |    |    |  |  |

**Завдання 4**. За наведеними нижче даними побудувати двофакторну лінійну модель залежності зносу різців від швидкості і часу різання. Дані отримані при точінні сталі 45 різцями  $H \times B = 25 \times 25$ мм. Матеріал ріжучої частини -Р6М5. Глибина різання t =2,0 мм, подача s = 0,21 мм / об.

| $\nu$ , | Час роботи $\tau$ , хв |      |      |      |      |      |      |      |      |      |      |      |
|---------|------------------------|------|------|------|------|------|------|------|------|------|------|------|
| M       |                        | 10   |      | 20   | 25   | 30   | 35   | 40   | 45   | 50   | 55   | 60   |
| XB      | 3HOC $hs$ , MM         |      |      |      |      |      |      |      |      |      |      |      |
| 6,5     |                        | 0,30 | 0,35 | 0,40 | 0,45 | 0,50 | 0,55 | 0,60 | 0,65 | 0,70 | 0,75 | 1,00 |
| 9,0     |                        |      | 0,42 | 0,49 | 0,56 | 0,65 | 0,68 | 0.75 | 1,00 |      |      |      |
| 15      |                        | 0,40 | 0,49 | 0,57 | 0,65 | 0,75 | 1,00 |      |      |      |      |      |
| 20      | 0,32                   | 0.   |      |      |      | 1,00 |      |      |      |      |      |      |

**Завдання 5**. За наведеними нижче даними побудувати двухфакторную лінійну модель залежності зносу різців від швидкості і часу різання. Дані отримані при точінні сталі 45 різцями  $H \times B = 25 \times 25$ мм. Матеріал ріжучої частини -(Р6М5 + TiN). Глибина різання  $t = 2.0$  мм, подача s = 0,21 мм/об.

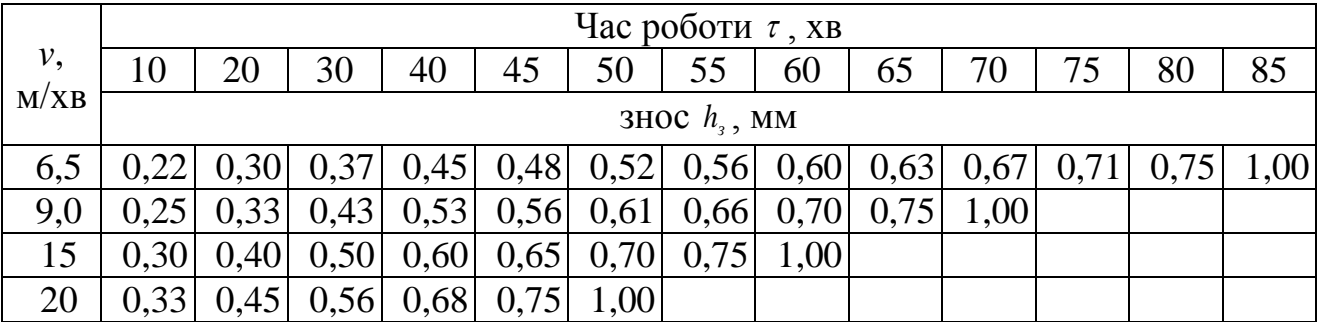

**Завдання 6**. За наведеними нижче даними побудувати двофакторну лінійну модель залежності зносу інструментального матеріалу від швидкості і часу різання. Дані отримані при поздовжньому точінні сталі різцями  $H \times B = 25 \times 25$ мм. Матеріал ріжучої частини - Т5К10. Глибина різання t =3,0 мм, подача s = 0,34 мм/об.

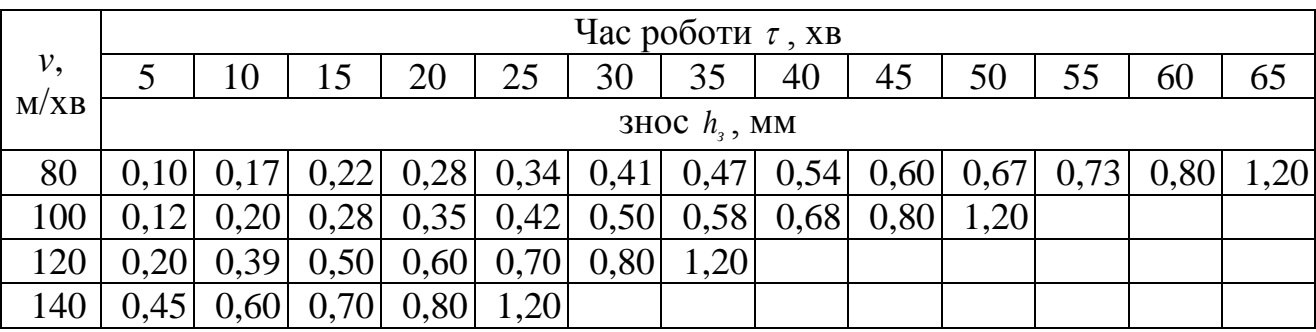

**Завдання 7**. За наведеними нижче даними побудувати двофакторну лінійну модель залежності зносу інструментального матеріалу від швидкості і часу різання. Дані отримані при поздовжньому точінні сталі різцями  $H \times B = 25 \times 25$ мм, матеріал ріжучої частини - (Т5К10 + TiC). Глибина різання t  $=$ 3,0 мм, подача s = 0,34 мм/об.

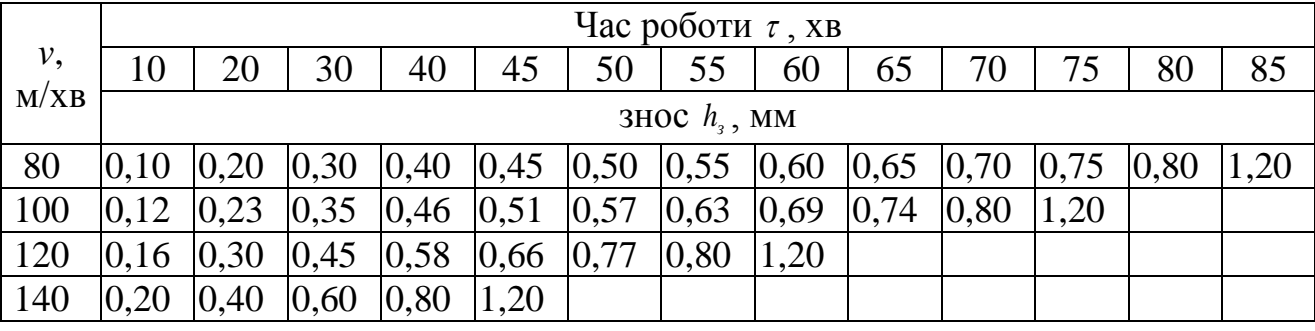

**Завдання 8**. За наведеними нижче даними побудувати двухфакторную лінійну модель залежності зносу інструменту від швидкості і часу різання. Дані отримані при поздовжньому точінні сталі різцями  $H \times B = 25 \times 25$  мм, матеріал ріжучої частини - МС221. Глибина різання  $t = 3.0$  мм, подача  $s = 0.34$  мм/об.

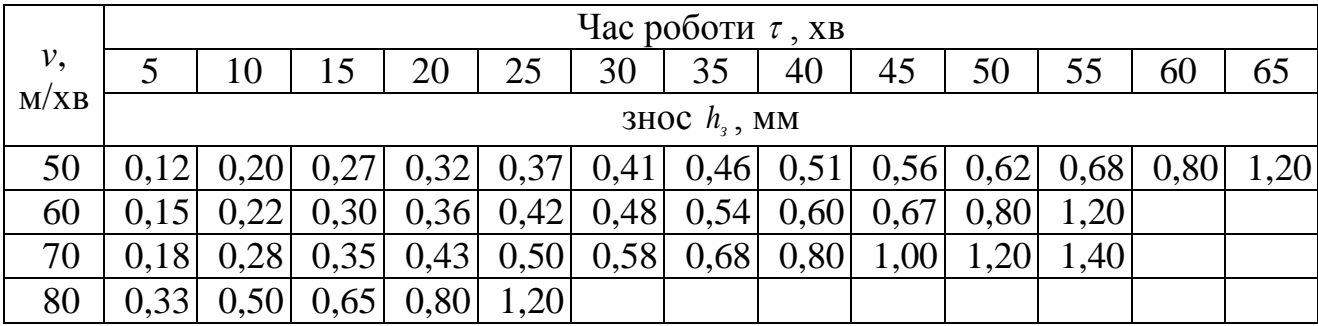

**Завдання 9**. За наведеними нижче даними побудувати двофакторну лінійну модель залежності зносу інструментального матеріалу від швидкості і часу різання. Дані отримані при поздовжньому точінні сталі різцями  $H \times B = 25 \times 25$ мм. Матеріал ріжучої частини - МС2215. Глибина різання  $t = 3.0$ мм, Подача s = 0,34 мм / об.

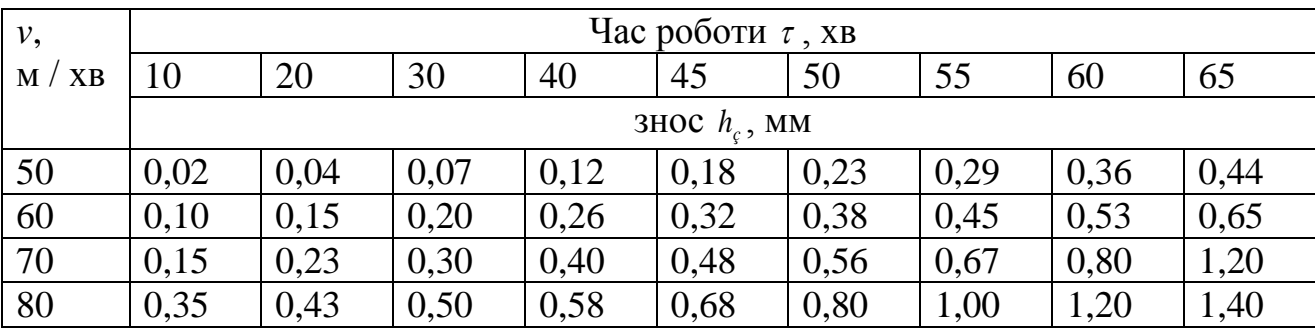

**Завдання 10**. За наведеними нижче даними побудувати двофакторну лінійну модель залежності зносу інструментального матеріалу від швидкості і часу різання. Дані отримані при поздовжньому точінні стали різцями  $H \times B = 25 \times 25$  мм, матеріал ріжучої частини –твердий сплав МС321. Гллибина різання  $t = 3.0$  мм, подача s = 0,34 мм/об.

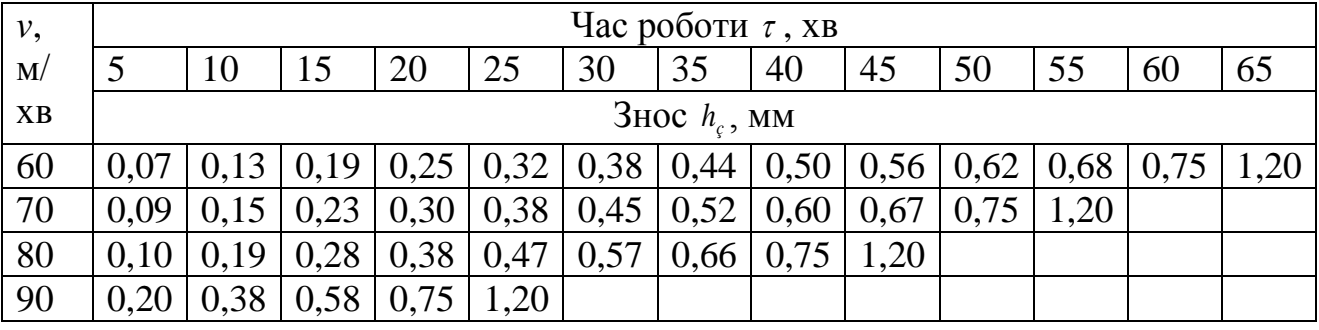

**Завдання 11**. За наведеними нижче даними побудувати двофакторну лінійну модель залежності зносу інструментального матеріалу від швидкості і часу різання. Дані отримані при поздовжньому точінні сталі різцями  $H \times B = 25 \times 25$  мм, матеріал ріжучої частини -твердих сплав МС3215. Глибина різання  $t = 3.0$  мм, подача s = 0,34 мм/об.

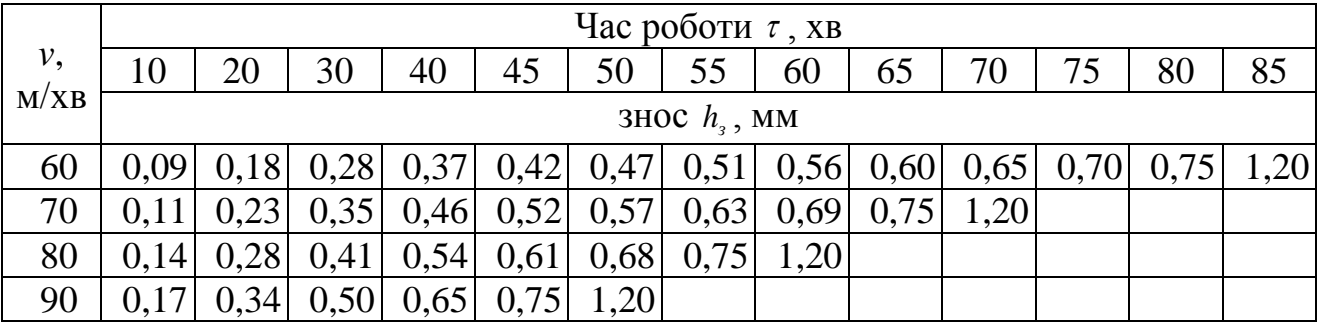

**Завдання 12**. За наведеними нижче даними побудувати двофакторну лінійну модель залежності зносу інструментального матеріалу від швидкості і часу різання. Дані отримані при поздовжньому точінні сталі різцями  $H \times B = 25 \times 25$  мм, матеріал ріжучої частини - твердий сплав Т5К10. Глибина різання  $t = 3.0$  мм, подача s = 0,34 мм/об.

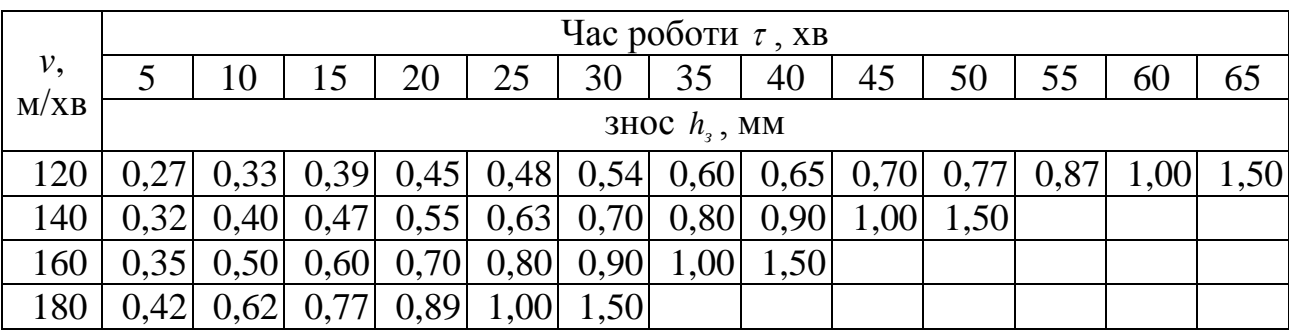

**Завдання 13**. За наведеними нижче даними побудувати двофакторну лінійну модель залежності зносу інструментального матеріалу від швидкості і часу різання. Дані отримані при поздовжньому точінні стали різцями  $H \times B = 25 \times 25$ мм, матеріал ріжучої частини - твердий сплав, підданий віброабразивної обробці (Т5К10 + ВО). Глибина різання  $t = 3.0$  мм, подача s = 0.34 мм/об.

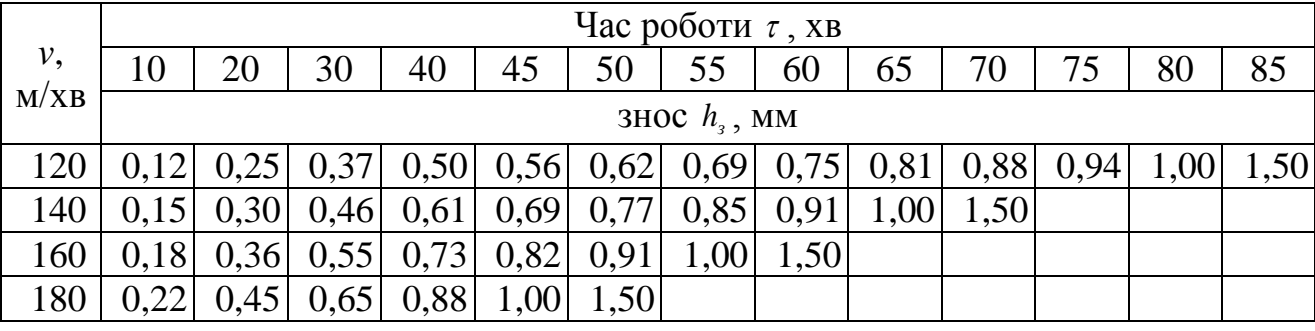

**Завдання 14**. За наведеними нижче даними побудувати двофакторну лінійну модель залежності міцності твердосплавних різців (руйнівної подачі S<sub>P</sub>) від глибини різання t і часу роботи на ступені . Дані отримані при поздовжньому точінні сталі 45 різцями  $H \times B = 25 \times 25$  мм, матеріал ріжучої частини твердих сплав Т5К10, швидкість різання  $v = 0.3$  м/с.

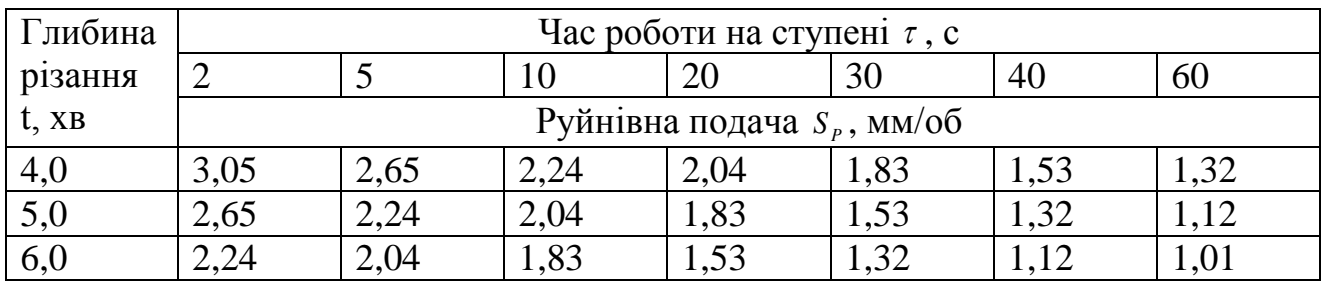

**Завдання 15**. За наведеними нижче даними побудувати двофакторну лінійну модель залежності міцності твердосплавних різців (руйнівної подачі S<sub>P</sub>) від глибини різання t і товщини ріжучої пластини h. Дані отримані при поздовжньому точінні сталі 45 різцями  $H \times B = 25 \times 25$  мм, матеріал ріжучої частини твердих сплав Т5К10, швидкість різання  $v = 0.3$  м/с.

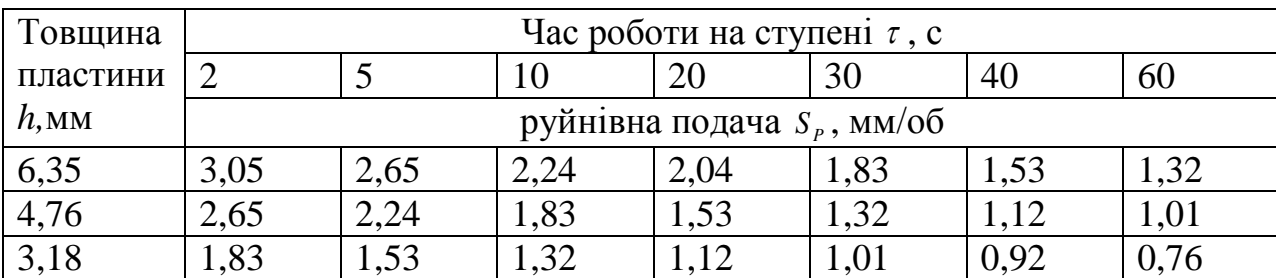

#### **Зміст і порядок виконання роботи**

Математичні моделі отримують в такій послідовності (див. 1.3.3):

- 1. Перевіряють пакунок аналізу в Excel.
- 2.Вводять вихідні дані.
- 3. Знаходять основні числові характеристики.

4. Визначають параметри регресійної моделі. Будують лінійну модель  $y = b_0 + b_1 x_1 + b_2 x_2$ . Визначають тісноту лінійного зв'язку по множинного коефіцієнту кореляції. Визначають загальну якість моделі за коефіцієнтом детермінації <sup>R</sup><sup>2</sup>. Перевіряють модель на адекватність за критерієм Фішера. Всі подальші розрахунки виконують тільки за умови адекватності моделі вихідним даним. Перевіряють статистичну значущість коефіцієнтів моделі. За отриманою моделі розраховують значення показника y для всіх точок вибірки.

5. Використовуючи вихідні дані і результати аналізу, роблять висновок про адекватність отриманої моделі і можливості її використання для прогнозування.

Зміст звіту

1 Найменування роботи.

2 Мета роботи.

3 Вихідні дані для отримання регресійній моделі.

4 Основні числові характеристики.

5 Коефіцієнти регресійної моделі.

6 Рівняння регресії (математична модель).

7 Результати аналізу множинного коефіцієнта кореляції, загальної якості моделі, адекватності моделі і статистичної значущості коефіцієнтів моделі.

8 Висновки.

#### **Контрольні питання**

1 Поняття багатофакторної моделі.

2 Що характеризує множинний коефіцієнт кореляції?

3 Назвіть послідовність дій для побудови багатофакторної моделі в додатку Excel for Windows.

4 За яким критерієм перевіряють загальну якість моделі?

5 Що таке адекватність моделі і за допомогою якого критерію її перевіряють?

# **2. МЕТОДИЧНІ ВКАЗІВКИ ДО ПРАКТИЧНИХ ЗАНЯТЬ**

Метою практичних занять є закріплення теоретичних знань з основних розділів дисципліни і використання їх для отримання математичних моделей досліджуваних процесів різання і ріжучих інструментів.

Практичні заняття охоплюють основні розділи дисципліни такі як: оптимізація технічних рішень; математичне моделювання в експериментальних дослідженнях процесів різання і ріжучих інструментів; перевірка статистичних гіпотез; статистичне планування експерименту; отримання залежностей на основі кореляційного аналізу і містять порядок виконання роботи, варіанти індивідуальних завдань, необхідні розрахункові формули та довідкові таблиці, контрольні питання.

Практичне заняття є завершеним, якщо якісно виконані всі його розділи, передбачені методичними вказівками; виконані необхідні розрахунки; заповнені необхідні таблиці і побудовані графіки; отримані математичні моделі; написані висновки і зданий залік з теоретичної частини.

## 2.1 Моделювання процесу різання методом лінійного програмування

## *Практичне заняття 1*

**Мета роботи:** для заданих умов обробки вибрати оптимальний режим різання, що забезпечує максимальну продуктивність механічної обробки. Виконати геометричну інтерпретацію математичної моделі оптимального режиму різання. Вихідні дані взяти з таблиці 2.1.

| $N_2$          | Вид тех-          | Оброблю-          | Bep-               | Діаметр  | Діа-   | Дов-           | Заданна    |
|----------------|-------------------|-------------------|--------------------|----------|--------|----------------|------------|
| вари-          | нологіч-          | ємий              | стат               | до обро- | метр   | жина           | шорсткість |
| анта           | ної опе-          | матеріал          | (MO <sub>Д</sub> ) | бки, мм  | після  | обро-          | поверхні,  |
|                | рації             |                   |                    |          | оброб- | бки            | MM         |
|                |                   |                   |                    |          | KH, MM |                |            |
| $\mathbf{1}$   | $\overline{2}$    | 3                 | $\overline{4}$     | 5        | 6      | $\overline{7}$ | 8          |
| $\mathbf{1}$   | точіння           | сталь 40Х         | 1A616              | 98       | 90     | 270            | $Ra = 3.2$ |
| $\overline{2}$ | $-$ // $-$        | <b>CH 24</b>      | 16K20              | 107      | 100    | 360            | $Rz = 40$  |
| $\overline{3}$ | $-$ // $-$        | <b>CH 21</b>      | 16K20              | 130      | 126    | 450            | $Ra = 3.2$ |
| $\overline{4}$ | $-$ // $-$        | сталь 45          | 16K20              | 60       | 58     | 200            | $Rz = 40$  |
| 5              | $-$ // $-$        | сталь 20          | 1A616              | 44       | 40     | 120            | $Rz = 20$  |
| 6              | $-$ // $-$        | сталь 5           | 16K20              | 75       | 70     | 100            | $Ra = 2.5$ |
| 7              | $-$ // $-$        | сталь 45          | 16K20              | 98       | 92     | 250            | $Rz = 40$  |
| 8              | $-$ // $-$        | сталь 50          | 16K20              | 185      | 180    | 440            | $Ra = 3.2$ |
| 9              | $-$ // $-$        | Бр АЖ-9-4         | 1K62               | 107      | 100    | 400            | $Ra = 2.5$ |
| 10             | $-$ // $-$        | сталь<br>20XH     | 16K20              | 45       | 40     | 150            | $Rz = 20$  |
| 11             | розто-<br>чування | сталь 45          | 16K20              | 90       | 95     | 60             | $Ra = 3.2$ |
| 12             | $-$ // $-$        | сталь<br>IIIX15   | 1K62               | 102      | 105    | 80             | $Rz = 20$  |
| 13             | $-$ // $-$        | сталь 5           | 16K20              | 60       | 65     | 30             | $Ra = 3.2$ |
| 14             | $-$ // $-$        | Бр АЖ-9-4         | 16K20              | 110      | 120    | 80             | $Rz = 6,3$ |
| 15             | $-$ // $-$        | сталь 20ХН 16К20  |                    | 50       | 52     | 60             | $Ra = 3.2$ |
| 16             | $-$ // $-$        | C <sub>H</sub> 28 | 16K20              | 90       | 95     | 120            | $Rz = 40$  |
| 17             | $-$ // $-$        | сталь 30          | 16K20              | 45       | 50     | 80             | $Rz = 80$  |
| 18             | $-$ // $-$        | C <sub>H</sub> 15 | 16K20              | 30       | 35     | 20             | $Ra = 3.5$ |
| 19             | $-$ // $-$        | сталь 40Х         | 16K20              | 100      | 105    | 120            | $Rz = 20$  |

*Таблиця 2.1 - Вихідні дані для вибору оптимального режиму різання*

|    |            |                     |       |     | 6   |     |            |
|----|------------|---------------------|-------|-----|-----|-----|------------|
| 20 | $-$ // $-$ | сталь ХВГ $ 1A616 $ |       | 80  | 82  | 55  | $Ra = 3.2$ |
| 21 | $-$ // $-$ | сталь 9ХС  1А616    |       | 57  | 61  | 80  | $Rz = 20$  |
| 22 | $-$ // $-$ | сталь 50            | 16K20 | 85  | 95  | 100 | $Ra = 3.2$ |
| 23 | $-$ // $-$ | сталь<br>20XH       | 16K20 | 60  | 62  | 75  | $Ra = 3.2$ |
| 24 | $-$ // $-$ | сталь 5             | 1K62  | 120 | 125 | 100 | $Rz = 20$  |
| 25 | $-$ // $-$ | <b>CH36</b>         | 1K62  | 130 | 136 | 120 | $Ra = 3.2$ |

*Продовження таблиці 2.1*

# **2.1.1 Зміст роботи**

Розрахунок оптимального режиму різання роблять у наступній послідовності:

1. Визначають ріжучу здатність різця, яка виражається швидкістю різання

$$
V = \frac{C_V k_V}{T^m t^{X_V} S^{y_V}} = \frac{\pi D n}{1000},
$$

Звідси

$$
nS^{y_V} = \frac{318C_V k_V}{T^m t^{x_V} D} = \frac{\pi D n}{1000}, \ (2.1)
$$

де, *t* - глибина різання, мм;

*S* - подача, *об мм* ;

*Т* - стійкість, хв;

*CV* - постійний коефіцієнт, що враховує умови обробки;

 $k_v$  - поправочний коефіцієнт;

m,  $X_V$ ,  $y_V$  - показники ступеня.

2. Визначають ефективну потужність верстата

$$
N_e = \frac{P_Z V}{6120} \leq N_{e_{cm}}.
$$

де Р<sub>Z</sub> - головна складова сили різання.

Висловивши  $R_z$  і V через D і n отримаємо

$$
\frac{C_{P}k_{P}t^{X_{P}}S^{\mathcal{Y}_{P}}\pi Dn}{6120\cdot 1000}\leq N_{e_{cm}},
$$

звідси

$$
nS^{y_P} \le \frac{195 \cdot 10^4 N_{ecm}}{C_p k_p D t^{X_p}}, \qquad (2.2)
$$

де, *СР, kP* - коефіцієнти у формулі Р<sub>Z</sub>.

3. Визначають допустиму величину шорсткості обробленої поверхні

$$
R_{Z} = \frac{C_{R}t^{X_{R}}S^{y_{R}}\varphi^{Z_{R}}\varphi_{1}^{Z_{R}}}{r^{q_{R}}} \leq R_{Z_{\partial on}} ,
$$

Звідси

$$
S^{y_R} = \frac{r^{q_R} R_{Z_{\partial on}}}{C_R t^{X_R} (\varphi \cdot \varphi_1)^{Z_R}},
$$
\n(2.3)

де *r* - радіус при вершині різця, мм;

φ - головний кут в плані, град;

φ<sup>1</sup> - допоміжний кут в плані, град;

*С<sup>R</sup>* - постійний коефіцієнт, що враховує умови обробки;

*R<sup>Z</sup> доп* - допустима висота мікронерівностей, мкм.

4. Визначають оптимальну силу, що допускається міцність слабкої ланки механізму подачі верстата

$$
P_{X}=C_{P_{X}}k_{P}t^{X_{P}}S^{y_{P}}\leq P_{MII},
$$

Звідси

$$
S^{y_p} \leq \frac{P_{\text{MII}}}{C_{P_X} k_p t^{X_{P_X}}} \ . \hspace{0.2cm} (2.4)
$$

- 5. Встановлюють такі обмеження:
- мінімальна подача верстата  $S \geq S_{cm \text{ min}}$ , (2.5)
- максимальна подача верстата  $S \leq S_{cm \text{ max}}$ ,  $(2.6)$
- мінімальна частота обертання шпинделя верстата  $n \geq n_{\textit{cm}}$ <sub>.min</sub>  $(2.7)$
- максимальна частота обертання шпинделя верстата  $n \leq n_{\textit{cm.\max}}$  $(2.8)$

Для того, щоб продуктивність *nS L*  $\tau_0 = \frac{E}{\sigma}$  була максимальною, тобто  $\tau_0 = \min$ , необхідно щоб твір *nS* було максимальним. 6. Як оціночної приймають функцію

$$
f = nS = \max . \tag{2.9}
$$

7. Щоб систему обмежень і оцінну функцію привести до лінійної форми, логаріфмірують отримані вирази, попередньо помноживши, для зручності обчислення, в перших шести і останньому виразі подачу на 100. Отримаємо

$$
\ln n + y_V \ln(100S) \le \ln \frac{318 \cdot 100^{y_V} C_V k_V}{DT^{m} t^{X_V}}; \qquad (2.10)
$$

$$
\ln n + y_p \ln(100S) \le \ln \frac{195 \cdot 10^4 100^{y_p} N_{ecm}}{C_{P_Z} k_p D t^{x_{P_Z}}};
$$
\n(2.11)

$$
y_R \ln(100S) \le \ln \frac{100^{y_R} r^{q_R}}{C_R t^{X_R} (\varphi \cdot \varphi_1)^{Z_R}};
$$
\n(2.12)

$$
y_{P_X} \ln(100S) \le \ln \frac{100^{y_{P_X}} P_{MI}}{C_{P_X} k_P t^{X_{P_X}}};
$$
 (2.13)

$$
\ln(100S) \ge \ln(100S_{cm.\min});\tag{2.14}
$$

$$
\ln(100S) \le \ln(100S_{cm \text{ max}}); \tag{2.15}
$$

$$
\ln n \ge \ln n_{\text{cm,min}} \tag{2.16}
$$

$$
\ln n \le \ln n_{\text{cm,max}} \tag{2.17}
$$

$$
f = \ln n + \ln(100S) = \max.
$$
 (2.18)

7 Позначимо  $\ln n = x_1$ ,  $\ln(100S) = x_2$  і праві частини вираження через *b* с відповідними індексами, отримаємо математичну модель оптимального режиму різання.
$$
x_{1} + y_{V}x_{2} \leq b_{1}
$$
\n
$$
x_{1} + y_{P}x_{2} \leq b_{2}
$$
\n
$$
y_{R}x_{2} \leq b_{3}
$$
\n
$$
y_{P_{X}}x_{2} \leq b_{4}
$$
\n
$$
x_{2} \geq b_{5}
$$
\n
$$
x_{1} \geq b_{7}
$$
\n
$$
x_{1} \leq b_{8}
$$
\n
$$
f = x_{1} + x_{2} = \max . \tag{2.20}
$$

9 Геометрична інтерпретація математичної моделі представлена на малюнку 1.1. У системі координат  $x_1$ 0 $x_2$ лінії 1-УШ відповідно зображують рівняння обмежують залежностей. Штриховою лінією 1Х, нахиленою до осі абсцис під кутів 45°, зображена оцінна функція, що підлягає оптимізації. Коли пряма потрапить в точку А багатокутника, лінійна форма оціночної функції буде мати мінімальне значення. При подальшому переміщенні лінійна форма буде рости і досягне максимуму в точці C, координати якої  $x_{\text{l}omm}$  і  $x_{\text{2}omm}$ .

10 Визначають координати вершини багатокутника, для якої їх сума має максимальну величину ( $x_{1\text{onm}} + x_{2\text{onm}} = \text{max}$ .

Так як  $x_{1 \text{onm}} = \ln n_{\text{onm}}$ ,  $x_{2 \text{onm}} = \ln(100 S_{\text{onm}})$ , то

$$
n_{\text{onm}} = e^{x_{\text{ionm}}}, \, S_{\text{onm}} = \frac{1}{100} e^{x_{\text{2onm}}},
$$

де е - основа натурального логарифма.

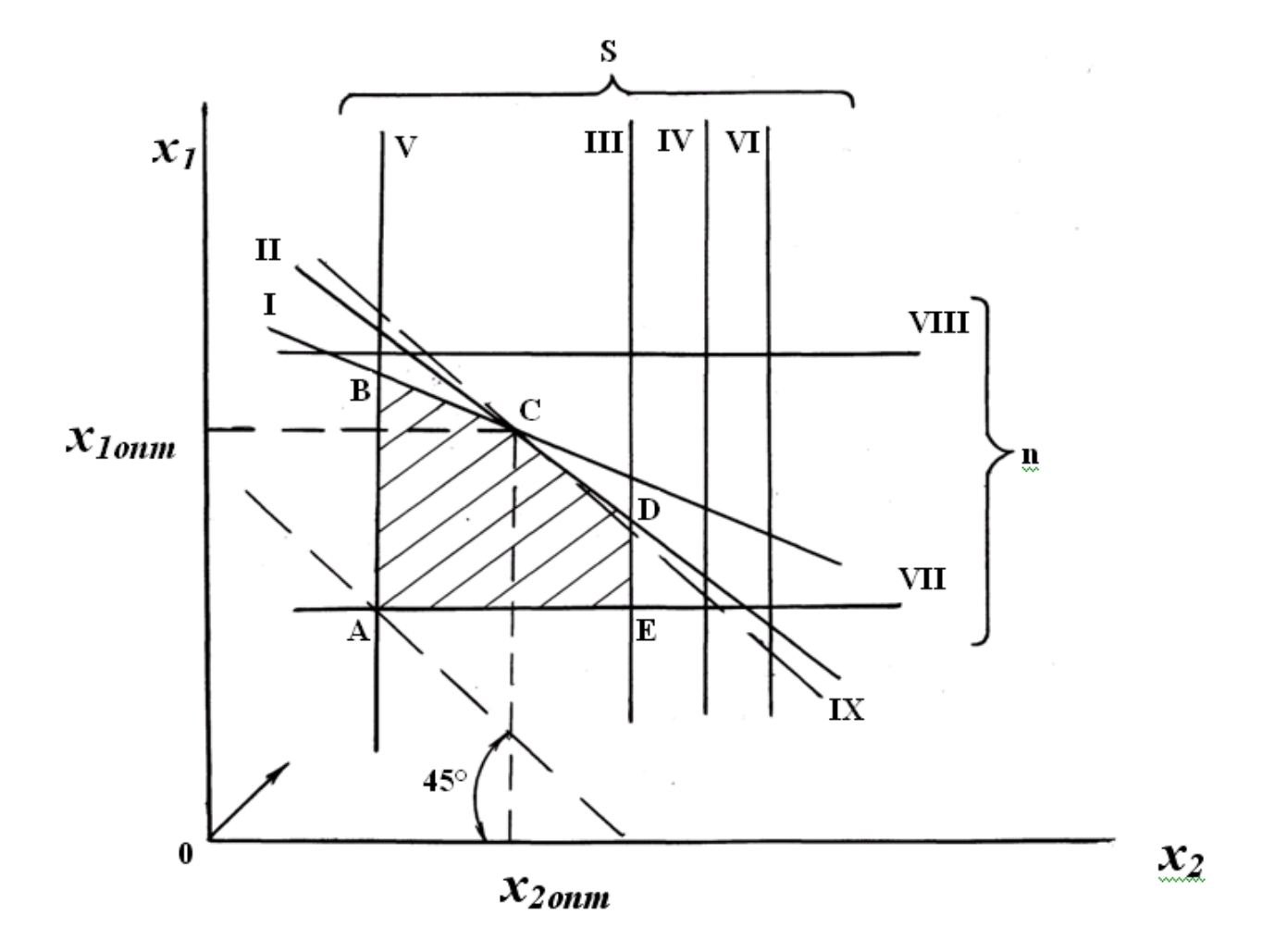

*Рисунок 2.1 - Геометрична інтерпретація математичної моделі оптимального режиму різання*

## **2.1.2 Зміст звіту**

1 Назва та мета роботи.

2 Вихідні дані для розрахунку оптимального режиму різання.

3 Результати розрахунку обмежень.

4 Математична модель оптимального режиму різання.

5 Геометрична інтерпретація математичної моделі оптимального режиму різання.

6 Чисельні значення оптимального режиму різання.

7 Висновки.

### **2.1.3 Контрольні питання**

1 Що таке оптимальний режим різання при лінійному програмуванні?

2 Які обмеження використовують при виборі оптимального режиму різання?

3 Що прийнято за оцінну функцію при виборі оптимального режиму різання методом лінійного програмування?

4 Чому програмування вважають лінійним?

5 Які технологічні обмеження використовують при виборі оптимального режиму різання?

6 Як здійснюють геометричну інтерпретацію математичної моделі оптимального режиму різання?

7 Як визначають оптимальні значення елементів режиму різання?

# 2.2 **Дослідження імовірнісних експлуатаційних характеристик ріжучих інструментів**

#### *Практичне заняття 2*

**Мета роботи:** для заданих значень періоду стійкості різального інструменту визначити статистичні значення показників його надійності, передбачуваний закон розподілу періоду стійкості і зробити висновок про якість інструменту.

Умови завдань для вирішення наведені нижче:

.

**Завдання № 1:** Визначити математичне очікування і коефіцієнт варіації періоду стійкості різального інструменту ( *Ti* , хв). Побудувати статистичну криву щільності розподілу періоду стійкості. Зробити висновок про якість ріжучого інструменту. Період стійкості має наступні значення:  $T_1 = 15$ ;  $T_2 = 19$ ;  $T_3 = 21$ ;  $T_4 = 15$ ;  $T_5 = 22$ ;  $T_6 = 25$ ;  $T_7 = 22$ ;  $T_8 = 30$ ;  $T_9 = 26$ ;  $T_{10} = 24$ .

**Завдання № 2:** Визначити передбачуваний закон розподілу періоду стійкості ( *T* , хв), отриманого в результаті випробувань партії однотипного інструменту. Побудувати статистичну криву щільності розподілу періоду стійкості. Період стійкості має наступні значення:  $T_1 = 15$ ;  $T_2 = 18$ ;  $T_3 = 20$ ;  $T_4 = 45$ ;  $T_5 = 35$ ;  $T_6 = 15$ ;  $T_7 = 20$ ;  $T_8 = 25$ ;  $T_9 = 26$ ;  $T_{10} = 38$ ;  $T_{11} = 15$ ;  $T_{12} = 25$ ;  $T_{13} = 30$ ;  $T_{14} = 32$ ;  $T_{15} = 20$ 

**Завдання № 3:** Для заданих значень періоду стійкості інструменту ( *T* , хв) побудувати статистичну криву ймовірності безвідмовної роботи. Зробити висновок про якість інструменту. Період стійкості має наступні значення:  $T_1 = 10$ ;  $T_2 = 25$ ;  $T_3 = 15$ ;  $T_4 = 35$ ;  $T_5 = 30$ ;  $T_6 = 65$ ;  $T_{50} = 22$ ;  $T_8 = 15$ ;  $T_9 = 30$ ;  $T_{10} = 40$ ;  $T_{11} = 25$ ;  $T_{12} = 45$ .

**Завдання № 4:** Для заданих значень періоду стійкості ( *T* , хв) фрез визначити математичне очікування і коефіцієнт варіації. Побудувати статистичну криву щільності розподілу періоду стійкості. Зробити висновок про якість фрез. Період стійкості має наступні значення:  $T_1 = 125$ ;  $T_2 = 160$ ;  $T_3 = 185$ ;  $T_4 = 240$ ;  $T_5 = 125$ ;  $T_6 = 90$ ;  $T_7 = 160$ ;  $T_8 = 125$ ;  $T_9 = 185$ ;  $T_{10} = 130$ .

**Завдання № 5:** Для заданих значень періоду стійкості ( *T* , хв) дискових фрез побудувати статистичну криву ймовірності безвідмовної роботи. Зробити висновок про якість фрез. Період стійкості має наступні значення:  $T_1 = 90$ ;  $T_2 = 130$ ;  $T_3 = 160$ ;  $T_4 = 130$ ;  $T_5 = 90$ ;  $T_6 = 130$ ;  $T_7 = 160$ ;  $T_8 = 220$ ;  $T_9 = 240$ ;  $T_{10} = 130$ .

**Завдання № 6:** Визначити математичне очікування і коефіцієнт варіації періоду стійкості мітчиків. Побудувати статистичну криву інтенсивності відмов. Зробити висновок про якість мітчиків. Період стійкості має наступні значення:

| $n_{\cdot}$                        |              | ັ |    |    |          | −    |    |  |    |
|------------------------------------|--------------|---|----|----|----------|------|----|--|----|
| Кількість<br>оброблених<br>отворів | $\mathbf{o}$ | O | ⊥୰ | 30 | or<br>∠∪ | ⊥∪ ⊥ | ⊥J |  | ιJ |

**Завдання № 7:** Для заданих значень періоду стійкості інструменту ( *T* , хв) побудувати статистичну криву щільності розподілу періоду стійкості. Період стійкості має наступні значення:  $T_1 = 10$ ;  $T_2 = 25$ ;  $T_3 = 15$ ;  $T_4 = 28$ ;  $T_5 = 28$ ;  $T_6 = 40$ ;  $T_7 = 38$ ;  $T_8 = 35$ ;  $T_9 = 60$ ;  $T_{10} = 40$ .

**Завдання № 8:** Визначити математичне очікування і коефіцієнт варіації періоду стійкості ( *T* , хв) партії різців, виготовлених з твердого сплаву марки Т5К10 і випробуваних при  $t = 5.0$  мм,  $S = 0.6$  мм/об,  $V = 80$  м/хв. Побудувати криву інтенсивності відмов різців. Зробити висновок про якість різців.

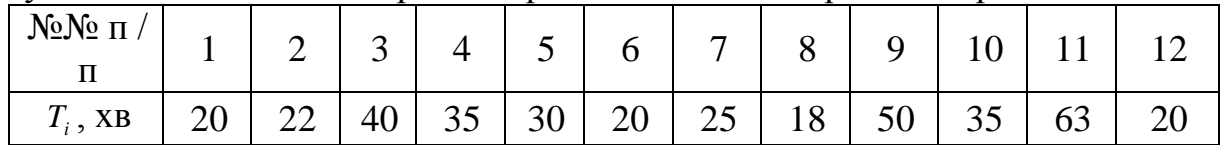

**Завдання № 9:** Для заданих значень періоду стійкості інструменту ( *Ti* , хв) побудувати статистичну криву щільності розподілу. Визначити передбачуваний закон розподілу періоду стійкості. Зробити висновок про якість інструменту.

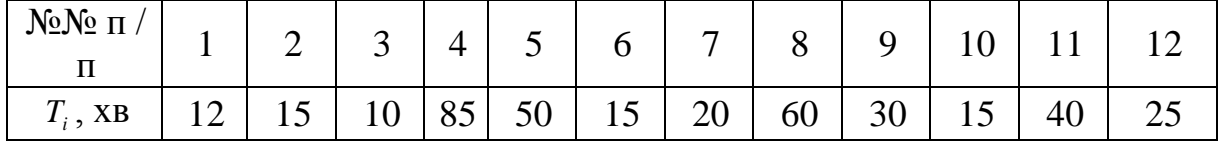

**Завдання № 10:** Для заданих значень періоду стійкості ( *Ti* , хв) кінцевих фрез побудувати статистичну криву інтенсивності відмов. Визначити передбачуваний закон розподілу періоду стійкості. Зробити висновок про якість фрез.

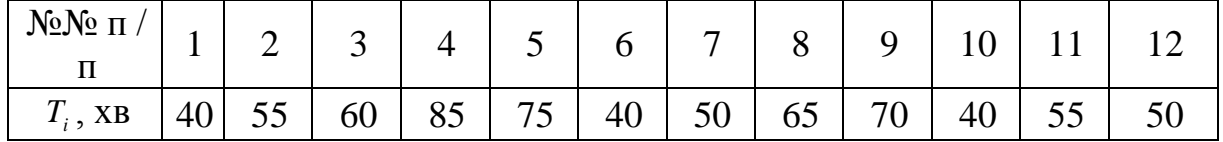

**Завдання № 11:** Для заданих значень періоду стійкості інструменту ( *Ti* , хв) побудувати статистичну криву ймовірності безвідмовної роботи. Визначити передбачуваний закон розподілу періоду стійкості. Зробити висновок про якість інструменту.

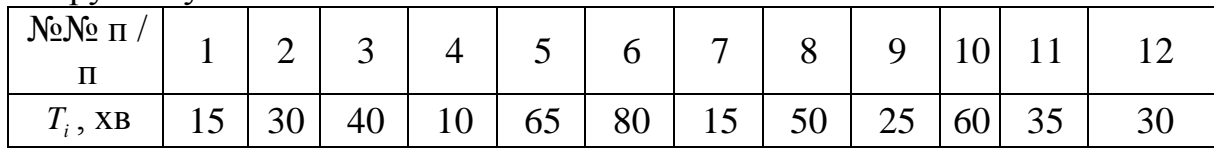

**Завдання № 12:** Визначити математичне очікування і коефіцієнт варіації періоду стійкості ( *Ti* , хв) мітчиків М6. Побудувати криву щільності розподілу періоду стійкості. Зробити висновок про якість мітчиків.

| $\mathsf{N}_2\mathsf{N}_2$ ii |                | $\bigcap$ |  |                             |                              | 8 |    |  |
|-------------------------------|----------------|-----------|--|-----------------------------|------------------------------|---|----|--|
| $T_i$ , XB                    | 6 <sup>1</sup> |           |  | $10 \mid 15 \mid 8 \mid 20$ | $\mid$ 26   10   12   20   1 |   | 12 |  |

**Завдання № 13:** Визначити математичне очікування і коефіцієнт варіації періоду стійкості ( *Ti* , хв) партії різців, виготовлених з твердого сплаву марки T15K8 і випробуваних при  $t = 2.0$  мм,  $S = 0.3$  мм  $\prime$  об,  $V = 120$ м  $\prime$  хв. Побудувати криву ймовірності безвідмовної роботи. Зробити висновок про якість різців.

| $N_2N_2 \pi$ |              |    | 3  |    |    |    |    |    | $\mathbf Q$ |    |    |    |
|--------------|--------------|----|----|----|----|----|----|----|-------------|----|----|----|
|              | $\mathbf{r}$ |    |    |    |    |    |    |    |             |    |    |    |
| $T_i$ , XB   | 40           | 42 | 60 | 55 | 50 | 40 | 45 | 38 | 70          | 55 | 83 | 40 |

**Завдання № 14:** Для заданих значень періоду стійкості ( *Ti* , хв) торцевих фрез D = 160 мм визначити його математичне очікування і коефіцієнт варіації. Побудувати статистичну криву щільності розподілу періоду стійкості. Зробити висновок про якість фрез.

| $N_2N_2$ $\Pi$ .<br>11                                    |  |  |  |  | $\mathbf Q$ |                    |  |
|-----------------------------------------------------------|--|--|--|--|-------------|--------------------|--|
| $T_i$ , XB   120   150   130   90   180   240   210   150 |  |  |  |  |             | $\frac{15}{0}$ 180 |  |

**Завдання № 15:** Визначити математичне очікування і коефіцієнт варіації періоду стійкості ( *Ti* , хв) ріжучого інструменту. Побудувати статистичну криву інтенсивності відмов інструменту. Зробити висновок про якість інструменту.

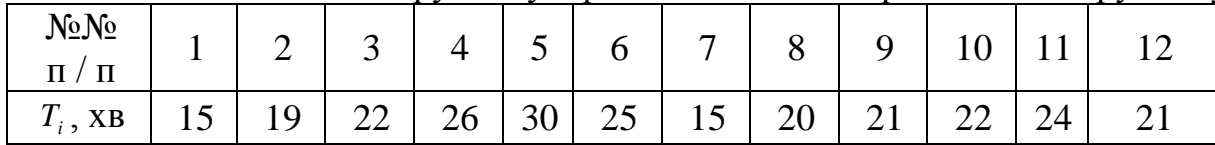

**Завдання № 16:** Визначити передбачуваний закон розподілу періоду стійкості інструменту ( *Ti* , хв), отриманого в результаті випробувань партії однотипного інструменту. Побудувати статистичну криву щільності розподілу періоду стійкості. Зробити висновок про якість інструменту.

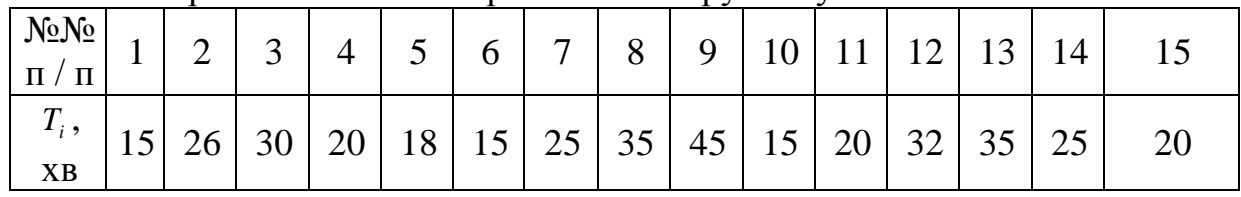

**Завдання № 17:** Для заданих значень періоду стійкості інструменту ( *Ti* , хв) побудувати статистичну криву ймовірності безвідмовної роботи. Визначити передбачуваний закон розподілу періоду стійкості. Зробити висновок про якість ріжучого інструменту.

| No <sub>No</sub><br>$\Pi / \Pi$ |    | ,  | $\sqrt{2}$<br>ັ |    | ັ  |     |    | О  |     |    |    |
|---------------------------------|----|----|-----------------|----|----|-----|----|----|-----|----|----|
| $\mathbf{\tau}$<br>$T_i$ , XB   | 30 | ЗJ | 40              | 60 | 85 | ے ب | 35 | 50 | 115 | IJ | 45 |

**Завдання № 18:** Визначити передбачуваний закон розподілу періоду стійкості ( *Ti* , хв) інструменту. Побудувати статистичну криву інтенсивності відмов. Зробити висновок про якість інструменту.

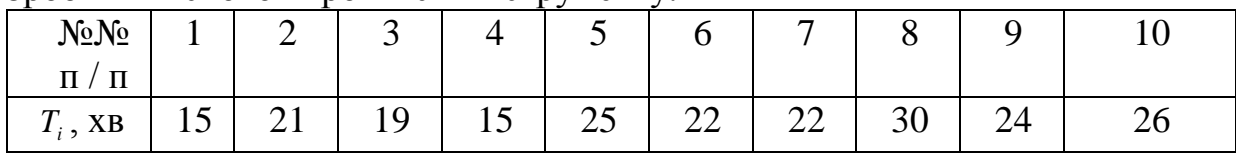

**Завдання № 19:** Визначити математичне сподівання і коефіцієнт варіації періоду стійкості ( *Ti* , хв), отриманого в результаті випробувань партії однотипного інструменту. Побудувати статистичну криву ймовірності безвідмовної роботи. Зробити висновок про якість інструменту.

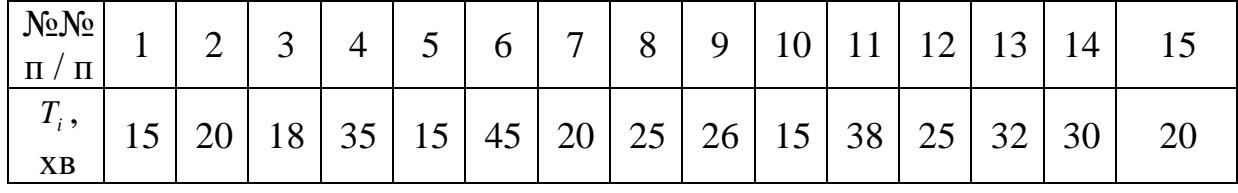

**Завдання № 20:** Визначити передбачуваний закон розподілу періоду стійкості ( *Ti* , хв) фрез. Побудувати статистичну криву ймовірності безвідмовної роботи. Зробити висновок про якість фрез.

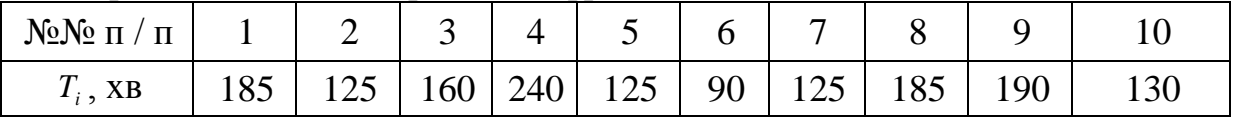

**Завдання № 21:** Для заданих значень періоду стійкості ( *Ti* , хв) фасонних фрез побудувати статистичну криву щільності розподілу. Визначити передбачу-

ваний закон розподілу періоду стійкості фрез. Зробити висновок про якість ріжучого фрез.

| $N_2N_2$ п /<br>$^{\prime}$ $\Pi$ |     |    | ັ   |     |     |    |     |     |     |  |
|-----------------------------------|-----|----|-----|-----|-----|----|-----|-----|-----|--|
| $T_i$ , XB                        | 130 | 90 | 160 | 130 | 130 | 90 | 240 | 160 | 220 |  |

**Завдання № 22:**Визначити передбачуваний закон розподілу періоду стійкості мітчиків М10. Побудувати статистичну криву щільності розподілу. Зробити висновок про якість мітчиків.

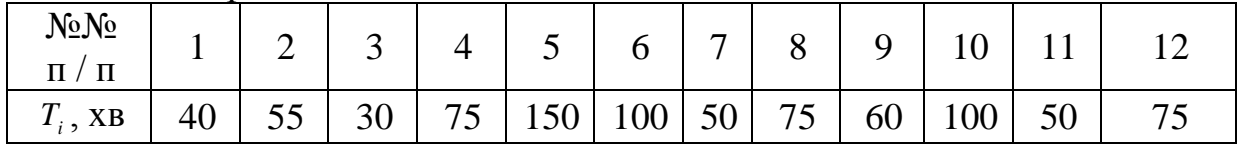

**Завдання № 23:** Для заданих значень періоду стійкості інструменту ( *Ti* , хв) побудувати статистичну криву інтенсивності відмов. Визначити передбачуваний закон розподілу періоду стійкості. Зробити висновок про якість інструменту.

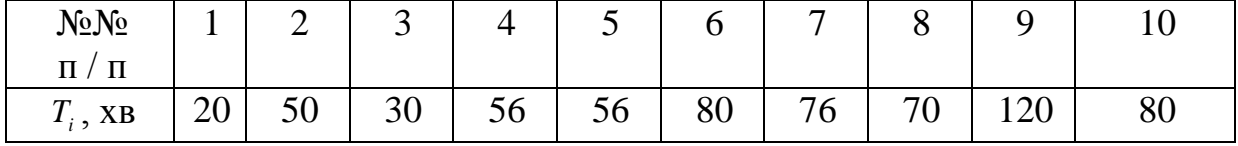

**Завдання № 24:** Визначити математичне сподівання і коефіцієнт варіації періоду стійкості ( *Ti* , хв) партії свердел ø12 мм, виготовлених зі швидкорізальної сталі марки Р6М5. Побудувати статистичну криву щільності розподілу. Зробити висновок про якість свердел.

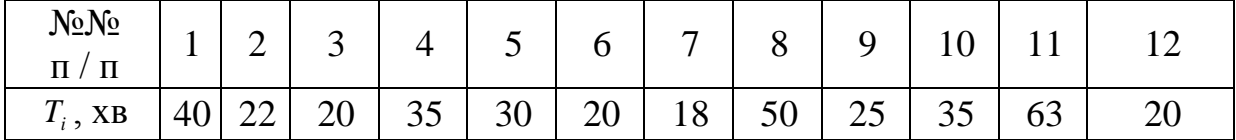

**Завдання № 25:**Для заданих значень періоду стійкості зенкерів ø20 мм побудувати статистичну криву ймовірності безвідмовної роботи. Визначити передбачуваний закон розподілу періоду стійкості зенкерів. Зробити висновок про якість зенкерів.

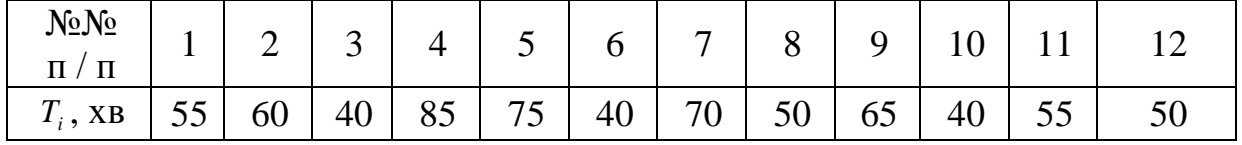

## **2.2.1 Зміст і порядок виконання роботи**

1. Статистичну оцінку показників надійності інструменту (імовірнісних експлуатаційних характеристик) здійснюють за результатами його випробувань.

Для періоду стійкості *Ti* будують варіаційний ряд (значення періоду стійкості розташовують в порядку зростання). значення *Ti* заносять в таблицю 2.2.

| $N_2N_2\ \Pi$ |              |              | ັ            | $\cdots$ | $n-2$                 | $n-1$      |  |
|---------------|--------------|--------------|--------------|----------|-----------------------|------------|--|
|               |              |              |              |          |                       |            |  |
|               | $\mathbf{r}$ | $\mathbf{r}$ | $\mathbf{r}$ | $\cdots$ | $\mathbf{r}$<br>$n-2$ | —<br>$n-1$ |  |

*Таблиця 2.2 - Варіаційний ряд періоду стійкості інструменту*

2. Варіаційний ряд розбивають на інтервали. Число інтервалів розраховують за формулою

$$
J = 1 + 3,32 \lg n \tag{2.21}
$$

де n - обсяг випробувань (число вихідних даних).

3. Визначають середнє значення періоду стійкості

$$
\overline{T} = \frac{1}{n} \sum_{i=1}^{n} T_i , (2.22)
$$

де *Ti* - поточні значення періоду стійкості.

4. Розраховують середнє квадратичне відхилення періоду стійкості

$$
\sigma_T = \sqrt{\frac{\sum_{i=1}^{n} (T_i - \overline{T})^2}{n-1}}
$$
 (2.23)

### 5. Розраховують коефіцієнт варіації періоду стійкості

$$
V_T = \frac{\sigma_T}{\overline{T}}.\ (2.24)
$$

6. Для попереднього визначення закону розподілу періоду стійкості використовують розрахункові значення коефіцієнтів варіації (таблиця 2.3)

| Коефіцієнт варіації    | Закон розподілу   |
|------------------------|-------------------|
| $V_r \le 0.33$         | Нормальний        |
| $0.3 < V_{\tau} < 0.6$ | Вейбулла-Гнеденко |
| $V_r \approx 1.0$      | Експонентний      |

*Таблиця 2.3 - Вибір закону розподілу періоду стійкості*

7. Основними показниками надійності різального інструменту є: щільність розподілу періоду стійкості *f* (*T*) , Ймовірність безвідмовної роботи *P*(*T*) і інтенсивність відмов (*T*) . Значення цих показників розраховують для інтервалів часу від $T_j$  до  $T_{j+1}$ 

$$
T_{j+1} = T_j + \Delta T, (2.25)
$$

де  $\Delta T$  - величина інтервалу.

$$
\Delta T = \frac{T_{\text{max}} - T_{\text{min}}}{J}, (2.26)
$$

де  $T_{\scriptscriptstyle{\min}}$  =  $T_{\scriptscriptstyle{\text{1}}}$  - мінімальне значення періоду стійкості в варіаційному ряду;

 $T_{\text{\tiny{max}}}$  - максимальне значення періоду стійкості в варіаційному ряду;

*J* - кількість інтервалів.

8. Щільність розподілу періоду стійкості визначають за формулою

$$
f(T) = \frac{m(T)}{n\Delta T} \, , \, (2.27)
$$

де, *m*(*T*) - число відмов інструменту в інтервалі часу від  $|T - \frac{\Delta T}{2}|$  $\bigg)$  $\left(T-\frac{\Delta T}{2}\right)$  $\overline{\mathcal{L}}$  $\left(T-\frac{\Delta}{2}\right)$ 2  $T - \frac{\Delta T}{2}$ ) до  $\overline{\phantom{a}}$  $\left(T+\frac{\Delta T}{2}\right)$  $\left(T+\frac{\Delta}{2}\right)$  $T + \frac{\Delta T}{2}$ .

9. Імовірність безвідмовної роботи визначається за формулою

$$
P(T) = \frac{n - m(\tau)}{n} \cdot (2.28)
$$

10. Інтенсивність відмов (ймовірність відмови в одиницю часу Т за умови, що до цього часу відмова не виник) визначають за формулою

$$
\lambda(T) = \frac{2m(T)}{(n_j + n_{j+1})\Delta T}, (2.29)
$$

де  $n_j, n_{j+1}$  - число інструментів, які працюють відповідно на початку і в кінці *j* -го інтервалу часу *T* .

11. За результатами розрахунку  $f(T)$ ,  $P(T)$ ,  $\lambda(T)$ будують графіки. Результати розрахунку заносять в таблицю 2.4.

#### **2.2.2 Зміст звіту**

1 Назва та мета роботи.

J

2

 $\setminus$ 

2 Вихідні дані і варіаційний ряд періоду стійкості.

3 Результати розрахунку необхідних показників надійності, зведені в таблицю 2.3.

4 Графіки зміни під час розрахованих показників надійності  $f(T)$ ,  $P(T)$ ,  $\lambda(T)$ . 5 Висновки.

# **2.2.3 Контрольні питання**

1. Що характеризує математичне очікування дискретної випадкової величини?

2. Що характеризує дисперсія випадкової величини?

3. Що характеризує середнє квадратичне відхилення випадкової величини?

4. Чому дорівнює і що характеризує коефіцієнт варіації?

5. Для чого використовують коефіцієнт варіації?

6. Як визначають кількість інтервалів, на яке розбивають варіаційний ряд?

7. Назвіть функції розподілу випадкових величин.

8. Назвіть показники надійності різального інструменту.

|                      |                |                            | Число          | Число праце- | Середнє чис-              | Статісті-                | Статісті-         | Статісті-        |
|----------------------|----------------|----------------------------|----------------|--------------|---------------------------|--------------------------|-------------------|------------------|
| $N$ <sup>о</sup> ін- |                |                            | відмовили      | здатних ін-  | ло работоспо-             | чна щільність            | чна ин-           | чна              |
| тер                  |                | межі інтервалу             | інструментів   | струментів в | $\cos 6$                  | розподіляється           | тенсив-           | імовірність      |
| вала                 |                | $\Delta T = T_{i+1} - T_i$ | за інтервал    | $MOMCHT T_i$ | них інстру-               | лення                    | ність             | безвідмовної     |
|                      |                |                            | $\Delta T$     |              | <b>MeHTIB</b>             | f(T)                     | відмов            | роботи $P(T)$    |
|                      |                |                            |                |              |                           |                          | $\lambda(T)$      |                  |
|                      | $T_{j}$        | $T_{j+1}$                  | m(T)           | n(T)         | $\frac{n_j + n_{j+1}}{2}$ | $\frac{m(T)}{n\Delta T}$ | 2m(T)             | n(T)             |
|                      |                |                            |                |              |                           |                          | $n_{j} + n_{j+1}$ | $\boldsymbol{n}$ |
|                      |                |                            |                |              |                           |                          |                   |                  |
|                      | $\overline{2}$ | 3                          | $\overline{4}$ | 5            | 6                         | $\overline{7}$           | 8                 | 9                |
|                      |                |                            |                |              |                           |                          |                   |                  |
|                      |                |                            |                |              |                           |                          |                   |                  |
| 2                    |                |                            |                |              |                           |                          |                   |                  |
| 3                    |                |                            |                |              |                           |                          |                   |                  |
|                      |                |                            |                |              |                           |                          |                   |                  |
| $\overline{4}$       |                |                            |                |              |                           |                          |                   |                  |
| $5\overline{)}$      |                |                            |                |              |                           |                          |                   |                  |
|                      |                |                            |                |              |                           |                          |                   |                  |
| 6                    |                |                            |                |              |                           |                          |                   |                  |

*Таблиця 2.3 - Результати розрахунку характеристик надійності інструменту*

# **2.3 Визначення закону розподілу періоду стійкості інструменту при малих обсягах випробувань**

*Практичне заняття 3*

**Мета роботи:**для заданих значень періоду стійкості визначити передбачуваний закон розподілу. Побудувати статистичну криву щільності розподілу періоду стійкості. Перевірити відповідність статистичного розподілу теоретичному за критерієм Шапіро. Вихідні дані взяти з таблиці 2.5.

| muukocmu       |                                            |
|----------------|--------------------------------------------|
| № варіанту     | Значення періоду стійкості $T_i$ , хв      |
| 1              | $\overline{2}$                             |
| 1              | 15, 25, 40, 20, 15, 30, 35, 20, 22, 18     |
| $\overline{2}$ | 35, 40, 30, 45, 50, 60, 30, 35, 40, 45     |
| 3              | 15, 20, 25, 18, 15, 12, 25, 10             |
| 4              | 60, 75, 50, 60, 45, 30, 60, 55             |
| 5              | 10, 15, 18, 15, 21, 25, 10, 15, 18, 15     |
| 6              | 35, 55, 45, 60, 70, 80, 60, 45, 65         |
| 7              | 32, 30, 25, 30, 30, 34, 40, 36             |
| 8              | 15, 18, 25, 30, 10, 20, 35, 30, 45, 20     |
| 9              | 20, 30, 31, 22, 25, 30, 35, 40, 34, 25, 31 |
| 10             | 15, 21, 30, 23, 26, 20, 20, 19, 22         |
| 11             | 100, 80, 85, 100, 75, 60, 95, 70, 110, 85  |
| 12             | 60, 70, 55, 65, 75, 70, 85, 70, 65         |
| 13             | 80, 85, 105, 75, 80, 90, 95, 90, 75, 85    |
| 14             | 85, 95, 98, 110, 95, 90, 100, 105, 95, 120 |
| 15             | 40, 45, 65, 35, 75, 30, 45, 50, 55         |
| 16             | 15, 22, 25, 40, 30, 35, 18, 22, 30, 25     |
| 17             | 20, 25, 10, 30, 15, 18, 20, 22, 35, 20     |
| 18             | 44, 35, 40, 45, 50, 40, 50, 55, 40         |
| 19             | 40, 42, 45, 50, 40, 35, 45, 40, 44         |
| 20             | 10, 18, 22, 28, 30, 22, 15, 25, 15         |
| 21             | 70, 80, 82, 85, 87, 75, 90, 95, 80, 84, 85 |
| 22             | 30, 50, 70, 60, 30, 40, 50, 60, 54, 45     |
| 23             | 25, 35, 40, 30, 35, 45, 30, 40, 35         |
| 24             | 18, 24, 25, 30, 20, 34, 20, 22, 30         |
| 25             | 15, 18, 25, 30, 20, 10, 30, 35, 20, 45     |

*Таблиця 2.5 - Вихідні дані для визначення закону розподілу періоду стійкості*

#### 2.3.1 Зміст і порядок виконання роботи

1. Закон розподілу періоду стійкості інструменту визначають за результатами випробувань. Для цього розраховують середнє значення періоду стійкості

$$
\overline{T} = \frac{1}{n} \sum_{i=1}^{n} T_i , \qquad (2.30)
$$

де, *T<sup>i</sup>* - поточне значення періоду стійкості;

*n* - обсяг випробувань.

2. Розраховують коефіцієнт варіації періоду стійкості

$$
V_T = \frac{\sigma_T}{\overline{T}}, (2.31)
$$

де  $\sigma_{\scriptscriptstyle T}$  - середнє квадратичне відхилення

$$
\sigma_T = \sqrt{\frac{\sum_{i=1}^{n} (T_i - \overline{T})^2}{(n-1)}}
$$
, (2.32)

3. Для вибору закону розподілу періоду стійкості використовують таблицю 2.2.

4 Розрахунок статистичних значень щільності розподілу періоду стійкості виробляють з використанням формул (2.5), (2.6) і (2.7).

Розраховані значення  $f(T)$ заносять в таблицю 2.6. За результатами розрахунку будують графік.

*Таблиця 2.6 - Статистичні значення щільності розподілу періоду стійкості*

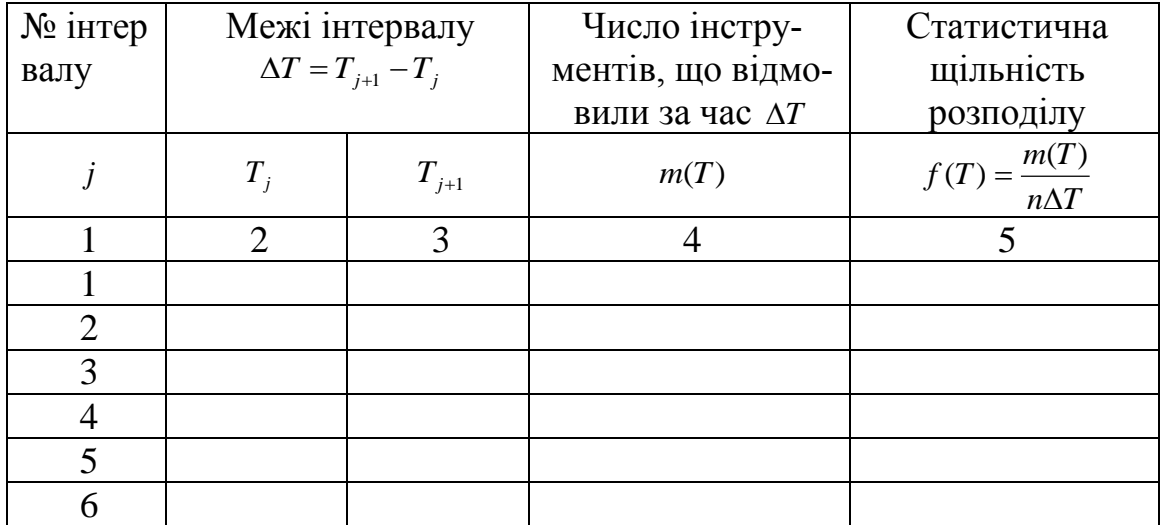

5 З причини невеликих обсягів випробувань перевірку відповідності статистичного розподілу теоретичному виконують за критерієм Шапіро.

У разі нормального закону розподілу критерій Шапіро дорівнює

$$
W=\frac{b^2}{S^2}, (2.33)
$$

де:

$$
b = a_n (T_n - T_1) + a_{n-1} (T_{n-1} - T_2) + \dots + a_{n-k+1} (T_{n-k+1} - T_k) = \sum_{i=1}^k a_{n-i+1} (T_{n-i+1} - T_i),
$$
 (2.34)

де *a* - постійні коефіцієнти, які вибирають в залежності від числа дослідів *n* по таблиці 2.7.

$$
S^{2} = \sum_{i=1}^{n} (T_{i} - T)^{2} = \sum_{i=1}^{n} T_{i}^{2} - \frac{\left(\sum_{i=1}^{n} T_{i}\right)^{2}}{n} \cdot (2.35)
$$

6. Розрахунок *W* - критерію виконують в такій послідовності:

- вихідні значення *Ti* розраховують у вигляді варіаційного ряду  $(T_1 < T_2 < T_3 < ... < T_n)$  I обчислюють  $S^2$ .

- з таблиці 2.7 вибирають значення  $a_{n-k+1}$ , приймаючи 2  $k = \frac{n}{2}$  при парному значенні *n* i  $k = \frac{(n-1)}{2}$ 2  $k = \frac{(n-1)}{2}$  при непарному значенні *n*.

- розраховують *W* - критерій.

7. Порівнюють розраховане значення *W* з табличним (таблиця 2.8). У таблиці наведено мінімальні значення *W* , які можна використовувати для довірчих ймовірностей  $P_{\alpha} = 0.99$  ,  $P_{\alpha} = 0.98$ ,  $P_{\alpha} = 0.95$ ,  $P_{\alpha} = 0.9$  ,  $P_{\alpha} = 0.5$ .

Розрахункові значення *W* повинні бути більше табличних при обраному рівні *P <sup>W</sup>расч <sup>W</sup>табл* . В цьому випадку гіпотеза про відповідність статистичного розподілу нормальному закону приймається.

8. У випадку експоненціального розподілу критерій Шапіро дорівнює

$$
WE = \frac{\left(\frac{\sum_{i=1}^{n} T_i}{n} - T_1\right)^2}{\sum_{i=1}^{n} T_i^2 - \frac{\left(\sum_{i=1}^{n} T_i\right)}{n}} (2.36)
$$

9. Перевіряємо, чи не знаходиться розраховане значення *WE* поза довірчих інтервалів для  $P_{\alpha} = 0.95$  і  $P_{\alpha} = 0.90$  (таблиця 2.9).

| $\boldsymbol{n}$<br>$\kappa$ |       |        | 6                              |                     | 8                                                                                                    | 9                 | 10     | 11     | 12     | 13                                                                         | 14 | 15              | 16              | 17                | 18     |
|------------------------------|-------|--------|--------------------------------|---------------------|----------------------------------------------------------------------------------------------------|-------------------|--------|--------|--------|----------------------------------------------------------------------------|----|-----------------|-----------------|-------------------|--------|
|                              | 0,707 | 0.6872 |                                |                     | $0,6646$   $0,6413$   $0,6233$   $0,6052$   $0,5888$   $0,5739$   $0,5601$   $0,5475$   $0,5359$   $0,5251$   $0,5150$ |                   |        |        |        |                                                                            |    |                 |                 | $0.5056$   0.4968 | 0,4886 |
| ↑                            |       | 0.1677 | $0,2413$   $0,2806$   $0,3031$ |                     |                                                                                                    |                   |        |        |        | $0,3164$   0,3244   0,3291   0,3315   0,3325   0,3325   0,3318   0,3306    |    |                 | $0,3290$ 0.3273 |                   | 0.3253 |
| 3                            |       |        |                                | $0.0875$   $0.1401$ |                                                                                                    | $0,1743$   0,1976 |        |        |        | $0,2141$   $0,2260$   $0,2347$   $0,2412$   $0,2460$   $0,2495$            |    |                 |                 | $0,2521$ 0.2540   | 0.2553 |
| 4                            |       |        |                                |                     | 0.0561                                                                                                    | 0.0947            | 0,1224 |        |        | $0,1429$   $0,1586$   $0,1707$   $0,1802$   $0,1878$   $0,1939$   $0,1988$ |    |                 |                 |                   | 0,2027 |
|                              |       |        |                                |                     |                                                                                                    |                   | 0.0399 | 0.0695 | 0,0922 | $\mid 0.1099 \mid 0.1240 \mid 0.1353 \mid$                                 |    |                 |                 | $0,1447$ 0,1524   | 0.1587 |
| 6                            |       |        |                                |                     |                                                                                                    |                   |        |        | 0,0303 | 0,0539                                                                     |    | $0,0727$ 0.0880 |                 | $0,1005$ 0,1109   | 0,1197 |
|                              |       |        |                                |                     |                                                                                                    |                   |        |        |        |                                                                            |    | $0,0240$ 0.0433 |                 | $0,0593$ 0.0725   | 0,0837 |
| 8                            |       |        |                                |                     |                                                                                                    |                   |        |        |        |                                                                            |    |                 |                 | $0,0196$ 0.0359   | 0,0496 |
| 9                            |       |        |                                |                     |                                                                                                    |                   |        |        |        |                                                                            |    |                 |                 |                   | 0,0163 |

*Таблиця 2.7 - Коефіцієнти <sup>n</sup>i*<sup>1</sup> *a ,використовувані для перевірки по W - критерієм при нормальному законі розподілу*

*Таблиця 2.8 - Значення W критерію для перевірки відповідності статистичного розподілу нормальному закону*

| $\alpha$         | 0,01                | 0,02                  | 0,05                | 0,10                | 0,50                  |
|------------------|---------------------|-----------------------|---------------------|---------------------|-----------------------|
| $\boldsymbol{n}$ | $(P_{\alpha}=0.99)$ | $(P_{\alpha} = 0.98)$ | $(P_{\alpha}=0.95)$ | $(P_{\alpha}=0.90)$ | $(P_{\alpha} = 0.50)$ |
| 3                | 0,753               | 0,756                 | 0,767               | 0,789               | 0,959                 |
| $\overline{4}$   | 0,687               | 0,707                 | 0,748               | 0,792               | 0,935                 |
| 5                | 0,686               | 0,715                 | 0,762               | 0,806               | 0,927                 |
| 6                | 0,713               | 0,743                 | 0,788               | 0,826               | 0,927                 |
| 7                | 0,730               | 0,760                 | 0,803               | 0,838               | 0,928                 |
| 8                | 0,749               | 0,778                 | 0,818               | 0,851               | 0,932                 |
| 9                | 0,764               | 0,791                 | 0,829               | 0,859               | 0,935                 |
| 10               | 0,781               | 0,806                 | 0,842               | 0,869               | 0,938                 |
| 11               | 0,792               | 0,817                 | 0,850               | 0,876               | 0,940                 |
| 12               | 0,805               | 0,828                 | 0,859               | 0,883               | 0,943                 |
| 13               | 0,814               | 0,837                 | 0,866               | 0,889               | 0,945                 |
| 14               | 0,825               | 0,846                 | 0,874               | 0,895               | 0,947                 |
| 15               | 0,835               | 0,855                 | 0,881               | 0,901               | 0,950                 |
| 16               | 0,844               | 0,863                 | 0,887               | 0,906               | 0,952                 |
| 17               | 0,851               | 0,869                 | 0,892               | 0,910               | 0,954                 |
| 18               | 0,858               | 0,874                 | 0,897               | 0,914               | 0,956                 |
| 19               | 0,863               | 0,879                 | 0,901               | 0,917               | 0,957                 |
| 20               | 0,868               | 0,884                 | 0,905               | 0,920               | 0,959                 |
| 21               | 0,873               | 0,888                 | 0,908               | 0,923               | 0,960                 |
| 22               | 0,878               | 0,892                 | 0,911               | 0,926               | 0,961                 |
| 23               | 0,881               | 0,895                 | 0,914               | 0,928               | 0,962                 |
| 24               | 0,884               | 0,898                 | 0,916               | 0,930               | 0,963                 |
| 25               | 0,888               | 0,901                 | 0,918               | 0,931               | 0,964                 |

|              | $WE$ при $P_{\alpha} = 0.95$ |        | $WE$ при $P_{\alpha} = 0.90$ |        |  |  |
|--------------|------------------------------|--------|------------------------------|--------|--|--|
| $N_{\Omega}$ | <b>НИЖНЯ</b>                 | верхня | <b>НИЖНЯ</b>                 | верхня |  |  |
|              | межа                         | межа   | межа                         | межа   |  |  |
| 7            | 0,062                        | 0,404  | 0,071                        | 0,358  |  |  |
| 8            | 0,054                        | 0,342  | 0,062                        | 0,301  |  |  |
| 9            | 0,050                        | 0.301  | 0,058                        | 0,261  |  |  |
| 10           | 0,049                        | 0,261  | 0,056                        | 0,231  |  |  |
| 11           | 0,046                        | 0,234  | 0,052                        | 0,208  |  |  |
| 12           | 0,044                        | 0,215  | 0,050                        | 0,191  |  |  |
| 13           | 0,040                        | 0,195  | 0,046                        | 0,173  |  |  |
| 14           | 0,038                        | 0,178  | 0,043                        | 0,159  |  |  |
| 15           | 0,036                        | 0,163  | 0,040                        | 0,145  |  |  |
| 16           | 0,034                        | 0,150  | 0,038                        | 0,134  |  |  |
| 17           | 0,030                        | 0,135  | 0,034                        | 0,120  |  |  |
| 18           | 0,028                        | 0,123  | 0,031                        | 0,109  |  |  |
| 19           | 0,026                        | 0,114  | 0.029                        | 0,102  |  |  |
| 20           | 0,025                        | 0,106  | 0,028                        | 0,095  |  |  |
| 21           | 0,024                        | 0,101  | 0,027                        | 0,091  |  |  |
| 22           | 0,023                        | 0,094  | 0,026                        | 0,084  |  |  |
| 23           | 0.022                        | 0,087  | 0,025                        | 0.078  |  |  |
| 24           | 0,021                        | 0,082  | 0,024                        | 0,074  |  |  |
| 25           | 0,021                        | 0,078  | 0,023                        | 0.070  |  |  |
| 26           | 0,020                        | 0,073  | 0,022                        | 0,066  |  |  |
| 27           | 0,020                        | 0,070  | 0,022                        | 0.063  |  |  |
| 28           | 0,019                        | 0,067  | 0,021                        | 0,061  |  |  |
| 29           | 0,019                        | 0,064  | 0,021                        | 0.058  |  |  |
| 30           | 0,018                        | 0,060  | 0,020                        | 0,054  |  |  |
| 31           | 0.017                        | 0,057  | 0,019                        | 0,052  |  |  |

*Таблиця 2.9 - Значення WE - критерію для перевірки відповідності статистичного розподілу експоненціальниму закону*

Це двосторонній критерій, тобто занадто великі і занадто малі значення *WE* вказують на невідповідність статистичного розподілу експоненціальнимзакону.

## **2.3.2 Зміст звіту**

1 Назва та мета роботи.

2 Вихідні дані і варіаційний ряд періоду стійкості.

3 Таблиця 3.2 з результатами розрахунку щільності розподілу періоду стійкості *f* (*T*).

4 Графік зміни в часі  $f(T)$ .

5 Результати розрахунку критерію Шапіро.

6 Результати перевірки по табличних значень *W* і *WE* .

7 Висновки.

### **2.3.3 Контрольні питання**

1 Які критерії згоди використовують для перевірки відповідності статістіческого розподілу теоретичному?

2 В яких випадках використовують критерії Пірсона і Колмогорова?

3 В яких випадках використовують критерій Шапіро?

4 Які показники надійності використовують при перевірці по критериям Пірсона і Колмогорова?

5 Назвіть порядок розрахунку критерію Шапіро.

6 Від чого залежать постійні коефіцієнти *an* при розрахунку критерію Шапіро.

7 Назвіть недолік критерію Шапіро.

# 2.4 **Отримання математичних моделей методом повного факторного експерименту**

*Практичне заняття 4*

**Мета роботи:** побудувати матрицю повного факторного експерименту (ПФЕ), визначити коефіцієнти математичної моделі, записати рівняння регресії, перевірити адекватність математичної моделі. Вихідні дані взяти з таблиці 2.10.

*Таблиця 2.10 - Вихідні дані для отримання математичної моделі*

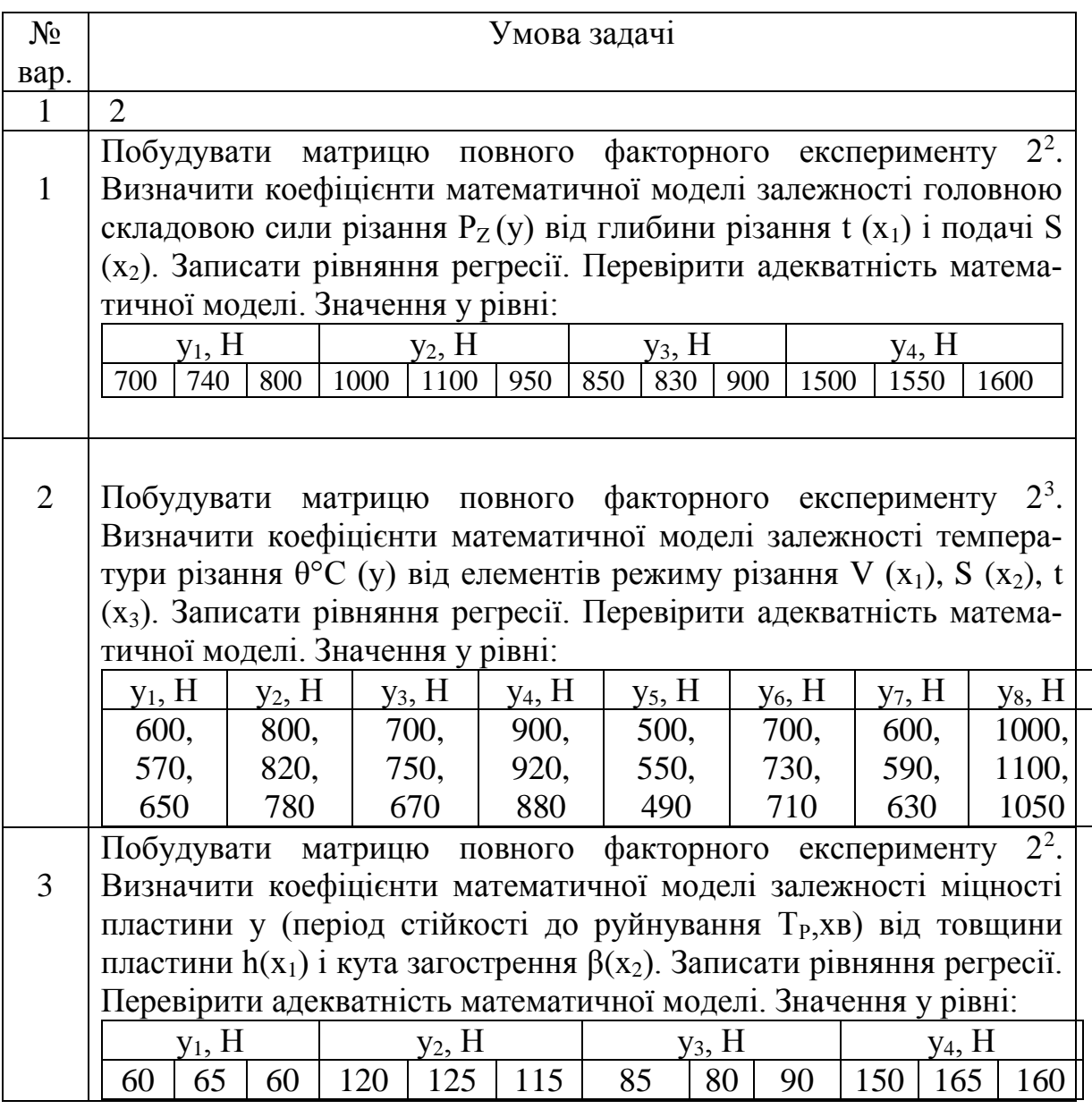

*Продовження таблиці 2.10*

| $\mathbf{1}$   | 2                                                                                                    |                                                                          |           |                                                          |                    |                       |                         |                        |  |  |  |
|----------------|----------------------------------------------------------------------------------------------------|--------------------------------------------------------------------------|-----------|----------------------------------------------------------|--------------------|-----------------------|-------------------------|------------------------|--|--|--|
| $\overline{4}$ | Побудувати матрицю повного факторного експерименту 2 <sup>2</sup> .                                                                        |                                                                          |           |                                                          |                    |                       |                         |                        |  |  |  |
|                | Визначити коефіцієнти математичної моделі залежності періоду                                                                               |                                                                          |           |                                                          |                    |                       |                         |                        |  |  |  |
|                | стійкості різця у (Т, хв) від швидкості різання V (х <sub>1</sub> ) і твердості                                                            |                                                                          |           |                                                          |                    |                       |                         |                        |  |  |  |
|                | оброблюваного матеріалу НВ (x <sub>2</sub> ). Записати рівняння регресії. Пе-                                                              |                                                                          |           |                                                          |                    |                       |                         |                        |  |  |  |
|                | ревірити адекватність математичної моделі. Значення у рівні:                                                                               |                                                                          |           |                                                          |                    |                       |                         |                        |  |  |  |
|                | $y_1$ , H<br>$y_2$ , H<br>$y_3$ , H<br>y <sub>4</sub> , H                                                                                  |                                                                          |           |                                                          |                    |                       |                         |                        |  |  |  |
|                | 60<br>65                                                                                                    | 60                                                                       | 40<br>45  | 35                                                       | 35<br>30           | 30<br>20              | 22                      | 25                     |  |  |  |
|                |                                                                                                    |                                                                          |           |                                                          |                    |                       |                         |                        |  |  |  |
| 5              | Побудувати матрицю повного факторного експерименту $2^2$ .                                                                                 |                                                                          |           |                                                          |                    |                       |                         |                        |  |  |  |
|                | Визначити коефіцієнти математичної моделі залежності періоду                                                                               |                                                                          |           |                                                          |                    |                       |                         |                        |  |  |  |
|                | стійкості свердел у (Т,хв) від товщини серцевини $d_C(x_1)$ і зворот-                                                                      |                                                                          |           |                                                          |                    |                       |                         |                        |  |  |  |
|                | ного конусності $\varphi_1(x_2)$ . Записати рівняння регресії. Перевірити                                                                  |                                                                          |           |                                                          |                    |                       |                         |                        |  |  |  |
|                |                                                                                                    | адекватність математичної моделі. Значення у рівні:                      |           |                                                          |                    |                       |                         |                        |  |  |  |
|                | $y_1$ , H                                                                                                    |                                                                          | $y_2$ , H |                                                          | y <sub>3</sub> , H |                       | <u>y<sub>4</sub>, H</u> |                        |  |  |  |
|                | 20<br>20                                                                                                    | 26                                                                       | 20<br>15  | 16                                                       | 25<br>25           | 31<br>35              | 41                      | 35                     |  |  |  |
|                |                                                                                                    |                                                                          |           |                                                          |                    |                       |                         |                        |  |  |  |
| 6              | Побудувати матрицю повного факторного експерименту 2 <sup>2</sup> .                                                                        |                                                                          |           |                                                          |                    |                       |                         |                        |  |  |  |
|                |                                                                                                    | Визначити коефіцієнти математичної моделі залежності міцності            |           |                                                          |                    |                       |                         |                        |  |  |  |
|                | пластини у (руйнуюча подача S <sub>P</sub> , <i>мм/6</i> 6) Від товщини пластини                                                           |                                                                          |           |                                                          |                    |                       |                         |                        |  |  |  |
|                |                                                                                                    |                                                                          |           |                                                          |                    |                       |                         |                        |  |  |  |
|                | $h(x_1)$ і кута загострення $\beta(x_2)$ . Записати рівняння регресії. Пе-<br>ревірити адекватність математичної моделі. Значення у рівні: |                                                                          |           |                                                          |                    |                       |                         |                        |  |  |  |
|                | $y_1$ , H<br>$y_3$ , H<br>y <sub>4</sub> , H<br>$\frac{y_2, H}{1,38 \mid 2,24 \mid 2,24 \mid 2,04 \mid 1,83}$                              |                                                                          |           |                                                          |                    |                       |                         |                        |  |  |  |
|                | 1.53<br>1.53                                                                                                    |                                                                          |           |                                                          |                    | $1,83$ 1,76           | 3,05<br>2,65            | 2,83                   |  |  |  |
|                |                                                                                                    |                                                                          |           |                                                          |                    |                       |                         |                        |  |  |  |
| 7              | Побудувати матрицю повного факторного експерименту 2 <sup>2</sup> .                                                                        |                                                                          |           |                                                          |                    |                       |                         |                        |  |  |  |
|                | Визначити коефіцієнти математичної моделі залежності періоду                                                                               |                                                                          |           |                                                          |                    |                       |                         |                        |  |  |  |
|                | стійкості свердел у (Т,хв) від товщини серцевини $d_C(x1)$ і довжини                                                                       |                                                                          |           |                                                          |                    |                       |                         |                        |  |  |  |
|                | свердла $l_c(x_2)$ . Записати рівняння регресії. Перевірити адекватність                                                                   |                                                                          |           |                                                          |                    |                       |                         |                        |  |  |  |
|                | математичної моделі. Значення у рівні:                                                                                                    |                                                                          |           |                                                          |                    |                       |                         |                        |  |  |  |
|                | $y_1$ , H<br>$\underline{y}_2$ , H<br>$\underline{y_3}$ , H<br><u>y<sub>4</sub></u> H                                                      |                                                                          |           |                                                          |                    |                       |                         |                        |  |  |  |
|                | 35<br>45<br>25<br>35<br>30<br>32<br>28<br>40<br>35<br>23<br>25<br>41                                                                       |                                                                          |           |                                                          |                    |                       |                         |                        |  |  |  |
|                |                                                                                                    |                                                                          |           |                                                          |                    |                       |                         |                        |  |  |  |
| 8              | Побудувати                                                                                                    |                                                                          |           | матрицю повного факторного експерименту 2 <sup>3</sup> . |                    |                       |                         |                        |  |  |  |
|                | Визначити коефіцієнти математичної моделі залежності головною                                                                              |                                                                          |           |                                                          |                    |                       |                         |                        |  |  |  |
|                | складовою сили різання $P_Z(y)$ від елементів режиму різання $t(x_1)$ ,                                                                    |                                                                          |           |                                                          |                    |                       |                         |                        |  |  |  |
|                |                                                                                                    | $S(x2)$ , $V(x_3)$ . Записати рівняння регресії. Перевірити адекватність |           |                                                          |                    |                       |                         |                        |  |  |  |
|                | математичної моделі.                                                                                                    |                                                                          |           |                                                          |                    |                       |                         |                        |  |  |  |
|                | $y_1$ , H                                                                                                    | $y_2$ , H                                                                | $y_3$ , H | <u>y<sub>4</sub></u> , H                                 | $y_5$ , H          | $\underline{y_6}$ , H | y <sub>7</sub> , H      | <u>y<sub>8</sub></u> H |  |  |  |
|                | 700,                                                                                                    | 900,                                                                     | 800,      | 1000,                                                    | 600,               | 800,                  | 700,                    | 1100,                  |  |  |  |
|                | 670,                                                                                                    | 920,                                                                     | 750,      | 1020                                                     | 650,               | 830,                  | 690,                    | 1300,                  |  |  |  |
|                | 750                                                                                                    | 910                                                                      | 780       | 920                                                      | 590                | 810                   | 730                     | 1200                   |  |  |  |

Продовження таблиці 2.10

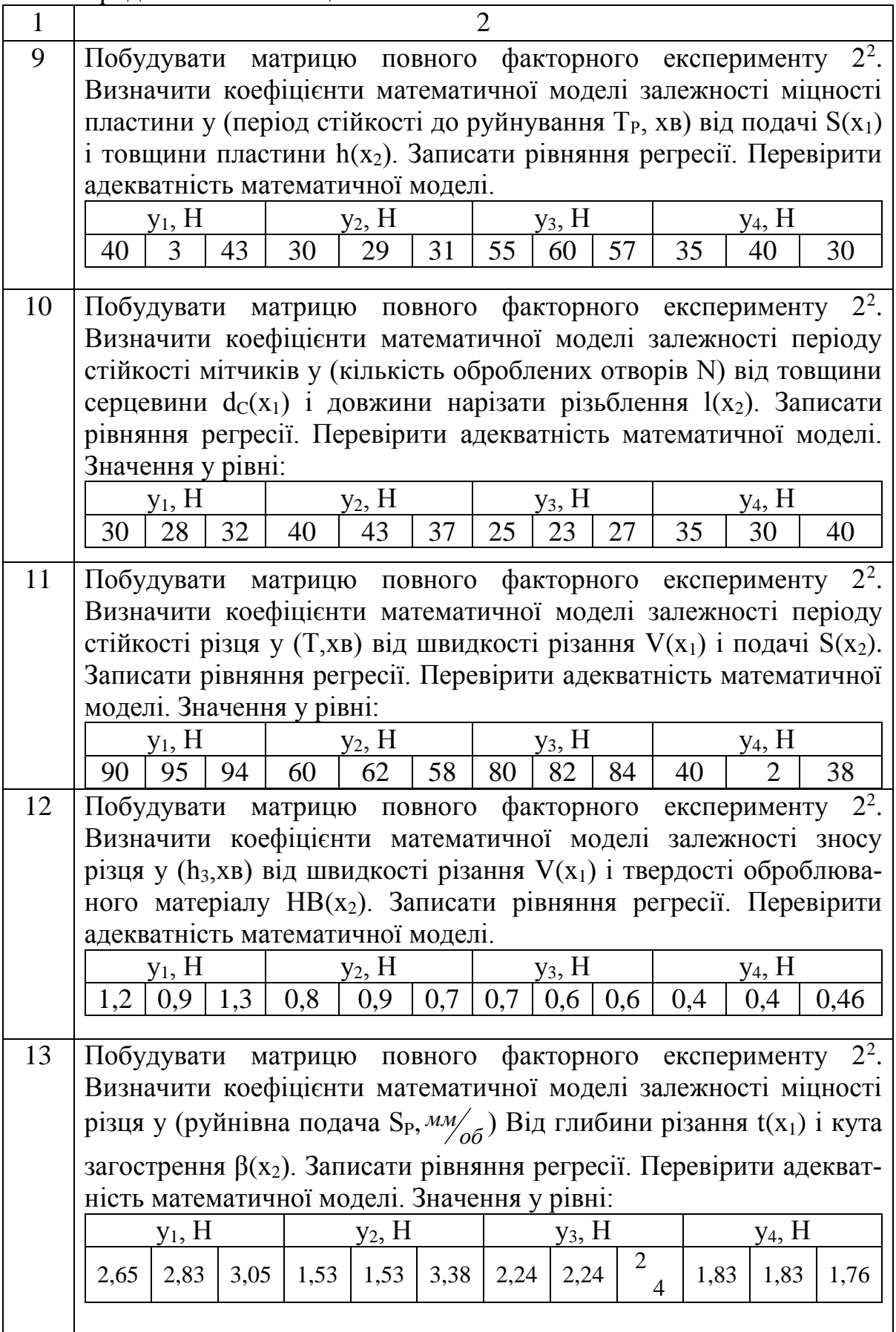

*Продовження таблиці 2.10*

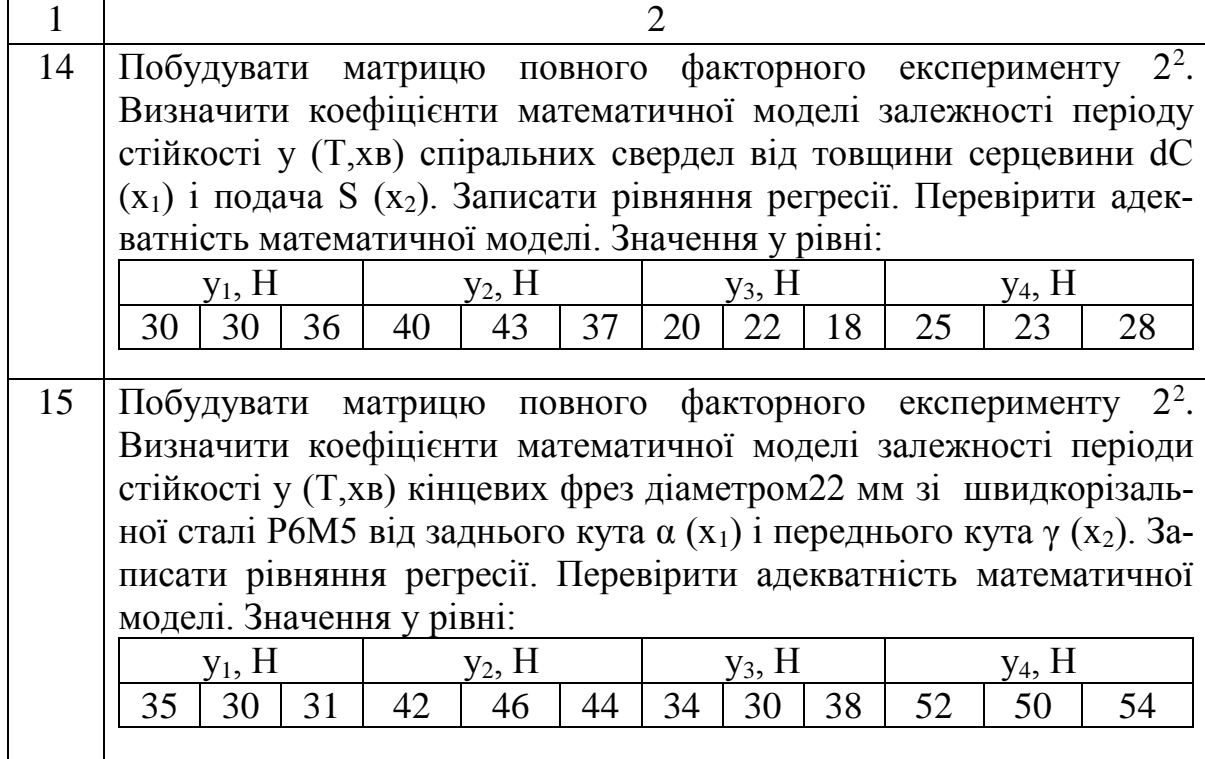

2.4.1 Зміст і порядок виконання роботи

1 Будують матрицю повного факторного експерименту (ПФЕ) відповідно до загальних правил побудови матриць.

2 Для зручності розрахунків будують таблицю 2.11.

*Таблиця 2.11 - Вихідні дані і результати розрахунку математичної* 

*моделі*

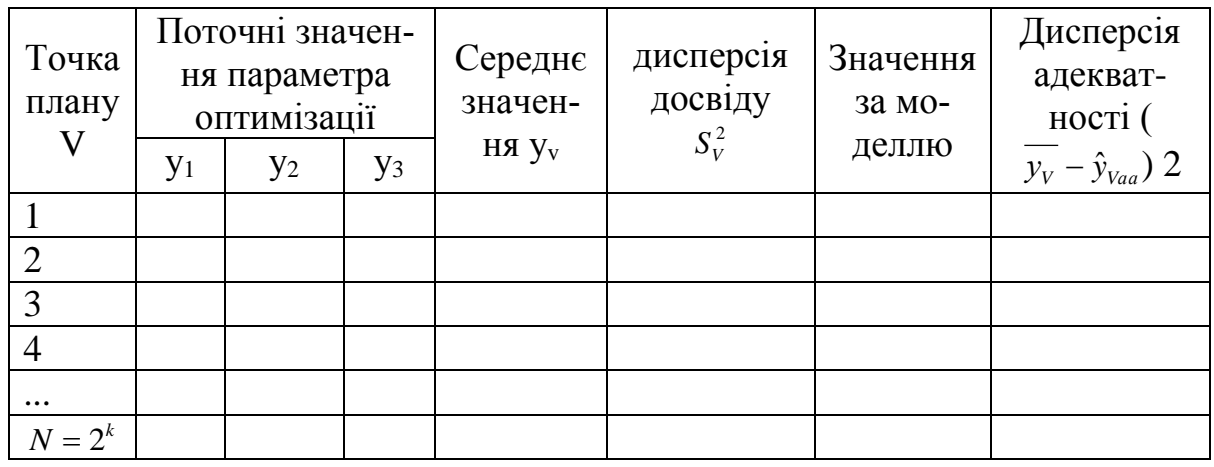

3 Рівняння регресії записують у вигляді

$$
y = b_0 + \sum_{i=1}^{k} b_i x_i + \sum_{ij} b_{ij} x_{ij} x_j + \dots,
$$
 (2.37)

де  *- коефіцієнт регресії;* 

*i x* - незалежні змінні.

Коефіцієнти регресії розраховують за формулою

$$
b_i = \frac{\sum x_{iv} \overline{y}_v}{n},
$$
\n(2.38)

де *i* 1,2,3,...,*k* - номер фактора;

> *v y* - середнє значення параметра оптимізації, отримане за результатами експерименту;

 $n = 2<sup>k</sup>$  - мінімальна кількість дослідів.

4. Визначають дисперсію, яка характеризує похибку досліду

$$
S_{\nu}^{2} = \frac{\sum_{j=1}^{r} (y_{\nu j} - \overline{y}_{\nu})^{2}}{(r-1)},
$$
\n(2.39)

де  $y_{yi}$  - поточне значення параметра оптимізації (у1, у2, у3);

*r* - число повторних дослідів в кожному рядку матриці ПФЕ. Значення  $S_{\nu}^2$  записують в таблицю 2.11.

5. Визначають дисперсію параметра оптимізації, яка є середнім арифметичним з дисперсії *n* різних варіантів досліджень

$$
S^{2}\{y\} = \frac{\sum_{\nu=1}^{n} S_{\nu}^{2}}{n} = \frac{\sum_{\nu=1}^{n} \sum_{j=1}^{r} (y_{\nu j} - \overline{y}_{\nu})^{2}}{n(r-1)}.
$$
 (2.40)

6. Виконують перевірку однорідності дисперсій за критерієм *Gкр* Кохрена. Критерій Кохрена - це відношення максимальної дисперсії до суми всіх дисперсій

$$
G_{\kappa p} = \frac{S_{V \text{ max}}^2}{\sum_{V=1}^n S_V^2} \le G_{\kappa p \text{ .} m a \delta n}, \qquad (2.41)
$$

де *Gкр*.*табл* - табличні значення критерію Кохрена, які наведені в таблиці А1 (Додаток А).

Відповідно до таблиці для числа ступенів свободи чисельника  $f_1 = (r-1)$  і знаменника  $f_2 = n$  визначають  $G_{\kappa p \ldots m a \delta n}$ . Дисперсії вважають однорідними, якщо експериментальні значення критерію Кохрена не перевищують табличних  $G_{\tiny{kp}} \leq G_{\tiny{kp.ma6n}}$  .

7. Розраховують дисперсію коефіцієнта регресії

$$
S^{2}{b} = \frac{S^{2}{y}}{nr}
$$
 (2.42)

8. Перевіряють значимість коефіцієнтів регресії за критерієм Стьюдента

$$
t_i = \frac{|b_i|}{S\{b\}}.\tag{2.43}
$$

Розрахункові значення *i t* порівнюють з табличними *кр t* , які вибирають при заданому рівні значимості  $\alpha = 5\%$  і числі ступенів свободи  $f = n(r-1)$  (Таблиця А2 (Додаток А)). якщо  $t_i > t_{kp}$ , то коефіцієнт вважають значимим, в іншому випадку - не значимим.

9. Розраховують значення  $y_{\textit{Vad}}$  . Для цього використовують значущі коефіцієнти рівняння регресії т відповідає номеру досвіду рядки матриці ПФЕ. значення  $y_{Va\delta}$  записують в таблицю 2.11.

10. Розраховують дисперсію адекватності

$$
S_{a\dot{o}}^2 = \frac{r}{n-m} \sum_{V=1}^n (\bar{y}_V - y_{Vaa})^2
$$
 (2.44)

де m-число значущих коефіцієнтів рівняння регресії.

11. Перевіряють адекватність отриманої математичної моделі за критерієм Фішера

$$
F = \frac{S_{a\partial}^2}{S^2\{y\}}.
$$
 (2.45)

Якщо розрахункові значення  $F < F_{\kappa p}$ , то вважають, що отримана математична модель адекватна, значення *Fкр* вибирають при рівні значущості  $\alpha = 5\%$ , Числі ступенів свободи чисельника  $f_{a\delta} = (n-m)$  і числі ступенів свободи знаменника  $f_y = n(r-1)$  (Таблиця А3) (Додаток А).

Якщо відношення  $\frac{10}{s^2(y)}$ 2 *S y*  $S^{\,2}_{a\partial}$ менше одиниці, то умова *F Fкр* виконується для будь-якого числа ступенів свободи.

#### 2.4.2 Зміст звіту

1 Назва та мета роботи.

2 Вихідні дані для отримання математичної моделі.

3 Матриця планування експерименту.

4 Результати розрахунку коефіцієнтів регресії  $\,b_i^{}$  .

5 Результати розрахунку дисперсії досвіду, дисперсії адекватності і дисперсії коефіцієнта регресії з перевіркою за критерієм Кохрена, (таблиця 2.11).

6 Перевірка значущості коефіцієнтів регресії за критерієм Стьюдента.

7 Результати розрахунку дисперсії адекватності  $(\bar{y}_V - y_{Va\delta})^2$  (Таблиця 2.11).

8 Перевірка адекватності математичної моделі за критерієм Фішера.

9 Висновки.

# 2.4.3 Контрольні питання

1 Що називають параметром оптимізації при повному факторному експерименті (ПФЕ)?

2 Що називають факторами при ПФЕ? Як вибирають інтервали вимірювання факторів?

3 Що називають повним факторним експериментом?

4 Як визначають мінімальну кількість дослідів при ПФЕ?

5 Назвіть основні принципи побудови матриць ПФЕ.

6 Які властивості має матриця ПФЕ?

7 Як розраховують коефіцієнти регресії?

8 Як визначають дисперсію, що характеризує похибку досліду?

9 Як перевіряють однорідність дисперсії?

10 Як перевіряють значущість коефіцієнтів регресії?

11 Як перевіряють адекватність моделі?

# 2.5 Отримання математичних моделей методами теорії кореляції

## *Практичне заняття 5*

**Мета роботи:** для заданих значень х і у отримати залежність у=f(x) методом кореляційного аналізу. Розрахувати коефіцієнт парної кореляції і коефіцієнти кореляційного рівняння. Записати корреляционное рівняння, визначити точність прогнозування у за отриманим рівнянням. Вихідні дані взяти з таблиці 2.12.

| $N_2$          |                                                                                                    |          |          |          |     |          |  |  |  |
|----------------|----------------------------------------------------------------------------------------------------|----------|----------|----------|-----|----------|--|--|--|
| <b>Bapia</b>   | Умови завдання                                                                                                    |          |          |          |     |          |  |  |  |
| <b>HTY</b>     |                                                                                                    |          |          |          |     |          |  |  |  |
|                |                                                                                                    |          |          |          |     |          |  |  |  |
| 1              | коефіцієнти кореляційного рівняння залежності<br>Визначити<br>періоду стійкості різців (Т, хв) від швидкості різання (V, м/хв).<br>Матеріал ріжучої частини різця Т5К10, $S = 0.6$ мм/об. Записати<br>корреляционное рівняння. Визначити точність прогнозування<br>періоду стійкості за отриманим рівнянням                                                                          |          |          |          |     |          |  |  |  |
|                | 60<br>V(x)                                                                                                    | 70       | 80       | 90       | 110 | 120      |  |  |  |
| $\overline{2}$ | 35<br>55<br>T(y)<br>30<br>25<br>60<br>40<br>коефіцієнти кореляційного рівняння залежності<br>Визначити<br>періоду стійкості різців (Т, хв) від товщини пластини (h, мм). Ма-<br>теріал різців Т5К10, режими різання: $V = 80$ м/хв, $t = 5.0$ мм, $S =$<br>0,8 мм/об. Визначити точність прогнозування Т(у) за отриманим<br>рівнянням<br>3,18<br>6,35<br>7,94<br>4,76<br>$h(x)$ , MM |          |          |          |     |          |  |  |  |
|                | <b>XB</b>                                                                                                    | 30,30,36 | 45,50,43 | 5 ,60,60 |     | 65,65,80 |  |  |  |

*Таблиця 2.12 - Вихідні дані для отримання кореляційної залежності*

*Продовження таблиці 2.12*

| $\mathbf{1}$   |                                                                                                    |                                                                                   |      |          |                                                             |  |                             |  |                                                                 |
|----------------|----------------------------------------------------------------------------------------------------|-----------------------------------------------------------------------------------|------|----------|-------------------------------------------------------------|--|-----------------------------|--|-----------------------------------------------------------------|
|                | Побудувати графік залежності періоду стійкості свердел (діаметр                                                                                   |                                                                                   |      |          |                                                             |  |                             |  |                                                                 |
|                | 6,0 мм, Р6М3) від товщини серцевини. Визначити коефіцієнти                                                                                        |                                                                                   |      |          |                                                             |  |                             |  |                                                                 |
|                |                                                                                                    |                                                                                   |      |          |                                                             |  |                             |  | кореляційного рівняння залежності періоду стійкості Т(хв) від   |
|                |                                                                                                    |                                                                                   |      |          |                                                             |  |                             |  | товщини серцевини d. (мм). Записати корреляційне рівняння.      |
|                | Визначити точність прогнозування Т за отриманим рівнянням                                                                                         |                                                                                   |      |          |                                                             |  |                             |  |                                                                 |
| 3              | dC<br>(X),                                                                                                    | 0,8                                                                               | 1,0  |          | 1,1                                                         |  | 1,2                         |  | 1.3                                                             |
|                | <b>MM</b>                                                                                                    |                                                                                   |      |          |                                                             |  |                             |  |                                                                 |
|                | $T(y)$ , XB                                                                                                    | 20,18,22, $\vert$ 25,30,30, $\vert$ 35,40,40, $\vert$ 45,50,55, $\vert$ 60,55,65, |      |          |                                                             |  |                             |  |                                                                 |
|                |                                                                                                    | 20                                                                                | 35   |          | 45                                                          |  | 50                          |  | 60                                                              |
|                |                                                                                                    |                                                                                   |      |          |                                                             |  |                             |  |                                                                 |
|                |                                                                                                    |                                                                                   |      |          |                                                             |  |                             |  | Отримати ступеневу кореляційний залежність руйнуючої подачі     |
|                |                                                                                                    |                                                                                   |      |          |                                                             |  |                             |  | Sp (мм/об) від товщини пластини (h, мм). Розрахувати коефіцієнт |
|                |                                                                                                    |                                                                                   |      |          |                                                             |  |                             |  | парної кореляції. Визначити точність прогнозування Sp по коре-  |
|                | ляційному рівнянню                                                                                                    |                                                                                   |      |          |                                                             |  |                             |  |                                                                 |
| $\overline{4}$ |                                                                                                    | $h(x)$ , мм   3,18   4,76                                                         |      |          | 5,50                                                        |  | 6,35                        |  | 7,94                                                            |
|                |                                                                                                    | $\overline{T(y)}$ , XB 0,76; 1,12;                                                |      |          |                                                             |  | 1,53; 1,7; $\boxed{1,83}$ ; |  | 2.5; 3.05;                                                      |
|                |                                                                                                    | $0,92;0,8$   0,92;                                                                |      |          | 1,83                                                        |  | 2,04;                       |  | 2.65                                                            |
|                |                                                                                                    |                                                                                   | 1,32 |          |                                                             |  | 2,04                        |  |                                                                 |
|                | Отримати ступеневу кореляційний залежність між руйнує подачі                                                                                      |                                                                                   |      |          |                                                             |  |                             |  |                                                                 |
|                |                                                                                                    |                                                                                   |      |          |                                                             |  |                             |  |                                                                 |
|                | $S_P$ періодом стійкості різців в експлуатації Т <sub>Е</sub> (хв). Різці: НхВ =<br>25х25 мм; t = 0,3 мм; S = 0,6 мм/об; V = 60 м/хв. Розрахувати |                                                                                   |      |          |                                                             |  |                             |  |                                                                 |
|                | коефіцієнт парної кореляції. Зробити висновок про наявність ко-                                                                                   |                                                                                   |      |          |                                                             |  |                             |  |                                                                 |
| 5              | реляційної залежності                                                                                                    |                                                                                   |      |          |                                                             |  |                             |  |                                                                 |
|                | Sp(x),                                                                                                    | 3,0                                                                               |      | 2,6      | 2,2                                                         |  |                             |  | 1,8                                                             |
|                | $MM/O\overline{O}$                                                                                                    |                                                                                   |      |          |                                                             |  |                             |  |                                                                 |
|                | $T_e(y)$ , XB                                                                                                    | 65,75,70                                                                          |      | 50,55,45 |                                                             |  | 35,45,40                    |  | 30,25,35                                                        |
|                | Отримати корреляционное рівняння залежності головною                                                                                              |                                                                                   |      |          |                                                             |  |                             |  |                                                                 |
|                | складової сили різання Рz(H) від глибини різання t (мм). Умови                                                                                    |                                                                                   |      |          |                                                             |  |                             |  |                                                                 |
|                | роботи: різці НХВ = 25х25 мм; Т5К6; S = 0,6 мм/об; V = 60 м/хв.                                                                                   |                                                                                   |      |          |                                                             |  |                             |  |                                                                 |
| 6              |                                                                                                    |                                                                                   |      |          | Визначити точність прогнозування Pz за отриманим рівнянням. |  |                             |  |                                                                 |
|                | $t(x)$ , MM                                                                                                    | 4,0                                                                               | 4,5  |          | 5,0                                                         |  | 5,5                         |  | 6,0                                                             |
|                | $PZ(y)$ , H                                                                                                    | 600                                                                               | 630  |          | 680                                                         |  | 740                         |  | 850                                                             |
|                | Отримати корреляционное рівняння залежності періоду стійкості                                                                                     |                                                                                   |      |          |                                                             |  |                             |  |                                                                 |
|                | свердел Т(хв) від товщини серцевини d <sub>c</sub> (мм). Свердла Р6М5, діа-                                                                       |                                                                                   |      |          |                                                             |  |                             |  |                                                                 |
|                | метр 6,0 мм. Визначити точність прогнозування Т за отриманим                                                                                      |                                                                                   |      |          |                                                             |  |                             |  |                                                                 |
|                | рівнянням                                                                                                    |                                                                                   |      |          |                                                             |  |                             |  |                                                                 |
| 7              | $d_c(x)$ ,                                                                                                    | 0,76                                                                              | 0,81 |          | 1,01                                                        |  | 1,06                        |  | 1,16                                                            |
|                | $\mathbf{M}\mathbf{M}$                                                                                                    |                                                                                   |      |          |                                                             |  |                             |  |                                                                 |
|                |                                                                                                    | $T(y)$ , $xB \mid 5,10,12,5 \mid 15,20,18 \mid 22,25,28$                          |      |          |                                                             |  | 30, 35, 45                  |  | 60,55,65                                                        |
|                |                                                                                                    |                                                                                   |      |          |                                                             |  |                             |  |                                                                 |

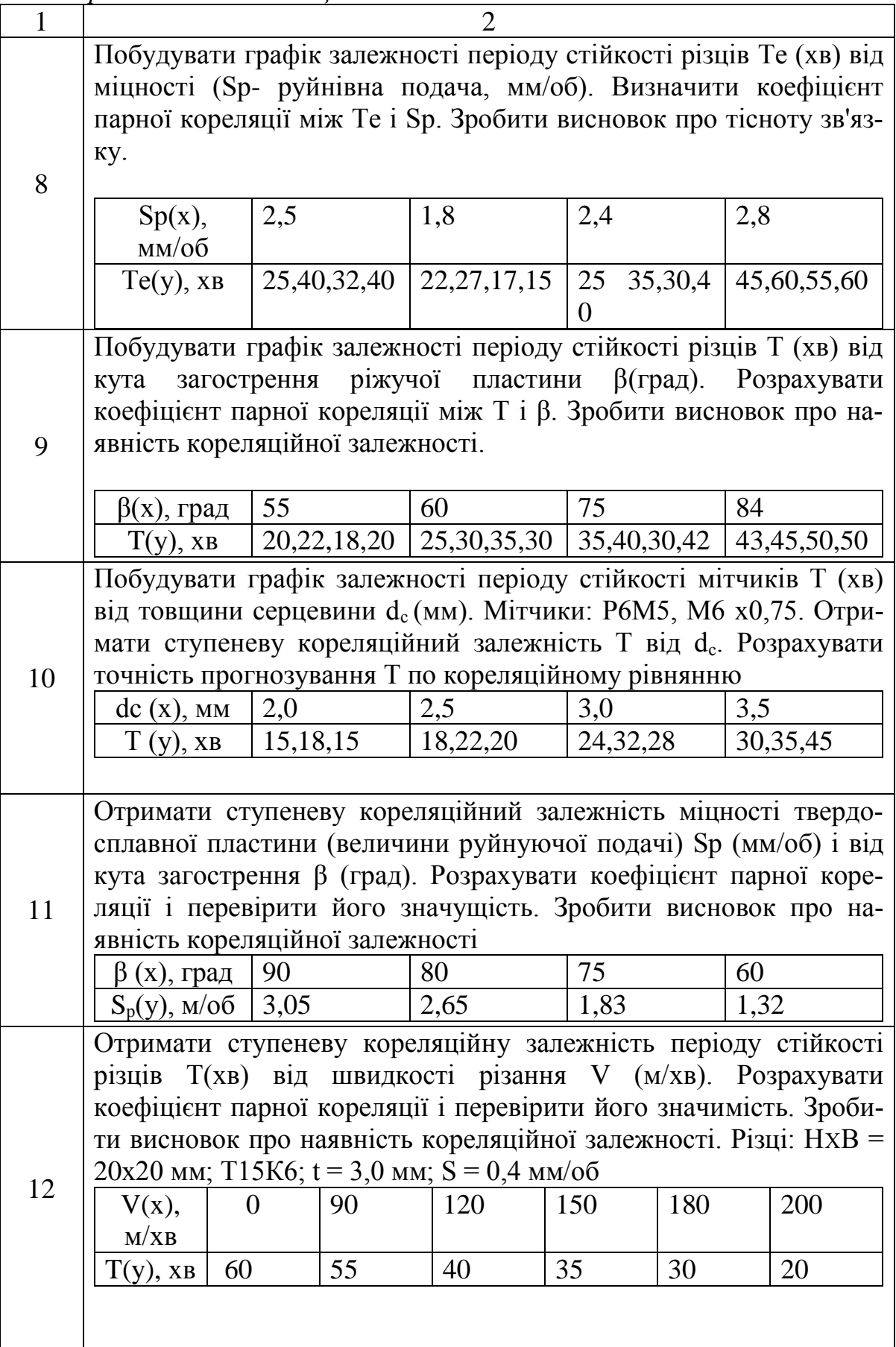

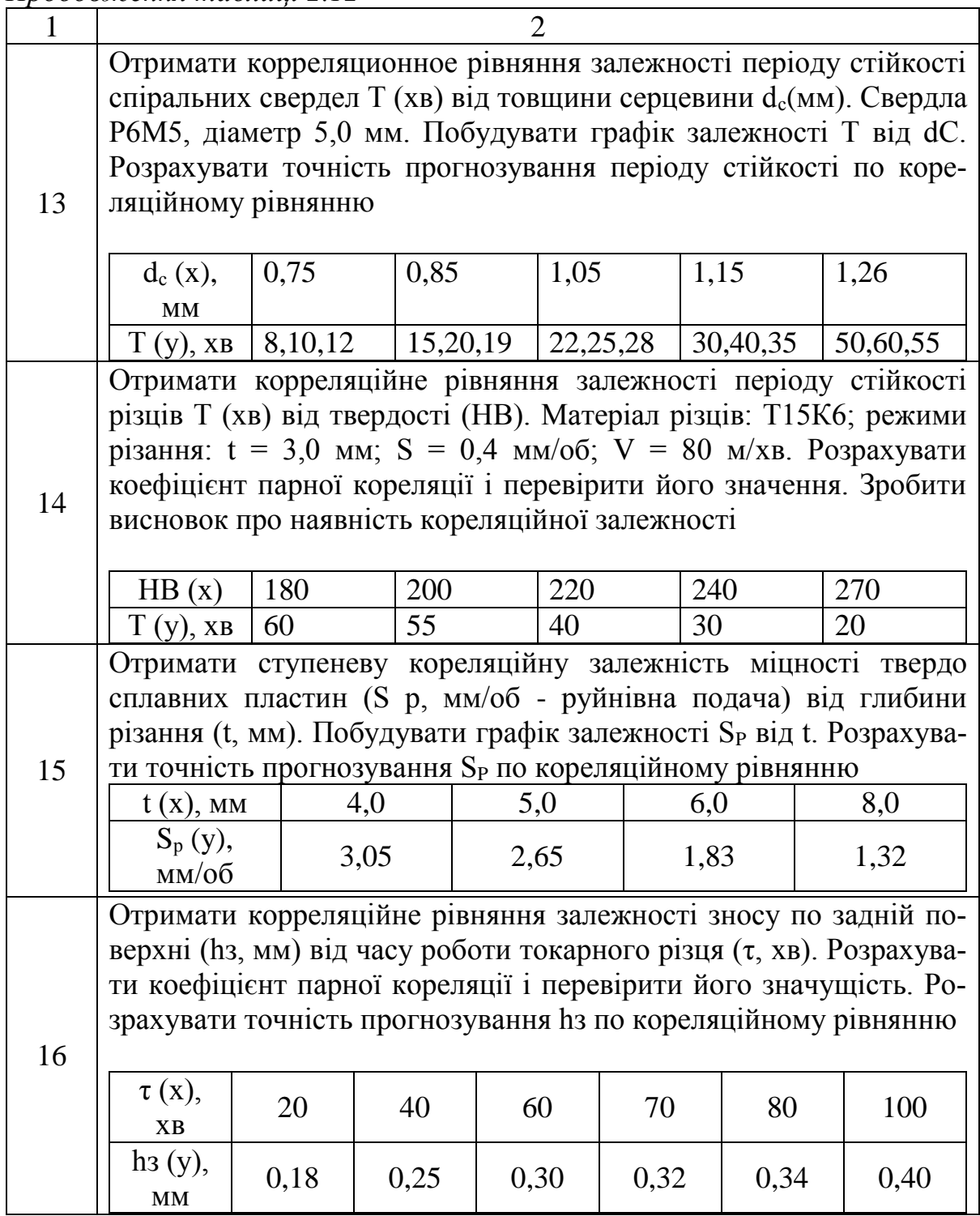

*Продовження таблиці 2.12*

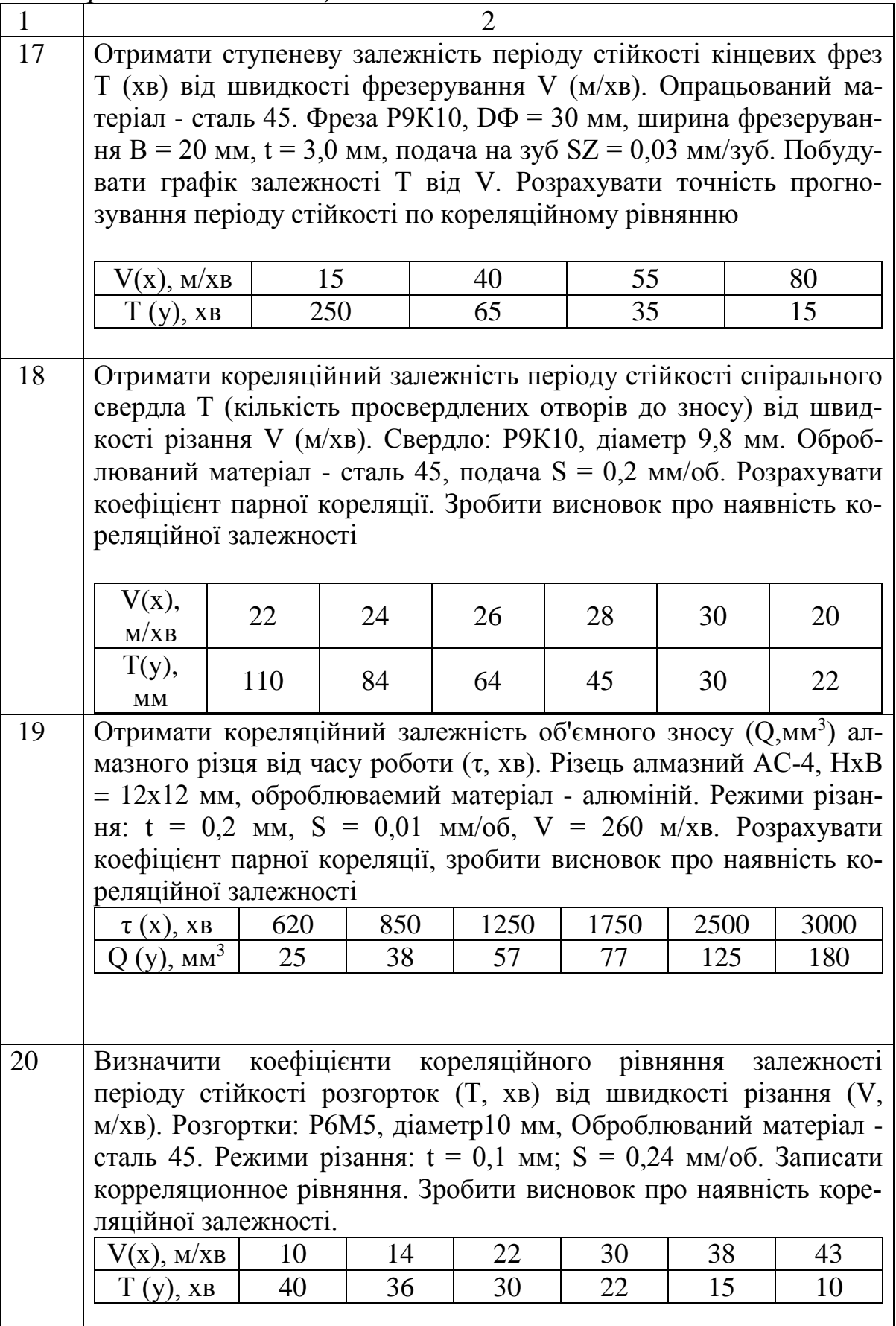

2.5.1 Зміст і порядок виконання роботи 1. Розраховують коефіцієнт парної кореляції

$$
r = \frac{\sum_{i=1}^{n} (x_i - \overline{x})(y_i - \overline{y})}{\sqrt{\sum_{i=1}^{n} (x_i - \overline{x})^2 \sum_{i=1}^{n} (y_i - \overline{y})^2}}, (2.46)
$$

де,  $x_i$  - поточні значення  $x$ ;

*x* - середні значення *x* ;

*i y* - поточні значення *y* ;

*y* - середні значення *y* ;

*n* - кількість вихідних даних.

Якщо для кожного значення  $y_i$  дано кілька значень  $x_i$ , то розраховують середнє  $\overline{x}_i$  для кожного  $y_i$ , А потім середнє сумарне  $\overline{x}$ .

Для зручності розрахунку *r* результати зводимо в таблицю 2.13.

| тамифі 2.15 - Вилюні ойні оли розразунку косфіцісніңа көрсіліції |                |   |                                               |       |             |                                     |                                                                                                   |  |  |
|------------------------------------------------------------------|----------------|---|-----------------------------------------------|-------|-------------|-------------------------------------|---------------------------------------------------------------------------------------------------|--|--|
| $n_i$                                                            | $x_i$          |   | $\left[x_i - x\right] \left(x_i - x\right)^2$ | $y_i$ | $(y_i - y)$ | $\left(y_i - \overline{y}\right)^2$ | $\left(x_i - \overline{x}\right)\left(y_i - \overline{y}\right)$                                  |  |  |
|                                                                  | $\overline{2}$ | 3 |                                               | 5     | 6           |                                     |                                                                                                   |  |  |
|                                                                  |                |   |                                               |       |             |                                     |                                                                                                   |  |  |
| 2                                                                |                |   |                                               |       |             |                                     |                                                                                                   |  |  |
| $\overline{3}$                                                   |                |   |                                               |       |             |                                     |                                                                                                   |  |  |
| $\bullet\bullet$                                                 |                |   |                                               |       |             |                                     |                                                                                                   |  |  |
| $\bullet\bullet$                                                 |                |   |                                               |       |             |                                     |                                                                                                   |  |  |
| $\boldsymbol{n}$                                                 |                |   |                                               |       |             |                                     |                                                                                                   |  |  |
|                                                                  |                |   | $\sum_{i=1}^{n} (x_i - \overline{x})^2$       |       |             |                                     | $\sum_{i=1}^{n} (y_i - \overline{y})^2$ $\sum_{i=1}^{n} (x_i - \overline{x})(y_i - \overline{y})$ |  |  |

*Таблиця 2.13 - Вихідні дані для розрахунку коефіцієнта кореляції*

Для отримання статечної кореляційної залежності використовують  $\ln x_i$  i  $\ln y_i$ .

2. Значимість коефіцієнта кореляції перевіряють за критерієм Стьюдента

$$
t = \frac{|r|}{S\{r\}},\ (2.47)
$$

де *r* - розрахункові значення критерію Стьюдента (по абсолютній величині);

$$
S^{2}\{r\} = \frac{\left(1 - r^{2}\right)^{2}}{n - 1} \tag{2.48}
$$

при  $t > t_{\kappa p}$ , заданої імовірності  $P_{\alpha}$  і числі ступенів свободи  $f = (n-2)$   $r$  вважають значимим. табличні значення $t_{\varphi}$ наведені в таблиці А2. (Додатки А).

3 Кореляційне рівняння записують у вигляді

$$
y = b_0 + b_1 x, (2.49)
$$

де *b*<sub>0</sub>,*b*<sub>1</sub> - коефіцієнти кореляційного рівняння.

$$
b_1 = r \frac{S\{y\}}{S\{x\}}, (2.50)
$$
  
ae  $S\{y\} = \sqrt{\frac{\sum_{i=1}^{n} (y_i - \bar{y})^2}{n-1}}, S\{x\} = \sqrt{\frac{\sum_{i=1}^{n} (x_i - \bar{x})^2}{n-1}}, (2.51)$ 

Для розрахунку  $S\{y\}$  і  $S\{x\}$  використовують стовпці 4 і 7 таблиці 2.13.

4. Вільний член рівняння (2.49) розраховують за формулою

$$
b_0 = \overline{y} - b_1 \overline{x}.
$$
 (2.52)

Значення  $b_0$  і  $b_1$ записують в рівняння 2.49. Для отримання статечної залежності результат потенціюють.

5. Для перевірки точності прогнозування *y* по кореляційному рівнянню будують в одній системі координат два графіка: один - за вихідними даними, другий - за результатами розрахунку *i y* за отриманим рівнянням при заданих значеннях *х*<sub>i</sub>. Визначають максимальну помилку прогнозування

$$
\delta = \frac{\max |y_i - y_{ipacy}|}{y_i} \cdot 100\%, (2.53)
$$

де max $|y_i - y_{\textit{ipacu}}|$  - максимальна різниця між вихідними  $y_i$  і розрахунковими *iрасч y* значеннями *y* .

#### 2.5.2 Зміст звіту

1 Назва та мета роботи.

2 Вихідні дані для отримання кореляційної залежності.

3 Таблиця 2.13 і результати розрахунку коефіцієнтів кореляції.

4 Перевірка значущості коефіцієнтів кореляції.

5 Результати розрахунку коефіцієнтів  $b_0$  і  $b_1$  кореляційного рівняння.

6 Результати оцінки точності прогнозування *y* за отриманим рівнянням.

7 Висновки.

Що називають кореляцією?

Доак визначають коефіцієнт кореляції?

Що характеризує коефіцієнт кореляції?

 Доак використовують коефіцієнт кореляції для розрахунку коефіцієнтів кореляційного рівняння?

Доак перевіряють значущість коефіцієнта кореляції?

# ВИЗНАЧЕННЯ ІМОВІРНІСНИХ ЕКСПЛУАТАЦІЙНИХ ХАРАКТЕРИ-СТИК РІЗАЛЬНОГО ІНСТРУМЕНТУ. ПЕРЕВІРКА ВІДПОВІДНОСТІ СТАТИСТИЧНОГО І ТЕОРЕТИЧНОГО РОЗПОДІЛУ ПО КРИТЕРІЄМ ПІРСОНА І КОЛМОГОРОВА Розрахунково-графічна робота (РГР)

**Мета роботи:** визначити закон розподілу періоду стійкості різального інструменту, розрахувати ймовірні експлуатаційні характеристики, перевірити відповідність статичного і теоретичного розподілу за критеріями Пірсона та Колмогорова.

## **3.1 Завдання на розрахунково-графічну роботу**

1 Для заданих значень періоду стійкості різального інструменту визначити передбачуваний закон розподілу.

2 Побудувати графіки залежностей щільності розподілу  $f(\tau)$ , Інтенсивності відмов  $\lambda(\tau)$  І ймовірності безвідмовної роботи Р ( $\tau$ ) Від періоду стійкості.

3 Перевірити відповідність статичного і теоретичного розподілу за критеріями Пірсона  $(\mathbb{R}^2)$  і Колмогорова ( $\lambda$ n).

Вихідні дані взяти з таблиці 3.1

*Таблиця 3.1 - Вихідні дані для визначення імовірнісних* 

*експлуатаційних характеристик ріжучого інструменту*

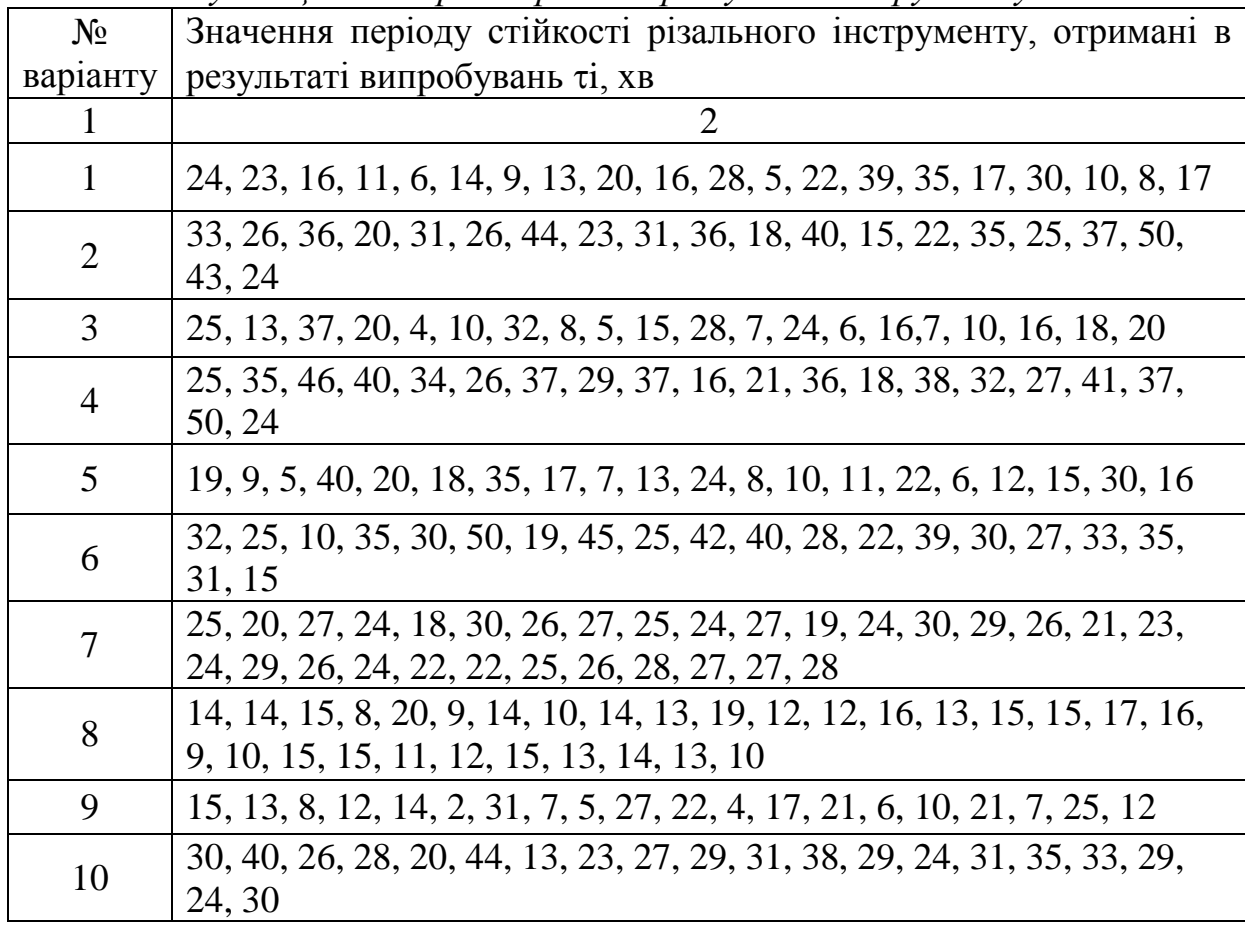
*Продовження таблиці 3.1*

| $\mathbf{1}$ | $\overline{2}$                                                                                                    |
|--------------|----------------------------------------------------------------------------------------------------|
| 11           | 29, 26, 29, 28, 25, 26, 29, 28, 26, 27, 26, 26, 25, 26, 30, 29, 26, 22,<br>20, 25, 26, 27, 27, 25, 29, 23, 27, 28, 30, 26                           |
| 12           | 18, 21, 25, 19, 23, 20, 31, 30, 29, 20, 21, 27, 21, 42, 25, 20, 24, 18,<br>23, 21, 37, 36, 23, 24, 34, 33, 30, 26, 38, 40                           |
| 13           | 12, 12, 11, 12, 12, 13, 8, 10, 10, 12, 10, 11, 9, 8, 8, 14, 10, 8, 9, 12,<br>10, 8, 10, 8, 11, 9, 14, 10, 8, 8                                      |
| 14           | 52, 38, 44, 57, 37, 54, 30, 48, 49, 32, 35, 50, 45, 62, 65, 47, 39, 52,<br>50, 41, 59, 40, 46, 55, 44, 56, 45, 53, 43, 51                           |
| 15           | 13, 8, 9, 29, 10, 13, 35, 4, 18, 33, 19, 25, 7, 14, 6, 8, 28, 20, 29, 22                                                                            |
| 16           | 28, 20, 28, 15, 29, 8, 40, 27, 17, 26, 10, 19, 23, 28, 26, 37, 30, 32, 46,<br>26                                                                    |
| 17           | 2, 26, 50, 30, 138, 61, 110, 17, 2, 94, 176, 31, 82, 63, 2, 17, 162, 55,<br>39, 140, 47, 134, 27, 45, 115, 38, 88, 70, 64, 107                      |
| 18           | 90, 132, 49, 195, 85, 115, 163, 110, 35, 129, 206, 147, 100, 57, 70,<br>119, 180, 215, 158, 79, 107, 185, 152, 146, 119, 144, 140, 166, 191,<br>127 |
| 19           | 9, 12, 6, 25, 18, 7, 12, 2, 16, 32, 19, 13, 5, 3, 15, 30, 19, 6, 12, 27, 4,<br>8, 16, 18, 6, 9, 16, 10, 5, 8                                        |
| 20           | 26, 34, 16, 23, 40, 52, 43, 37, 26, 15, 20, 15, 38, 23, 15, 10, 19, 30,<br>28, 26, 34, 25, 24, 17, 23, 24, 29, 30, 25, 25                           |
| 21           | 30, 47, 42, 20, 60, 36, 23, 40, 70, 34, 65, 38, 25, 53, 43, 28, 32, 50,<br>55, 36                                                                   |
| 22           | 64, 52, 61, 40, 53, 75, 68, 50, 80, 59, 46, 62, 63, 72, 60, 57, 70, 55,<br>66, 58                                                                   |
| 23           | 22, 10, 13, 25, 7, 30, 16, 5, 20, 40, 18, 24, 35, 16, 14, 26, 15, 28, 17,<br>32                                                                     |
| 24           | 36, 22, 31, 15, 20, 45, 30, 38, 28, 26, 35, 24, 33, 32, 41, 31, 29, 37,<br>25, 34                                                                   |
| 25           | 26, 25, 18, 13, 8, 16, 11, 15, 22, 18, 30, 7, 29, 41, 37, 19, 32, 12, 10,<br>19                                                                     |
| 26           | 35, 28, 38, 22, 33, 28, 46, 25, 33, 20, 42, 17, 24, 37, 27, 39, 52, 45, 26                                                                          |
| 27           | 30, 18, 42, 25, 9, 15, 37, 13, 10, 20, 33, 12, 29, 11, 21, 12, 15, 21, 23,<br>25                                                                    |
| 28           | 17, 17, 18, 11, 23, 12, 17, 13, 17, 16, 22, 15, 15, 19, 16, 18, 18, 20,<br>19, 12, 13, 18, 18, 14, 15, 18, 16, 17, 16, 13                           |
| 29           | 34, 44, 30, 32, 24, 48, 17, 27, 31, 33, 34, 42, 33, 27, 35, 39, 37, 33,<br>27, 34                                                                   |
| 30           | 19, 22, 26, 20, 24, 21, 32, 31, 30, 21, 22, 28, 22, 43, 26, 21, 25, 19,<br>24, 22, 38, 37, 24, 25, 35, 34, 31, 27, 39, 41                           |

*Продовження таблиці 3.1*

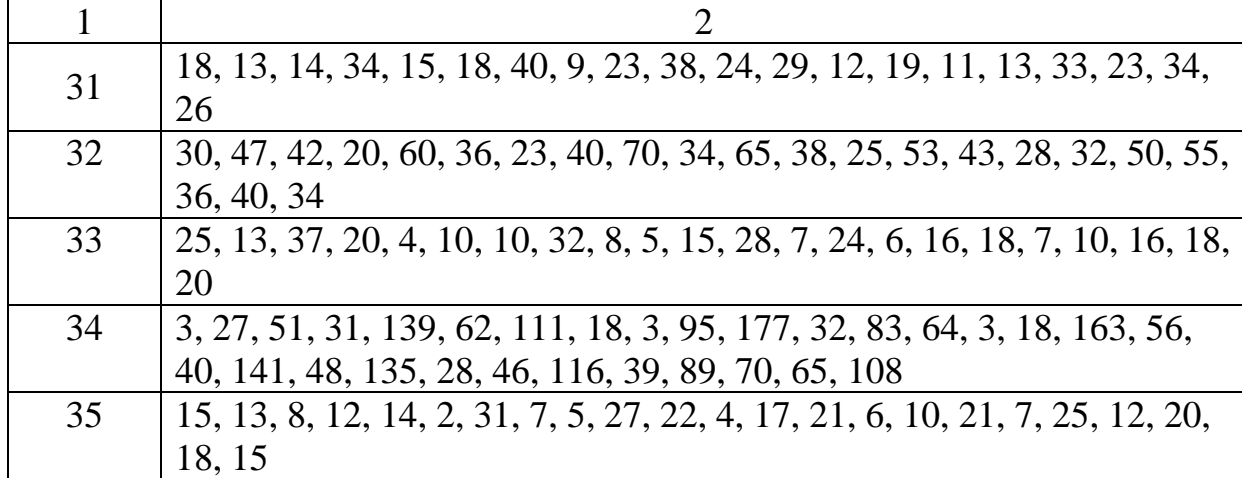

#### **3.2 Порядок виконання роботи**

1 Для заданих значень періоду стійкості інструменту будують варіаційний ряд (значення періоду стійкості розташовують в порядку зростання).

Варіаційний ряд оформляють у вигляді таблиці 3.2

*Таблиця 3.2 - Варіаційний ряд періоду стійкості інструменту*

| $N_2$ |                                     |  | $n-2$   $n-1$                  | $\ln$ |
|-------|-------------------------------------|--|--------------------------------|-------|
|       | $\tau$ i $\tau$ 1 $\tau$ 2 $\tau$ 3 |  | $\tau$ n-2 $\tau$ n-1 $\tau$ n |       |

2. Варіаційний ряд розбивають на інтервали. Число інтервалів розраховують за формулою

$$
J = 1 + 3{,}32 \lg (n), (3.1)
$$

де, n - обсяг випробувань (заданий число значень т). 3. Визначають середнє значення періоду стійкості

$$
\overline{T}=\frac{\sum_{i=1}^n \pi}{n}, (3.2)
$$

де ті - поточні значення періоду стійкості.

4. Розраховують середнє квадратичне відхилення періоду стійкості

$$
G\tau = \sqrt{\frac{\sum\limits_{i=1}^{n}(\pi - \tau)^2}{n-1}} \cdot (3.3)
$$

5. Розраховують коефіцієнт варіації періоду стійкості

$$
V\tau = \frac{\sigma_{\tau}}{\overline{T}}(3.4)
$$

6. Імовірносними експлуатаційними характеристиками (показниками надійності) є щільність розподілу  $f(\tau)$ , інтенсивність відмов  $\lambda(\tau)$  і імовірність безвідмовної роботи Р (т).

Основними показниками надійності інструменту є: щільність розподілу стійкості $f(\tau)$ , імовірність безвідмовної роботи Р ( $\tau$ ) і інтенсивність відмов  $\lambda(\tau)$ .

Значення цих показників розраховують для часу від  $\tau$ і до $\tau$ і + 1

$$
\tau j + 1 = \tau j + \Delta \tau, (3.5)
$$

де  $\Delta \tau$  - величина інтервалу:

$$
\Delta \tau = \frac{\tau \max - \tau \min}{J}, (3.6)
$$

де  $\tau$ min  $=\tau$ 1 - мінімальне значення періоду стійкості в варіаційному ряду;

max - максимальне значення періоду стійкості в варіаційному ряду; J - число інтервалів.

Щільність розподілу періоду стійкості визначають за формулою

$$
f(\mathcal{T}) = \frac{\Delta m}{n \Delta \mathcal{T}}, (3.7)
$$

де  $\Delta m(\tau)$  - число відмов інструменту в інтервалі часу

$$
\text{Big } \tau - \frac{\Delta \tau}{2} \text{ so } \tau + \frac{\Delta \tau}{2}.
$$

Імовірність безвідмовної роботи (ймовірність того, що в межах заданого часу відмова не настає) визначають за формулою

$$
P(\tau) = \frac{n - m(\tau)}{n}, (3.8)
$$

де  $m(\tau)$  - число відмов інструменту за час  $\tau$ .

Інтенсивність відмов інструменту (ймовірність відмови в одиницю часу т за умови, що до цього часу відмова не виник) визначають за формулою

$$
\lambda(\tau) = \frac{2\Delta m(\tau)}{(n_j + n_{j+1})\Delta \tau}, (3.9)
$$

де nj, nj + 1 - число інструментів, працездатних, відповідно, на початку і в кінці j-го інтервалу часу  $\Delta \tau$ .

За результатами розрахунку  $f(\tau)$ ,  $P(\tau)$ ,  $\lambda(\tau)$  Будують графіки. Дані заносять в таблицю 3.3.

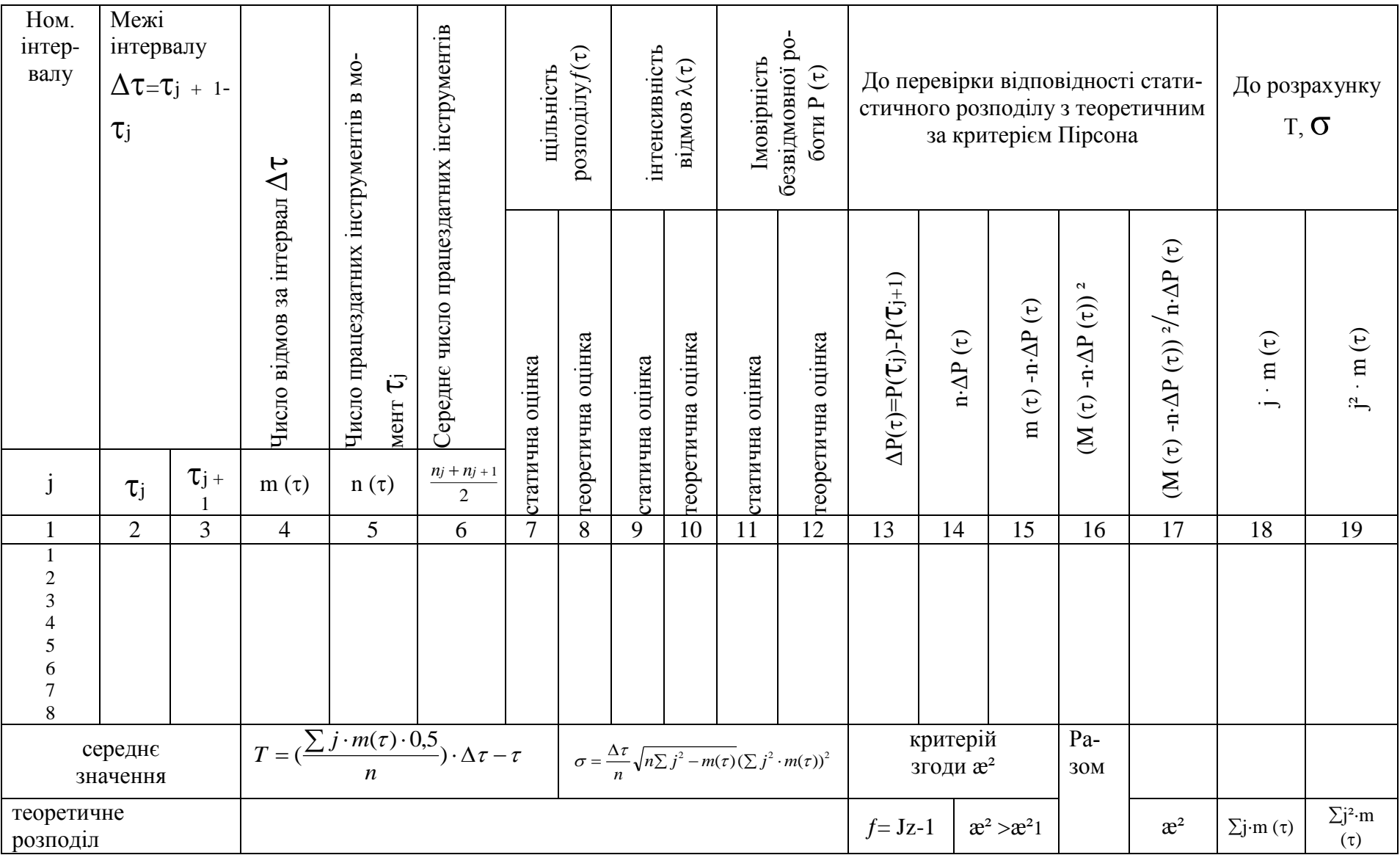

# *Таблиця 3.3 - Імовірнісні експлуатаційні характеристики ріжучого інструменту*

7. Для попереднього визначення закону розподілу періоду стійкості використовують розрахункові значення коефіцієнта варіації (таблиця 3.4).

*Таблиця 3.4 - Вибір закону розподілу періоду стійкості ріжучого інструменту*

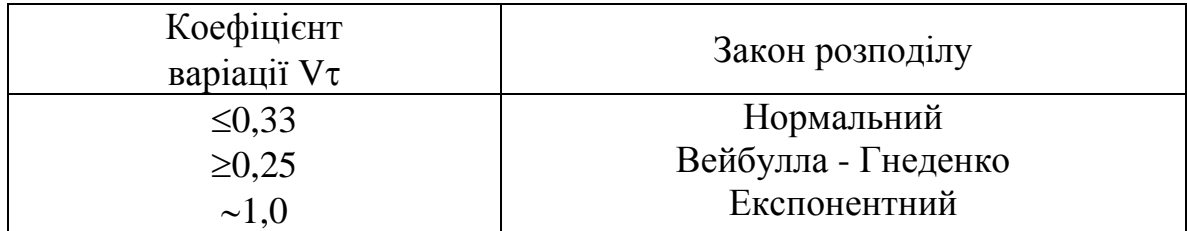

8. Для нормального закону розподілу показники надійності визначають за формулами:

$$
f(\tau) = \frac{1}{\sqrt{2}\pi\sigma} e^{\left(-\frac{(\mathcal{T}-T)^2}{2\sigma^2}\right)},
$$
 (3.10)

$$
P(\tau) = \frac{1}{2} \pm \Phi\left(\frac{T - \tau}{\sigma}\right), (3, 11)
$$

$$
\lambda(\tau) = \frac{1}{\sqrt{2\pi}\sigma\Phi\left(\frac{T-\tau}{\sigma}\right)} e^{\left(-\frac{(\tau-T)^2}{2\cdot\sigma^2}\right)},
$$
(3.12)

де Т і $\sigma$  - параметри закону;

Ф () - функція Лапласа.

Значення функції Лапласа наведені в таблиці 3.5

9. Для закону Вейбулла - Гнеденко показники надійності визначаються за формулами:

$$
f(\tau) = \frac{b}{a} \left(\frac{\tau}{a}\right)^{b-1} e^{-\left(\frac{\tau}{a}\right)^b},
$$
\n
$$
P(\tau) = e^{-\left(\frac{\tau}{a}\right)^b},
$$
\n
$$
\lambda(\tau) = \frac{b}{a} \left(\frac{\tau}{a}\right)^b, (3.14)
$$
\n
$$
\lambda(\tau) = \frac{b}{a} \left(\frac{\tau}{a}\right)^b, (3.15)
$$

де a і b - параметри закону.

Дані для визначення а і b наведені в таблиці 3.6

*Таблиця 3.5 - Значення функції Ф (х) \**

| X   | 0                             |                | $\overline{2}$ | 3              | 4       | 5              | 6       | $\overline{7}$ | 8       | 9       |
|-----|-------------------------------|----------------|----------------|----------------|---------|----------------|---------|----------------|---------|---------|
|     | $\overline{2}$                | $\overline{3}$ | 4              | $\overline{5}$ | 6       | $\overline{7}$ | 8       | 9              | 10      | 11      |
| 0,0 | 0,00000                       | 0,00399        | 0,00798        | 0,01197        | 0,01595 | 0,01994        | 0,02392 | 0,02790        | 0,03188 | 0,03586 |
| 0,1 | 0,03983                       | 0,04380        | 0,04776        | 0,05172        | 0,05567 | 0,05962        | 0,06356 | 0,06749        | 0,07142 | 0,07535 |
| 0,2 | 0,07926                       | 0,08317        | 0,08706        | 0,09095        | 0,09483 | 0,09871        | 0,10257 | 0,10642        | 0,11026 | 0,11409 |
| 0,3 | 0,11791                       | 0,12172        | 0,12552        | 0,12930        | 0,13307 | 0,13683        | 0,14058 | 014431         | 0,14803 | 0,15173 |
| 0,4 | 0,15542<br>0,19146<br>0,22575 | 0,15910        | 0,16276        | 0,16640        | 0,17003 | 0,17364        | 0,17724 | 0,18082        | 0,18439 | 0,18793 |
| 0,5 |                               | 0,19497        | 0,19847        | 0,20194        | 0,20540 | 0,20884        | 0,21226 | 0,21566        | 0,21904 | 0,22240 |
| 0,6 |                               | 0,22907        | 0,023237       | 0,23565        | 0,23891 | 0,24215        | 0,24537 | 0,24857        | 0,25175 | 0,25490 |
| 0,7 | 0,25804                       | 0,26115        | 0,26424        | 0,26730        | 0,27035 | 0,27337        | 0,27637 | 0,27935        | 0,28230 | 0,28524 |
| 0,8 | 0,28814                       | 0,29103        | 0,29389        | 0,29673        | 0,29955 | 0,30230        | 0,30511 | 0,30785        | 0,31057 | 0,31327 |
| 0,9 | 0,31594                       | 0,31859        | 0,32121        | 0,32381        | 0,32639 | 0,32894        | 0,33147 | 0,33398        | 0,33646 | 0,33891 |
| 1,0 | 0,34134                       | 0,34375        | 0,34614        | 0,34850        | 0,35083 | 0,35314        | 0,35543 | 0,35769        | 0,35993 | 0,36214 |
| 1,1 | 0,36433                       | 0,36650        | 0,36864        | 0,37076        | 0,37286 | 0,37493        | 0,37698 | 0,37900        | 0,38100 | 0,38298 |
| 1,2 | 0,38493                       | 0,38686        | 0,38877        | 0,39065        | 0,39251 | 0,39435        | 0,39617 | 0,39796        | 0,39973 | 0,40147 |
| 1,3 | 0,40320                       | 0,40490        | 0,40658        | 0,40824        | 0,40988 | 0,41149        | 0,41309 | 0,41466        | 0,41621 | 0,41774 |
| 1,4 | 0,41924                       | 0,42073        | 0,42220        | 0,42364        | 0,42507 | 0,42647        | 0,42786 | 0,42922        | 0,43056 | 0,43189 |
| 1,5 | 0,43319                       | 0,43448        | 0,43574        | 0,43699        | 0,43822 | 0,43943        | 0,44062 | 0,44179        | 0,44295 | 0,44408 |
| 1,6 | 0,44520                       | 0,44630        | 0,44738        | 0,44845        | 0,44950 | 0,45053        | 0,45154 | 0,45254        | 0,45352 | 0,45499 |
| 1,7 | 0,45543                       | 0,45637        | 0,45728        | 0,45818        | 0,45907 | 0,45994        | 0,46080 | 0,46164        | 0,46246 | 0,46327 |
| 1,8 | 0,46407                       | 0,46485        | 0,46562        | 0,46638        | 0,46712 | 0,46784        | 0,46856 | 0,46926        | 0,46995 | 0,47062 |
| 1,9 | 0,47128                       | 0,47193        | 0,47257        | 0,47320        | 0,47381 | 0,47441        | 0,47500 | 0,47558        | 0,47615 | 0,47670 |
| 2,0 | 0,47725                       | 0,47778        | 0,47831        | 0,47882        | 0,47932 | 0,47982        | 0,48030 | 0,48077        | 0,48124 | 0,48169 |
| 2,1 | 0,48214                       | 0,48257        | 0,48300        | 0,48341        | 0,48382 | 0,48422        | 0,48461 | 0,48500        | 0,48537 | 0,48574 |
| 2,2 | 0,48610                       | 0,48645        | 0,48679        | 0,48713        | 0,48745 | 0,48778        | 0,48809 | 0,48840        | 0,48870 | 0,48899 |
| 2,3 | 0,48928                       | 0,48956        | 0,48983        | 0,49010        | 0,49036 | 0,49061        | 0,49086 | 0,49111        | 0,49134 | 0,49158 |

# *Продовження таблиці 3.5*

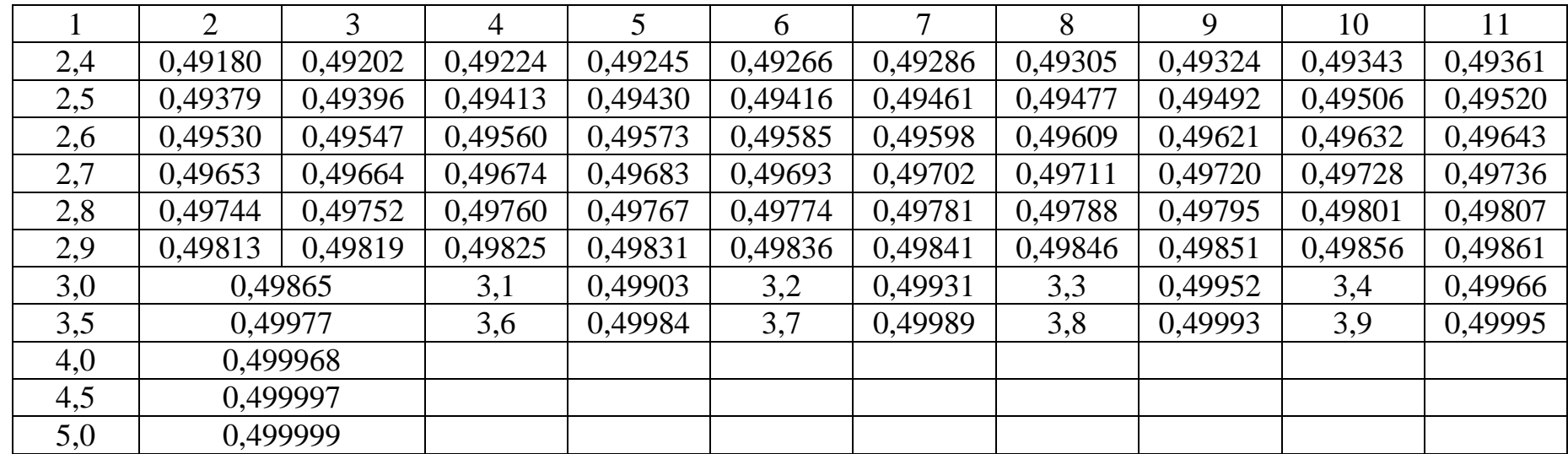

$$
* \mathbf{x} = \left[\frac{T - \tau}{\sigma}\right]
$$

$$
P = 0.5 + \Phi\left(\frac{T - \tau}{\sigma}\right)
$$

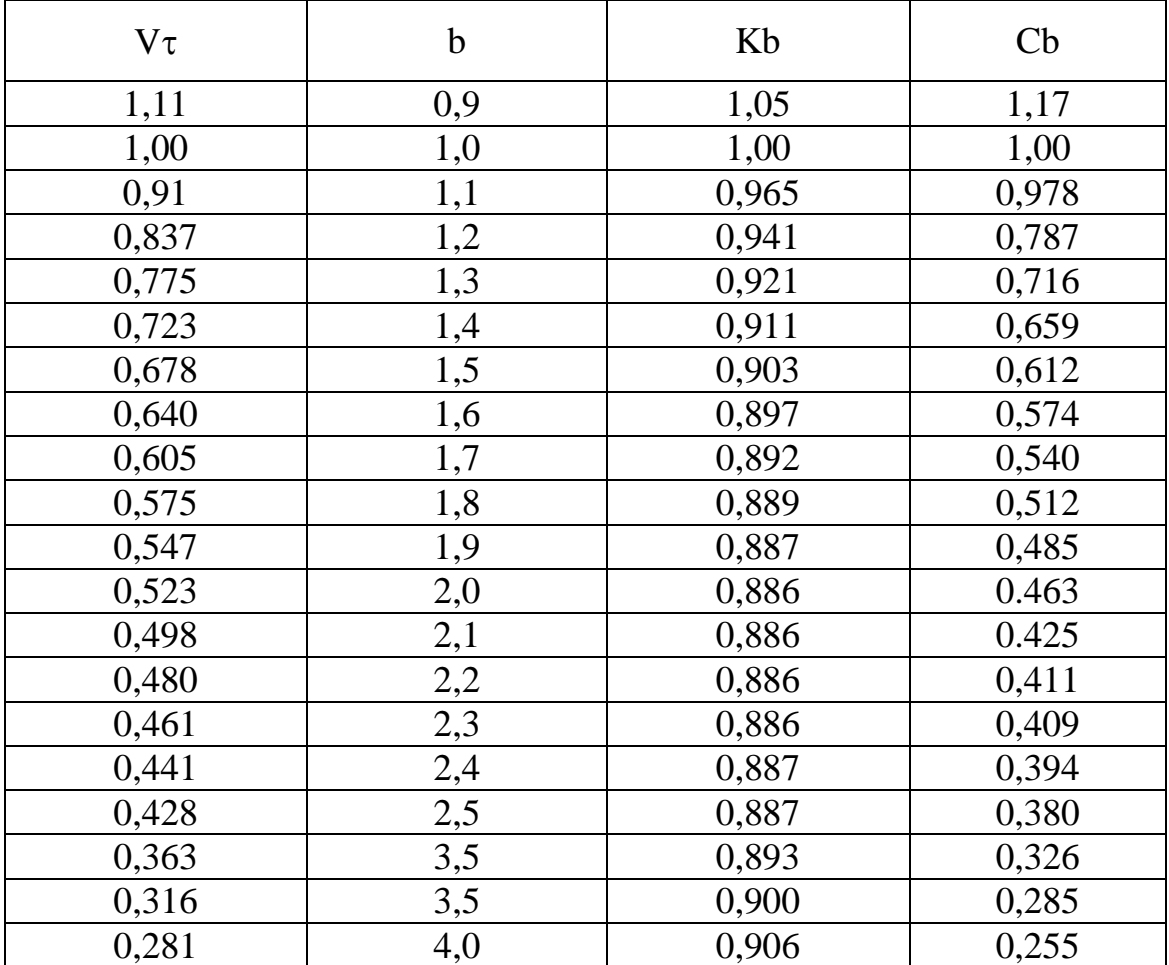

### *Таблиця 3.6 - Дані для визначення параметрів розподілу Вейбулла-Гнеденко*

$$
a=\frac{T}{K_b}.
$$

10. Для експоненціального закону розподілу показники надійності визначають за формулами:

$$
(\tau) = \lambda e^{-\lambda \tau}, (3.16)
$$

$$
P(\tau) = e^{-\lambda \tau}, (3.17)
$$

$$
\lambda = \frac{1}{T}, (3.18)
$$

де  $\lambda$  - параметр закону.

Розрахункові теоретичні значення  $f(\tau)$ , Р  $(\tau)$ ,  $\lambda(\tau)$  Заносять в таблицю 3.3

#### **3.3 Перевірка відповідності статистичного розподілу теоретичному за критерієм Пірсона (æ²)**

1 Для цього визначають різницю теоретичних значень Р (т) Для кожного інтервалу часу. Результати заносять в таблицю 3.3.

 $\Delta P(\tau) = P(\tau i) - P(\tau i + 1), \quad (3.19)$ 

де Р (ті) - ймовірність безвідмовної роботи j-м інтервалі;

 $P(\tau_{i} + 1)$  - ймовірність безвідмовної роботи в  $(i + 1)$  -м інтервалі.

2. Отримані значення  $\Delta P$  (τ) Множать на обсяг випробувань n; ( $\Delta P$ () N). Результати розрахунків заносять в таблицю 3.3.

3. Визначають різницю між числом відмов за інтервал часу  $\Delta \tau$ m ( $\tau$ ) і  $\Delta P(\tau)$ n:

$$
(\Delta \tau m(\tau) - \Delta P(\tau)n) .
$$

Результати заносять в таблицю 3.3

4. Розраховують [ m( $\tau$ ) –  $\Delta P(\tau)$  n]<sup>2</sup>. Результати заносять в таблицю 3.3.

5. Значення æ² критерію Пірсона розраховують за формулою

$$
\mathbf{a}^2 = \sum_{1}^{j} \frac{[m(\tau) - \Delta P(\tau)n]^2}{n\Delta P(\tau)},
$$
 (3.20)

6. Якщо розрахункові значення æ² <æ² табл., То гіпотеза про відповідність статистичного розподілу теоретичному приймається. Число ступенів свободи для визначення æ² табл. розраховують за формулою

$$
f=J-Z-1
$$
, (3.21)

де J - кількість інтервалів;

Z - число параметрів теоретичного закону розподілу.

Значення æ² табл. наведені в таблиці 3.7.

7 За результатами розрахунків будують графіки залежностей  $f(\tau)$ , Р  $(\tau)$ ,  $\lambda(\tau)$  (Puc. 3.1 ... 3.3).

| Число                 | Рівень |            |                     | Рівень значу- |       |                     | Рівень значу- |      |
|-----------------------|--------|------------|---------------------|---------------|-------|---------------------|---------------|------|
| c <sub>Ty</sub> -     |        | значущості | Число               |               | ЩОСТ1 | Число               | щості         |      |
| пенів<br>свобо-<br>ДИ | 0,05   | 0,01       | ступенів<br>свободи | 0,05          | 0,01  | ступенів<br>свободи | 0,05          | 0,01 |
|                       | 3,84   | 6,63       | 9                   | 16,9          | 21,7  | 17                  | 27,6          | 33,4 |
| $\overline{2}$        | 5,99   | 9,21       | 10                  | 18,3          | 23,2  | 18                  | 28,9          | 34,8 |
| 3                     | 7,81   | 11,3       | 11                  | 19,7          | 24,7  | 19                  | 30,1          | 36,2 |
| 4                     | 9,49   | 13,3       | 12                  | 21,0          | 26,2  | 20                  | 31,4          | 37,6 |
| 5                     | 11,1   | 15,1       | 13                  | 22,4          | 27,7  | 21                  | 32,7          | 38,9 |
| 6                     | 12,6   | 16,8       | 14                  | 23,7          | 29,1  | 22                  | 33,9          | 40,3 |
| 7                     | 14,1   | 18,5       | 15                  | 25,0          | 30,6  | 23                  | 35,2          | 41,6 |
| 8                     | 15,5   | 20,1       | 16                  | 26,3          | 32,0  | 24                  | 36,4          | 43,0 |
|                       |        |            |                     |               |       | 25                  | 37,7          | 44,3 |

*Таблиця 3.7 - Довірчі кордони для æ² в ступенях свободи*

### **3.4 Перевірка відповідності статистичного розподілу теоретичному за критерієм Колмогорова (λn)**

1 При перевірці відповідності статистичного і теоретичного розподілу за критерієм Колмогорова ( $\lambda$ n) розрахунки виконують аналогічно розглянутим раніше.

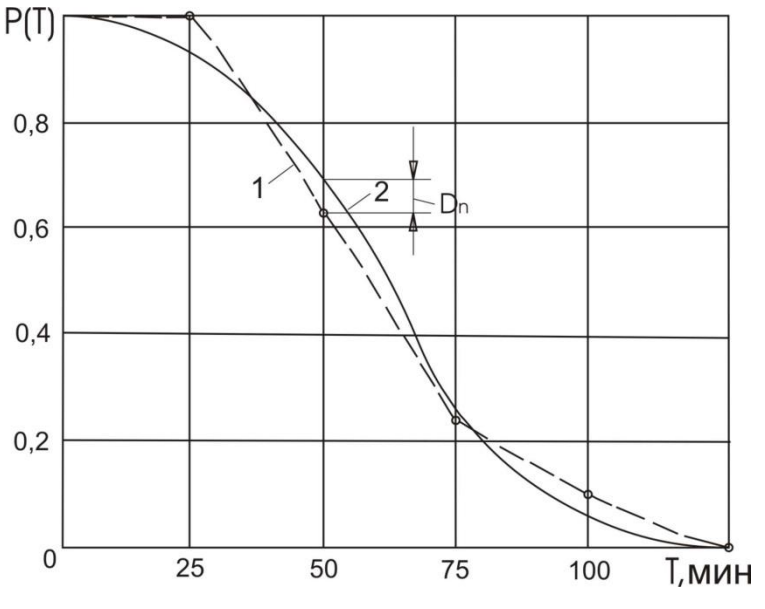

*1 - статистична; 2 - теоретична*

*Рисунок 3.2 - Імовірність безвідмовної роботи інструменту* 

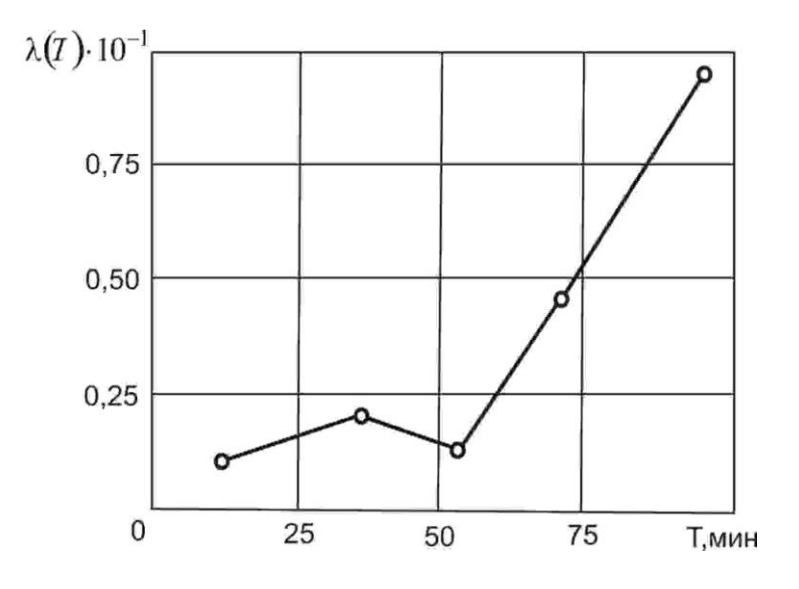

*Рисунок 3.3 - Інтенсивність відмов інструменту*

За розрахунковими даними будують графіки ймовірності безвідмовної роботи для статистичного і теоретичного розподілів. Знаходять максимальне відхилення функції статистичного розподілу від функції теоретичного розподілу

Dn = max (Pcτ (τ) - Pτeop (τ)) (3.22)

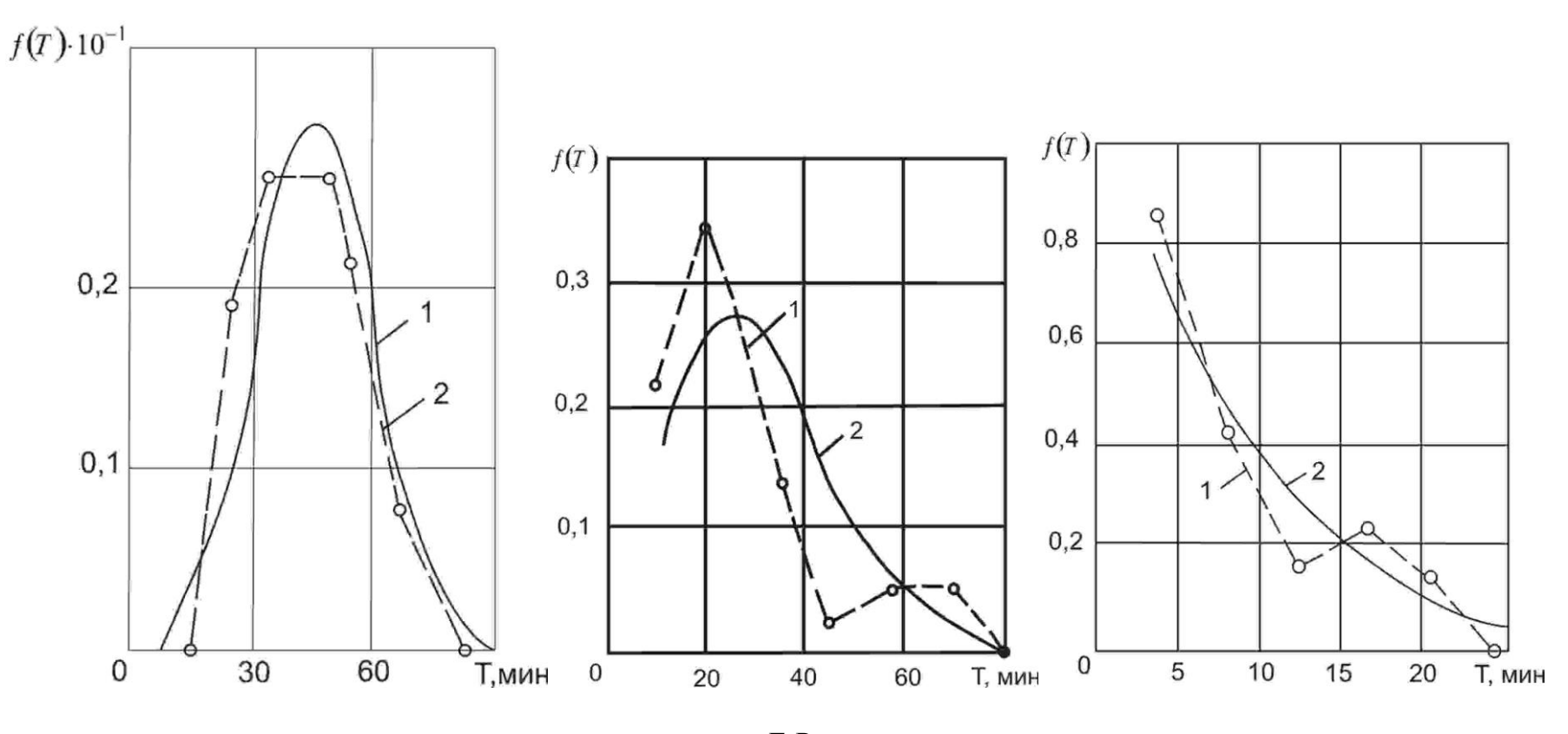

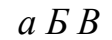

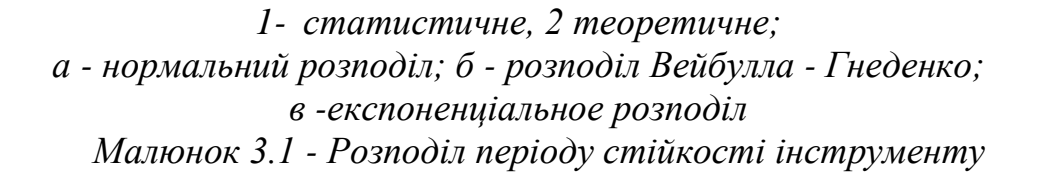

2 Розраховують величину критерію Колмогорова:

$$
\lambda n = Dn\sqrt{n} (3.23)
$$

де n - обсяг випробувань.

3 По таблиці 3.8 для розрахованого значення  $\lambda$ n знаходять Р ( $\lambda$ ) ймовірність того, що теоретичний розподіл вибрано правильно.

| $\lambda$ n | $P(\lambda)$ | $\lambda$ n | $P(\lambda)$ | $\lambda$ n | $P(\lambda)$ |
|-------------|--------------|-------------|--------------|-------------|--------------|
| 0,30        | 1,0000       | 0,75        | 0,6272       | 1,60        | 0,0120       |
| 0,35        | 0,9997       | 0,80        | 0,5441       | 1,70        | 0,0062       |
| 0,40        | 0,9972       | 0,85        | 0,4653       | 1,80        | 0,0032       |
| 0,45        | 0,9874       | 0,90        | 0,3927       | 1,90        | 0,0015       |
| 0,50        | 0,9639       | 0,95        | 0,3275       | 2,00        | 0,0007       |
| 0,55        | 0,9228       | 1,00        | 0,2700       | 2,10        | 0,0003       |
| 0,58        | 0,8896       | 1,10        | 0,1777       | 2,20        | 0,0001       |
| 0,60        | 0,8646       | 1,20        | 0,1122       | 2,30        | 0,0000       |
| 0,64        | 0,8076       | 1,30        | 0,0688       | 2,40        | 0,0000       |
| 0,65        | 0,7920       | 1,40        | 0,0397       | 2,50        |              |
| 0,70        | 0,7112       | 1,50        | 0,0222       |             |              |

*Таблиця 3.8 - Значення Р () Критерію Колмогорова*

### СПИСОК РЕКОМЕНДОВАНОЇ ЛІТЕРАТУРИ

1. Казакова Т.В. Математичне моделювання процесів Різання та різальніх ІНСТРУМЕНТІВ: Навчальний посібник. - Краматорськ: ДДМА, 2004. - 156с.

2. Кацев П.Г. Статистичні методи дослідження ріжучого інструменту. - М .: Машінсотроеніе, 1974. - 240с.

3. Пляскін І.І. Оптимізація технічних рішень в машинобудуванні. -М.: Машинобудування, 1982. - 176с.

4. Чкалова О.Н. Основи наукових досліджень. - К: Вища школа, 1979. - 119 с.

5. Управління гнучкими виробничими системами. Моделі і алгоритми / Под ред. Ємельянова С.В. - М.Машіностроеніе; Берлін: Технік, 1982. - 365с.

6. Меткина Н. П., Щеглов В.Н. Математичні основи технологічної підготовки гнучкого автоматизованого виробництва. - М.: Видавництво стандартів, 1985. - 256с.

7. Біргер О.А. Технічна діагностика. - М.: Машинобудування, 1978. - 240с. Ганить Л.Г., Казакова Т.В. Забезпечення якості інструменту в гнучкому автоматизованому виробництві: Огляд. - М .: ВНІІТЕМР, 1986. - 48с.

## Додаток А

Довідкові таблиці для перевірки адекватності математичних моделей

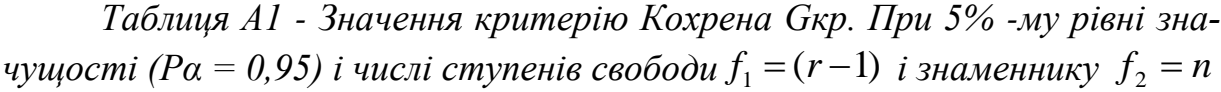

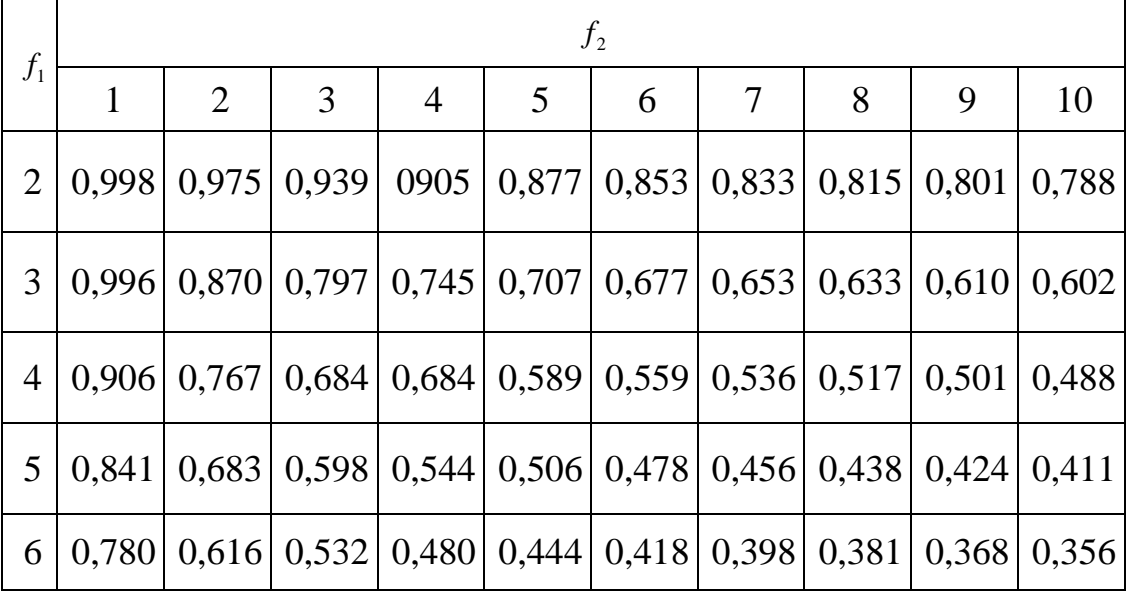

*Таблиця А2 - Значення tкр критерію Стьюдента при 5% рівні значимості*

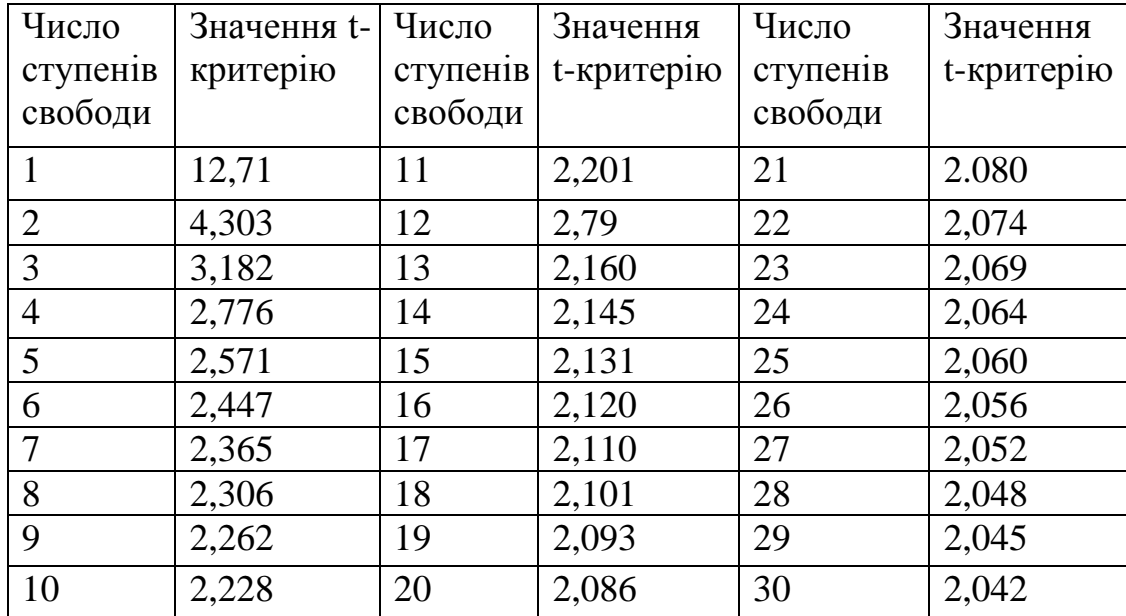

| $f_1$          | $f_2 = 1$        | $\overline{2}$   | 3                | $\overline{4}$   | 5                | 6                | 12               | 24               | $\infty$         |
|----------------|------------------|------------------|------------------|------------------|------------------|------------------|------------------|------------------|------------------|
| $\mathbf{1}$   | 164,4            | 199,5            | 215,7            | 224,6            | 230,2            | 234,0            | 244,9            | 249,0            | 254,3            |
| $\overline{2}$ | 18,5             | 19,2             | 19,2             | 19,3             | 19,3             | 19,3             | 19,4             | 19,4             | 19,5             |
| $\overline{3}$ | 10,1             | 9,6              | 9,3              | 9,1              | 9,0              | 8,9              | 8,7              | 8,6              | 8,5              |
| $\overline{4}$ | 7,7              | 6,9              | 6,6              | 6,4              | 6,3              | 6,2              | 5,9              | 5,8              | 5,6              |
| 5              | 6,6              | 5,8              | 5,4              | 5,2              | 5,1              | 5,0              | 4,7              | 4,5              | 4,4              |
| 6              | 6,0              | 5,1              | 4,8              | 4,5              | 4,4              | 4,3              | 4,0              | 3,8              | 3,7              |
| 7              | 5,5              | 4,7              | 4,4              | 4,1              | 4,0              | 3,9              | 3,6              | 3,4              | 3,2              |
| 8              | 5,3              | 4,5              | $\overline{4,1}$ | 3,8              | 3,7              | 3,6              | 3,3              | $\overline{3,1}$ | $\overline{2,9}$ |
| 9              | 5,1              | 4,3              | 3,9              | 3,6              | 3,5              | 3,4              | 3,1              | 2,9              | 2,7              |
| 10             | 5,0              | 4,1              | 3,7              | 3,5              | 3,3              | 3,2              | 2,9              | 2,7              | 2,5              |
| 11             | 4,8              | 4,0              | 3,6              | 3,4              | 3,2              | 3,1              | 2,8              | 2,6              | 2,4              |
| 12             | 4,8              | 3,9              | 3,5              | 3,3              | 3,1              | 3,0              | 2,7              | 2,5              | 2,3              |
| 13             | 4,7              | 3,8              | 3,4              | 3,2              | 3,0              | 2,9              | 2,6              | 2,4              | $\frac{2,2}{}$   |
| 14             | 4,6              | 3,7              | 3,3              | 3,1              | 3,0              | 2,9              | 2,5              | $\overline{2,3}$ | 2,1              |
| 15             | 4,5              | 3,7              | 3,3              | 3,1              | 2,9              | 2,8              | 2,5              | 2,3              | 2,1              |
| 16             | 4,5              | 3,6              | 3,2              | 3,0              | 2,9              | 2,7              | 2,4              | 2,2              | 2,0              |
| 17             | 4,5              | 3,6              | 3,2              | 3,0              | $\overline{2,8}$ | 2,7              | 2,4              | 2,2              | 2,0              |
| 18             | 4,4              | 3,6              | 3,2              | 2,9              | 2,8              | $\overline{2,7}$ | $\overline{2,3}$ | 2,1              | 1,9              |
| 19             | 4,4              | 3,5              | 3,1              | 2,9              | 2,7              | 2,6              | 2,3              | 2,1              | $\overline{1,9}$ |
| 20             | 4,4              | 3,5              | 3,1              | 2,9              | 2,7              | 2,6              | 2,3              | 2,1              | 1,9              |
| 22             | 4,3              | $\frac{1}{3,4}$  | 3,1              | 2,8              | 2,7              | 2,6              | $\overline{2,2}$ | $\overline{2,0}$ | $\overline{1,8}$ |
| 24             | 4,3              | 3,4              | 3,0              | 2,8              | 2,6              | 2,5              | 2,2              | 2,0              | $\overline{1,7}$ |
| 26             | 4,2              | 3,4              | 3,0              | 2,7              | 2,6              | 2,5              | 2,2              | $\overline{2,0}$ | $\overline{1,7}$ |
| 28             | 4,2              | 3,3              | 3,0              | 2,7              | 2,6              | 2,4              | 2,1              | 1,9              | $\overline{1,7}$ |
| 30             | 4,2              | 3,3              | 2,9              | 2,7              | $\overline{2,5}$ | 2,4              | 2,1              | 1,9              | 1,6              |
| 40             | 4,1              | $3,\overline{2}$ | 2,9              | 2,6              | 2,5              | $\overline{2,3}$ | 2,0              | 1,8              | $\overline{1,5}$ |
| 60             | 4,0              | 3,2              | $\overline{2,8}$ | 2,5              | 2,4              | $\frac{2}{3}$    | 1,9              | 1,7              | 1,4              |
| 120            | 3,9              | 3,1              | 2,7              | 2,5              | 2,3              | 2,2              | 1,8              | 1,6              | $\overline{1,3}$ |
|                | $\overline{3,8}$ | $\overline{3,0}$ | 2,6              | $\overline{2,4}$ | 2,2              | $\overline{2,1}$ | $\overline{1,8}$ | $\overline{1,5}$ | $\overline{1,0}$ |

*Таблиця А3 - Значення F критерію Фішера при 5% рівні значимості*

#### Додаток Б

#### Приклад виконання розрахунково-графічної роботи

Розглянемо розрахунок імовірнісних експлуатаційних характеристик ріжучого інструменту і перевірку відповідності статистичного і теоретичного розподілу періоду стійкості за критерієм Пірсона (χ 2), використовуючи для цього значення періоду стійкості токарних збірних різців Н×В = 25×25 мм, оснащених твердим сплавом Т5К10.

Розрахунок виконують у такій послідовності.

1. Мають дані про період стійкості різців в варіаційний ряд (таблиця Б.1).

| Номер          | Період           | Номер  | Період        | Номер   | Період        | Номер  | Період        |
|----------------|------------------|--------|---------------|---------|---------------|--------|---------------|
| випро-         | стій-            | випро- | стій-         | випро-  | стій-         | випро- | стій-         |
| ний і          | кості $\tau_i$ , | ний    | KOCT1         | ний     | кості         | ний і  | <b>KOCTI</b>  |
|                | <b>XB</b>        | l      | $\tau_i$ , XB | $\iota$ | $\tau_i$ , XB |        | $\tau_i$ , XB |
|                |                  |        |               |         |               |        |               |
| 1              | 10               | 10     | 15            | 19      | 20            | 28     | 22            |
| $\overline{2}$ | 10               | 11     | 15            | 20      | 20            | 29     | 22            |
| 3              | 10               | 12     | 18            | 21      | 20            | 30     | 22            |
| $\overline{4}$ | 15               | 13     | 18            | 22      | 20            | 31     | 25            |
| 5              | 15               | 14     | 18            | 23      | 20            | 32     | 25            |
| 6              | 15               | 15     | 18            | 24      | 20            | 33     | 25            |
| $\overline{7}$ | 15               | 16     | 18            | 25      | 20            | 34     | 27            |
| 8              | 15               | 17     | 18            | 26      | 22            |        |               |
| 9              | 15               | 18     | 18            | 27      | 22            |        |               |

*Таблиця Б.1 - Варіаційний ряд періоду стійкості*

2. Варіаційний ряд розбивають на інтервали. Число інтервалів розраховують за формулою

 $I = 1 + 3.32 \lg n = 1 + 3.32 \lg 34 = 1 + 5 = 6$ , (Б.1) де n = 34 - кількість (обсяг) вихідних даних.

3. Розраховують середнє значення періоду стійкості

$$
T = \frac{1}{n} \sum_{i=1}^{n} = 18.47 \, , \text{XB} \tag{5.2}
$$

4. Розраховують середнє квадратичне відхилення періоду стійкості

$$
\sigma_T = \sqrt{\frac{\sum_{i=1}^{n} (\tau_i - T)^2}{n - 1}} = 4.24, \text{xB} \quad \text{(b.3)}
$$

5. Розраховують коефіцієнта варіації періоду стійкості

$$
V_{\tau} = \frac{\sigma_{\tau}}{T} = \frac{4.24}{18.47} = 0.23
$$
 (E.4)

6. Виходячи зі значень коефіцієнта варіації, приймаємо гіпотезу про нормальний закон розподілу періоду стійкості ( $V_{\tau} \leq 0.33$  ).

7. Для перевірки гіпотези про нормальний закон розподілу необхідно розрахувати ймовірні експлуатаційні характеристики (показники надійності) різців: щільність розподілу  $f(\tau)$ , інтенсивність відмов  $\lambda(\tau)$  і імовірність безвідмовної роботи *P*( ), яку потім використовують для розрахунку критерію χ2. Значення показників надійності розраховують для інтервалів часу від  $\tau_{j}$ до  $\tau_{j+1}$ :

$$
\tau_{j+1} = \tau_j + \Delta \tau, \qquad (E.5)
$$

де  $\Delta \tau$  - величина інтервалу.

$$
\Delta \tau = \frac{\tau_{\text{max}} - \tau_{\text{min}}}{I}, \quad (E.6)
$$

де  $\tau_{\text{\tiny{max}}}$ ,  $\tau_{\text{\tiny{min}}}$  - максимальне і мінімальне значення періоду стійкості з варіаційного ряду;

*I* кількість інтервалів.

У нашому випадку

$$
\Delta \tau = \frac{27 - 10}{6} = 2.83.
$$

Для зручності розрахунків ухвалюємо  $\Delta\tau=2.85$  .

Ці розрахунків зручно звести в таблицю Б.2, яка містить всі необхідні показники для перевірки за критерієм χ2.

8. Розраховують число відмов  $m(\tau)$  за проміжок  $\Delta \tau$ , Використовуючи для цього варіаційний ряд.

9. Розраховують статистичні значення  $f(\tau)$ ,  $\lambda(\tau)$  і  $P(\tau)$  (Формули для розрахунку наведені в таблиці .2).

10 .Для кожного інтервалу розраховують теоретичні значення  $f(\tau)$ за формулою

$$
f(\tau) = \frac{1}{\sqrt{2\pi}\sigma_{\tau}} e^{\frac{-(\tau - T)^2}{2\sigma_{\tau}^2}},
$$
 (E.7)

де - середнє значення періоду стійкості для кожного інтервалу. Результати розрахунків заносять в таблицю Б.2.

11. Для кожного інтервалу розраховують теоретичне значення  $P(\tau)$  за формулою

$$
P(\tau) = 0.5 \pm \Phi(\frac{T - \tau}{\sigma_{\tau}}),
$$
 (E. 8.)

де  $\phi(\frac{1}{\epsilon})$  $\sigma_{_{\rm\scriptscriptstyle T}}$  $T-\tau$  $\Phi(\frac{1-\epsilon}{\epsilon})$ - функція Лапласа. Значення функції Лапласа наведені в

таблиці 3.5;

 $\tau$  - значення періоду стійкості на початку кожного інтервалу.

Результати розрахунків заносять в таблицю Б.2.

12. Для кожного інтервалу розраховують теоретичне значення  $\lambda(\tau)$ за формулою

$$
f(\tau) = \frac{1}{\sqrt{2\pi}\sigma_{\tau}\Phi(\frac{\tau - T}{\sigma_{\tau}})} e^{\frac{-(\tau - T)^2}{2\sigma_{\tau}^2}} \text{ afo } \lambda(\tau) = \frac{f(\tau)}{P(\tau)} \text{ (E.9)}
$$

Результати розрахунків заносять в таблицю Б.2.

13. Розрахунок χ2 виконують за формулами, наведеними в стовпчиках 13 ... 17 таблиці Б.2. Сума значень рядків стовпчика 17 являє собою значення $\chi$ 2.

14. Розрахункове значення χ2 порівнюють з табличним χ2табл. розрахункове значення χ2 не повинно бути більше табличного (Χ2≤ χ2табл). табличні значенняχ2 вибирають з таблиці 3.7 при числі ступенів свободи *f* , яке розраховують за формулою

$$
f = I - r - 1, \quad \text{(6.10)}
$$

де *I* - число інтервалів;

*r* - число параметрів закону розподілу.

У нашому випадку

$$
f = 6 - 2 - 1 = 3
$$

Табличне значення  $\chi$ 2 табл= 7,81 при рівні значимості  $\alpha = 0.05$ .

Таким чином, гіпотеза про відповідність статистичного і теоретичного розподілу нормальному закону обрана правильно (1,94 <7,81).

15. За результатами розрахунків будують графіки  $f(\tau)$ ,  $\lambda(\tau)$  і  $P(\tau)$  для статистичного і теоретичного розподілів (рис. Б.1 ... Б.3).

16. При перевірці відповідності статистичного і теоретичного розподілу за критерієм Колмогорова $(\lambda_n)$  знаходять максимальне відхилення ймовірності безвідмовної роботи для статистичного і теоретичного розподілу

$$
D_n = \max \left| P(\tau)_{\bar{n}\partial\partial\partial} - P(\tau)_{\partial\partial\partial\partial} \right| = \left| 0.6765 - 0.7459 \right| = 0.0694 \, . \, (5.11)
$$

17. Розраховують значення критерію Колмогорова

$$
\lambda_n = D_n \sqrt{n} = 0.0694 \sqrt{34} = 0.4 \tag{5.12}
$$

По таблиці 3.8 для кожного отриманого значення  $(\lambda_n)$  знаходимо  $P(\tau) = 0.997$ . Це означає, що статистичне і теоретичне розподіл узгоджуються з ймовірністю 0.997 .

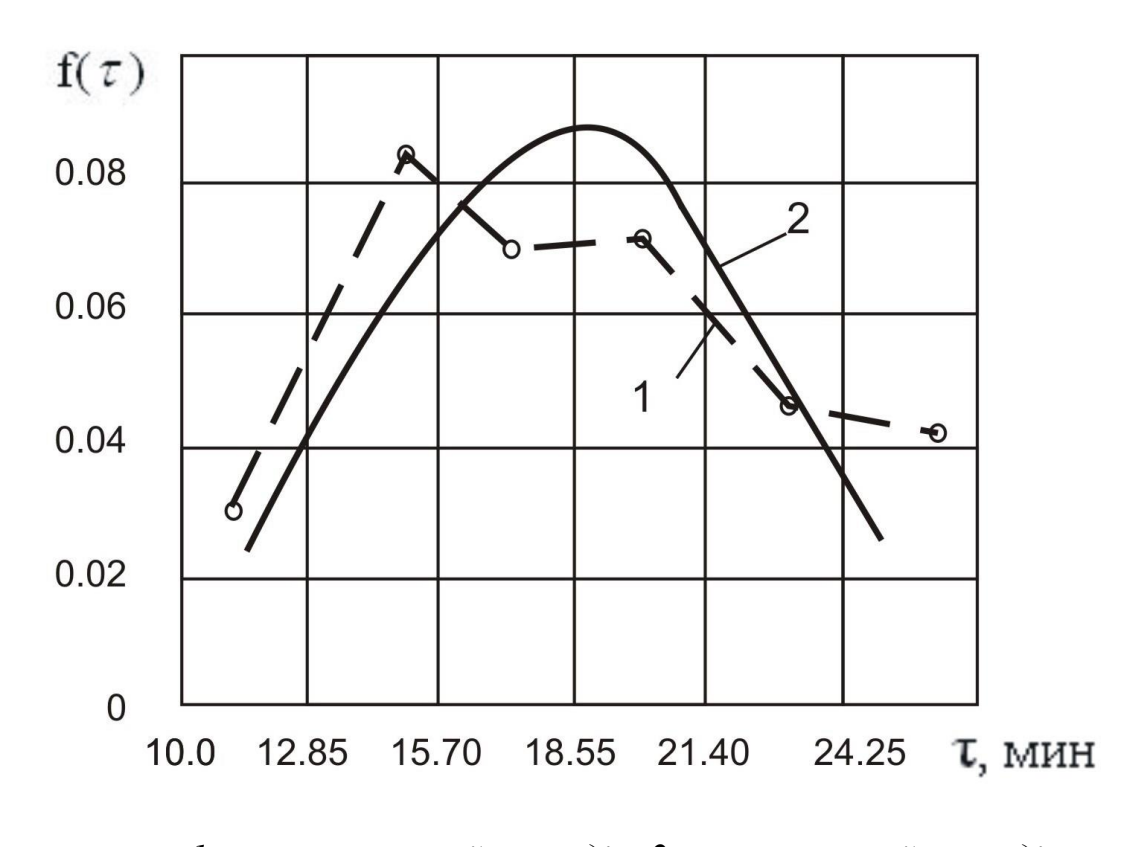

*1 - статистичний розподіл; 2 - теоретичний розподіл Рисунок Б.1 - Щільність розподілу періоду стійкості*

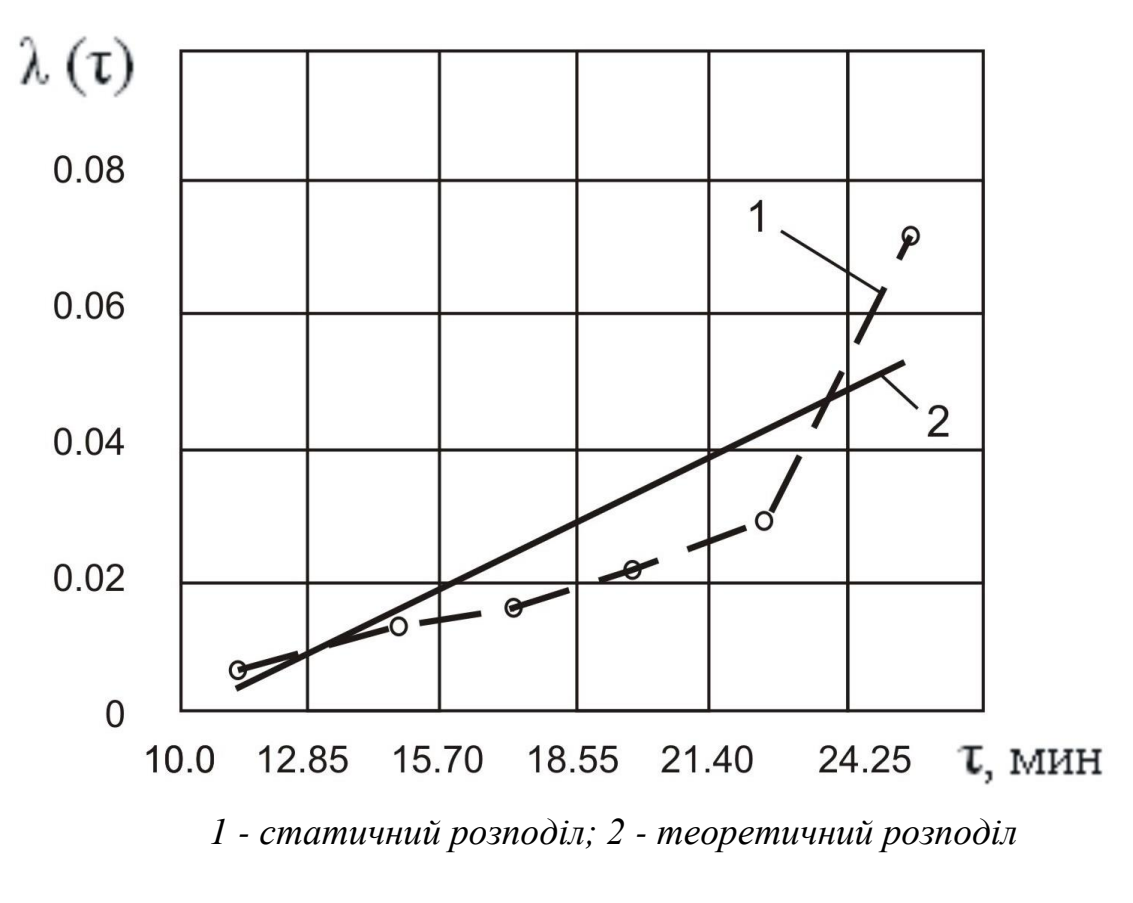

*Рисунок Б.2 - Інтенсивність відмов*

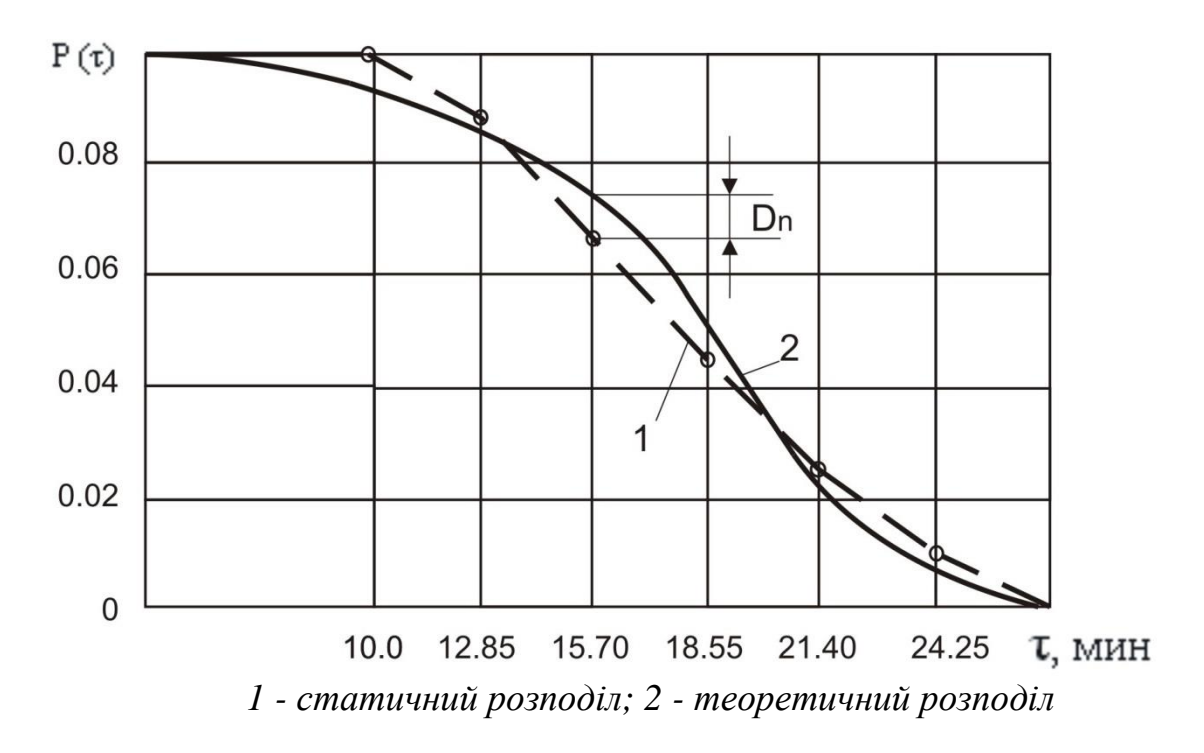

*Рисунок Б.3 - Імовірність безвідмовної роботи*

| Номер інтервалу і                                                                             |                | Границя<br>інтервалу<br>$\Delta \tau = \tau j + 1 - \tau j$ | Число<br>відмо<br>в за<br>інтер-<br>вал $\Delta \tau$  | Число<br>працез-<br>датних<br>інстру-<br>ментів в<br>момент<br>часу тј | Ce-<br>реднє<br>число<br>пра-<br>цез-<br>дат-<br>НИХ<br>$1H -$<br>стру-<br>ментів | Щільність<br>розподілу $f(\tau)$  |                                              |                                                  | Інтенсивність<br>відмов $\lambda(\tau)$ |                     | імовірність<br>безвідмовної<br>роботи Р $(\tau)$ |                                                           |                            | До перевірки відповідності статистичного і<br>теоретичного розподілу за критерієм Пірсона |                                               |                                                                                                    |
|-----------------------------------------------------------------------------------------------|----------------|-------------------------------------------------------------|--------------------------------------------------------|------------------------------------------------------------------------|-----------------------------------------------------------------------------------|-----------------------------------|----------------------------------------------|--------------------------------------------------|-----------------------------------------|---------------------|--------------------------------------------------|-----------------------------------------------------------|----------------------------|-------------------------------------------------------------------------------------------|-----------------------------------------------|----------------------------------------------------------------------------------------------------|
|                                                                                               | Ē              | $^{+}$<br>$\dot{p}$                                         | $\mathbf m\left(\tau\right)$                           | $\mathbf{n}\left( \tau\right)$                                         | $^{+}$<br>$(Nj + nj - 1) / 2$                                                     | Статична<br>$m(\tau)/n\Delta\tau$ | Георетична                                   | $(n_j+n_{j+1})\Delta\tau$<br>$2 \text{ m}(\tau)$ | Георетична                              | $n(\tau) n$         | Теоретична                                       | $\Delta P(\tau) {=} P(\tau_j)$<br>$\text{-}P(\tau_{j+1})$ | $\mathrm{n}\Delta P(\tau)$ | $\mathop{\rm m(r)\phantom{+}}\limits_{\mathop{\rm n\Delta P(r)}}$                         | $\frac{[m(\tau)\text{-}}{n\Delta P(\tau)]^2}$ | $\begin{array}{l} \displaystyle{[\mathbf{m}(\tau)\text{-}\\ \mathbf{n}\Delta\mathbf{P}(\tau)]^{2/}}\\ \displaystyle{[\mathbf{n}\Delta\mathbf{P}(\tau)]} \end{array}$ |
|                                                                                               | $\overline{2}$ | $\overline{3}$                                              | $\overline{4}$                                         | 5                                                                      | 6                                                                                 | $\tau$                            | 8                                            | 9                                                | 10                                      | 11                  | 12                                               | 13                                                        | 14                         | 15                                                                                        | 16                                            | 17                                                                                                    |
|                                                                                               | 10,00          | 12,85                                                       | 3                                                      | 34                                                                     | 32,5                                                                              | 0,0311                            | 0,0236                                       | 0,0326                                           | 0,0247                                  | 1,0000              | 1,0000                                           | 0,0917                                                    | $-3,1178$                  | $-0,1178$                                                                                 | 0,0139                                        | 0,0044                                                                                                    |
|                                                                                               | 12,85          | 15,70                                                       | 8                                                      | 31                                                                     | 27,0                                                                              | 0,0830                            | 0,0573                                       | 0,1040                                           | 0,0682                                  | 0,9118              | 0,9083                                           | 0,1624                                                    | 5,5216                     | 2,4784                                                                                    | 6,1425                                        | 1,1124                                                                                                    |
|                                                                                               | 15,70          | 18,55                                                       | $\overline{7}$                                         | $\overline{23}$                                                        | 19,5                                                                              | 0,0727                            | 0,0892                                       | 0,1267                                           | 0,1420                                  | 0,6765              | 0,7459                                           | 0,2487                                                    | 8,4558                     | $-1,4558$                                                                                 | 2,1194                                        | 0,2506                                                                                                    |
|                                                                                               | 18,55          | 21,40                                                       | $\overline{7}$                                         | 16                                                                     | 12,5                                                                              | 0,0727                            | 0,0788                                       | 0,1967                                           | 0,2424                                  | 0,4706              | 0,4972                                           | 0,2476                                                    | 8,4184                     | $-1,4181$                                                                                 | 2,0118                                        | 0,2390                                                                                                    |
|                                                                                               | 21,40          | 24,25                                                       | 5                                                      | 9                                                                      | 6,5                                                                               | 0,0519                            | 0,0565                                       | 0,2715                                           | 0,3618                                  | 0,2647              | 0,2496                                           | 0,1602                                                    | 5,4468                     | $-0,4468$                                                                                 | 0,1996                                        | 0,0366                                                                                                    |
| 6                                                                                             | 24,25          | 27,10                                                       | 4                                                      | $\overline{4}$                                                         | 2,0                                                                               | 0,0415                            | 0,0230                                       | 0,7059                                           | 0,4937                                  | 0,1176              | 0,0894                                           | 0,0894                                                    | 3,0396                     | 0,9604                                                                                    | 0,9224                                        | 0,3034                                                                                                    |
| Обсяг даних $n = 34$                                                                          |                |                                                             |                                                        | Коефіцієнт варіації Vt<br>$= 0,23$                                     |                                                                                   |                                   | Число параметрів закону<br>розподілу $r = 2$ |                                                  |                                         |                     |                                                  |                                                           |                            |                                                                                           |                                               |                                                                                                    |
| Середнє зна-<br>Середнє квадратичне<br>чення $T =$<br>відхилення $\sigma\tau = 4.24$<br>18,47 |                |                                                             | Параметри закону:<br>$T = 18,47$ ; $\sigma\tau = 4,24$ |                                                                        |                                                                                   | $f = jr-1 = 3$                    |                                              |                                                  |                                         | Критерій $\chi$ 2 = |                                                  | $\Sigma =$<br>1.9434                                      |                            |                                                                                           |                                               |                                                                                                    |
| Теоретичне розподіл - нормальне                                                               |                |                                                             |                                                        |                                                                        |                                                                                   |                                   |                                              |                                                  |                                         |                     |                                                  |                                                           |                            |                                                                                           |                                               |                                                                                                    |

*Таблиця Б.2 - Імовірнісні експлуатаційні характеристики ріжучого інструменту. Перевірка статистичного і теоретичного розподілу за критерієм Пірсона (χ2)*